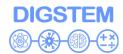

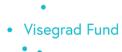

#### **Report on Training at LUT**

| Project title            | Improving STEM Teaching Process using Digital |
|--------------------------|-----------------------------------------------|
|                          | Transformation                                |
| Project acronym          | DIGSTEM                                       |
| Project reference number | 22310113                                      |
| Coordinator              | University of Pristina in Kosovska Mitrovica  |
| Project start date       | September 01, 2023                            |
| Project duration         | 13 months                                     |

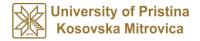

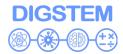

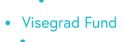

#### **EVENT DESCRIPTION**

| Date                  | 03rd-04th October 2023                                           |
|-----------------------|------------------------------------------------------------------|
| Authors of the report | Vladimir Maksimovic, Jelena Todorovic, Nebojsa Arsic, Aleksandra |
| Authors of the report | Petrovic, University of Pristina in Kosovska Mitrovica           |
|                       | University of Pristina in Kosovska Mitrovica - coordinator       |
|                       | <ul> <li>Lublin University of Technology</li> </ul>              |
| Consortium            | Obuda University                                                 |
|                       | University of Zilina                                             |
|                       | Universum College                                                |
| Venue                 | Lublin University of Technology (LUT)                            |
| Event title           | Training for teaching process of STEM                            |
| Event description:    |                                                                  |

#### **Summary**

This document reports the training for staff of WB HEIs on V4 institutions' experience in the application of STEM in teaching. The training included a visit to the host laboratory where WB HEIs staff learned about the application of STEM in practical teaching. The meeting was hosted by the Lublin University of Technology (LUT) in the LUT Campus, Lublin on 03-04th October 2023. The meeting was chaired by the University of Pristina in Kosovska Mitrovica (UPKM) the main coordinator of the project.

#### **Event description**

#### First day

Following the registration of participants, which began at 9:30 a.m., Vladimir Maksimovic (UPKM), Project Coordinator, took the floor to announce the agenda of the meeting. LUT representative Michal Charlak (LUT) then welcomed everyone and briefly introduced Lublin and the university. At 9:45 a.m. representatives of the participants in the project (Stefan Pitulic (UPKM), Uran Rraci (UC), Michal Charlak (LUT), Viktor Gonda (OBU), Radovan Madleňák (UNIZA)) presented their institutions and informed all participants about their capacities and possibilities. After that, at 11:00 a.m. Jelena Todovoric presented the timeline of the project and all project activities: Preparation of the DIGSTEM webinar and DIGSTEM publication. Then Vladimir Maksimovic at 11:30 a.m. continued on project management issues with a special focus on administration and budget.

At 12:00 a.m. the session of the STEM subject in the teaching process in V4 HEIs has started. The speaker, Izolda Gorgol (LUT) gave a presentation on: Application of Wolfram Demonstration Project Platform in teaching.

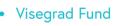

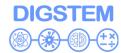

A coffee break was followed by an event: Inauguration of the academic year of the Faculty of Mathematics and Technical Computer Science (the newest Faculty at LUT), which lasted from 13:00 to 15:30. After the ceremony at 15:30, the session continued where presenter András Horváth (OBU) gave a presentation on: Challenges and Opportunities of Online Learning and Teaching at Obuda University and speaker Radovan Madleňák (UNIZA) gave a presentation on: Online learning environment at University of Zilina. At the end of the session at 17:00, a general discussion of the training was opened, and conclusions were made about the first day of training.

#### Second day

The second day of the meeting began at 9:30 a.m. with a presentation on LUT's possibilities of using digital transformation in the stem teaching process, led by Michał Charlak from LUT. Following this, digital communication tools for evaluation were presented by Agnieszka Gandzel (LUT). Viktor Gonda (OBU) presented an example of application of the collaborative workshop module in moodle for e-learning of forming technologies course.

Following a productive discussion that took place at 11:45 a.m., all participants were given the opportunity for a coffee break at 12:00 p.m.

The second part of the event, which focused on good practices in the STEM teaching process, was initiated with a presentation by Ewa Łazuka (LUT), who introduced an office365 for students of the Lublin University of Technology. At 12:45 Béla Mészáros (OBU) presented a creation of an online facilitate and engaging workshop practice for students. Subsequently, at 13:30 Radovan Madleňák (UNIZA) presented an innovative laboratory (HMI-LAB) related to neuroscience and its usage for support of students. The use of e-learning tools in the teaching of technical subjects at the University of Žilina was presented by Jiří Tengler at 14:15.

Following a productive discussion that took place at 15:00, all participants were given the opportunity for a coffee break at 15:15.

The visit to Lublin University of Technology Laboratory took place after the break. The visit began at 15:15. with a welcome by Michał Charlak (LUT), who introduced the laboratory's research focus and its significance in the field of technology and science, as well as using laboratories for STEM teaching process. This session provided a continuation of the laboratory exploration and the second tour was led by Ewa Łazuka (LUT) and began at 16:00 and continued until 17:00.

At 17:00, a final discussion session was held, during which participants had the chance to share their insights, ask questions, and provide recommendations based on the knowledge gained during the laboratory tour. This session served as a valuable exchange of ideas and a platform for collaborative thinking. The visit to Lublin University of Technology Laboratory concluded at 17:30.

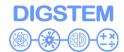

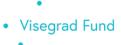

Later in the day, discuss to strategize future activities within their respective project and distribute tasks efficiently. The day's proceedings concluded with a summarizing session where all partners shared their conclusions and thoughts on the event's second day.

#### **Conclusions**

The training in Lublin was successful because V4 HIEs shared their experiences, good practices, and potential solutions for the application of STEM in the teaching process that WB HEIs can apply. All planned agenda items were fulfilled. In addition to interesting keynote speeches, the participants discussed in more detail future activities and tasks on the project. The training contributed to potential future cooperation between partners and space for new ideas. These highly productive meetings served as significant milestones for the project, fostering collaboration, facilitating decision-making, and charting the course forward.

#### Training at LUT - Agenda

|             | Day 1 - Tuesday, 03 <sup>rd</sup> October 2023                                                                                                    |
|-------------|----------------------------------------------------------------------------------------------------|
| 09:00-09:30 | Participants registration                                                                                                    |
| 09:30-09:45 | Welcome and introduction  Michał Charlak, Lublin University of Technology  Vladimir Maksimovic, University of Pristina in Kosovska Mitrovica                                                                                            |
| 09:45-11:00 | Partner presentations  Stefan Pitulic, University of Pristina in Kosovska Mitrovica Uran Rraci, Universum College Michal Charlak, Lublin University of Technology Viktor Gonda, Obuda University Radovan Madleňák, University of Zilina |
| 11:00-11:30 | Project activities and timeline: Preparation of the DIGSTEM webinar and DIGSTEM publication  Jelena Todorovic University of Pristina in Kosovska Mitrovica                                                                              |
| 11:30-12:00 | Project Management Issues: Administration and Budget Vladimir Maksimovic, University of Pristina in Kosovska Mitrovica                                                                                                    |
| 12:00-12:45 | Application of Wolfram Demonstration Project Platform in teaching  Izolda Gorgol, Lublin University of Technology                                                                                                    |
| 12:45-13:00 | Break                                                                                                    |
| 13:00-15:30 | Inauguration of the academic year of the Faculty of Mathematics and Technical Computer Science (the newest Faculty at LUT)                                                                                                    |
| 15:30-16:15 | Challenges and Opportunities of Online Learning and Teaching at Engineering at Obuda University  András Horváth, Obuda University                                                                                                    |
| 16:15-17:00 | Online learning environment at University of Zilina Radovan Madleňák, University of Zilina                                                                                                    |
| 17:00-17:30 | General discussion and conclusions of the Day 1                                                                                                    |

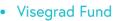

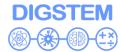

|             | Day 2 - Wednesday, 04th October 2023                                                                                                    |
|-------------|----------------------------------------------------------------------------------------------------|
| 09:00-09:30 | Participants registration                                                                                                    |
| 09:30-10:15 | Possibilities of using Digital Transformation in the STEM Teaching Process Michał Charlak, Lublin University of Technology                                 |
| 10:15-11:00 | Digital communication tools for evaluation  Agnieszka Gandzel, Lublin University of Technology                                                             |
| 11:00-11:45 | Application of the Collaborative Workshop Module in Moodle for Elearning of Forming Technologies Course  Viktor Gonda, Obuda University                    |
| 11:45-12:00 | Break                                                                                                    |
| 12:00-12:45 | Office365 for students of Lublin University of Technology  Ewa Łazuka, Lublin University of Technology                                                     |
| 12:45-13:30 | Creation an Online Facilitate and Engaging Workshop Practice for Students  Béla Mészáros, Obuda University                                                 |
| 13:30-14:15 | HMI-LAB and its usage for support of student Radovan Madleňák, University of Zilina                                                                        |
| 14:15-15:00 | The use of e-learning tools in the teaching of technical subjects at the University of Žilina (practical presentation)  Jiří Tengler, University of Zilina |
| 15:00-15:15 | Break                                                                                                    |
| 15:15-16:00 | Study visit to LUT laboratory  Ewa Łazuka, Lublin University of Technology                                                                                 |
| 16:00-17:00 | Study visit to LUT laboratory  Michał Charlak, Lublin University of Technology                                                                             |
| 17:00-17:30 | General discussion and conclusions of the Day 2                                                                                                    |

#### **Useful Information**

The study visit was held in the Faculty of Mathematics and Technical Computer Science, room 8 ( $1^{\rm st}$  floor)

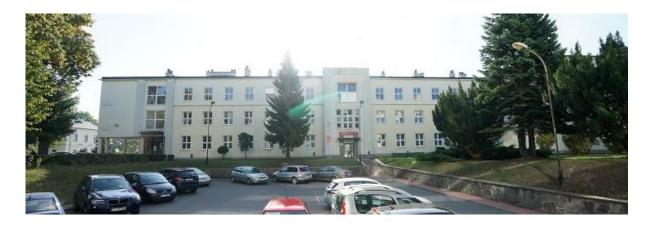

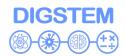

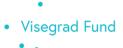

#### **Event Evaluation List**

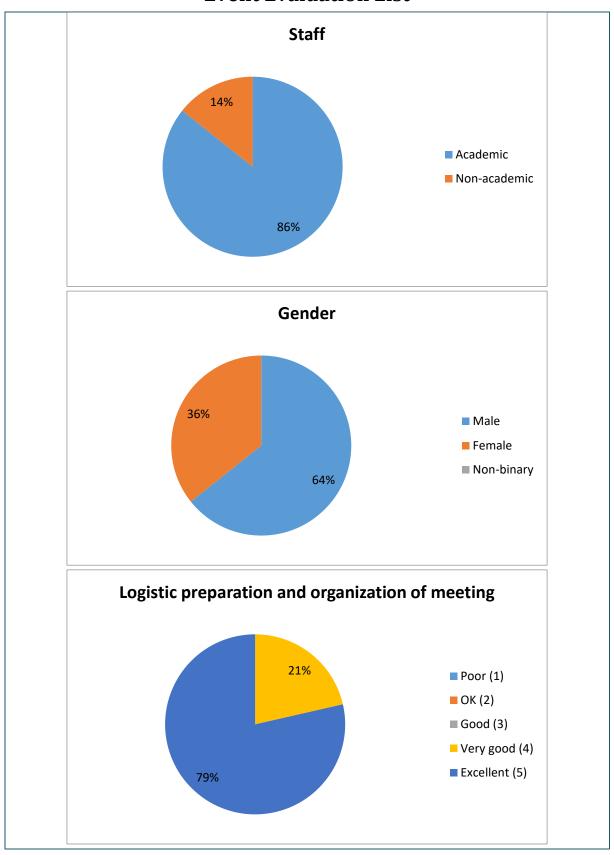

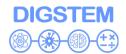

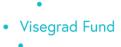

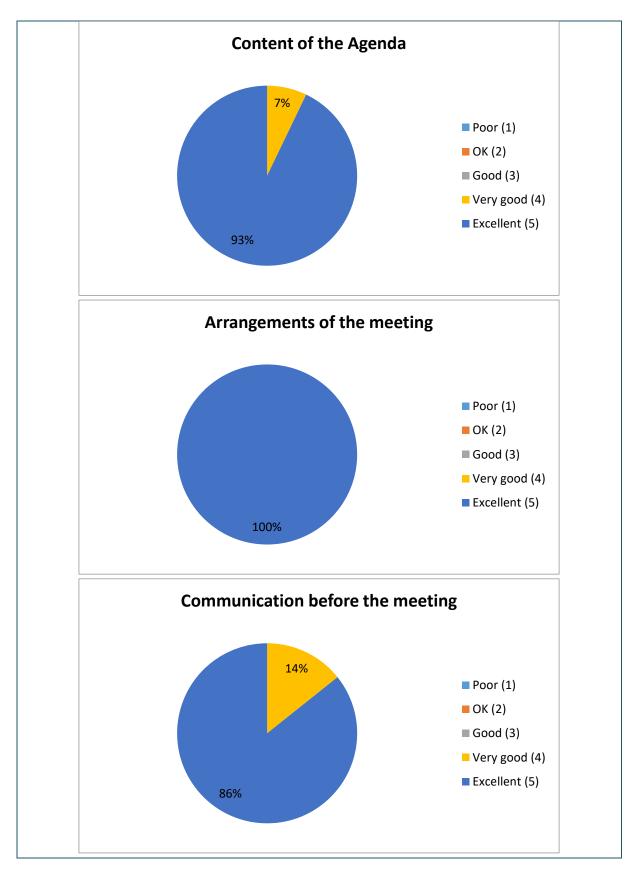

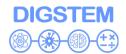

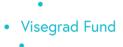

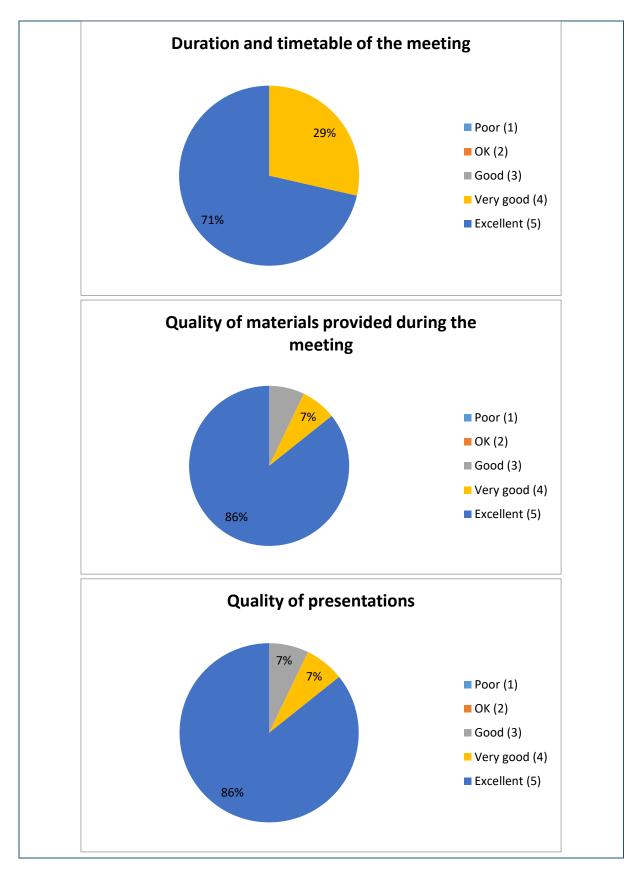

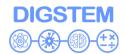

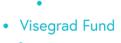

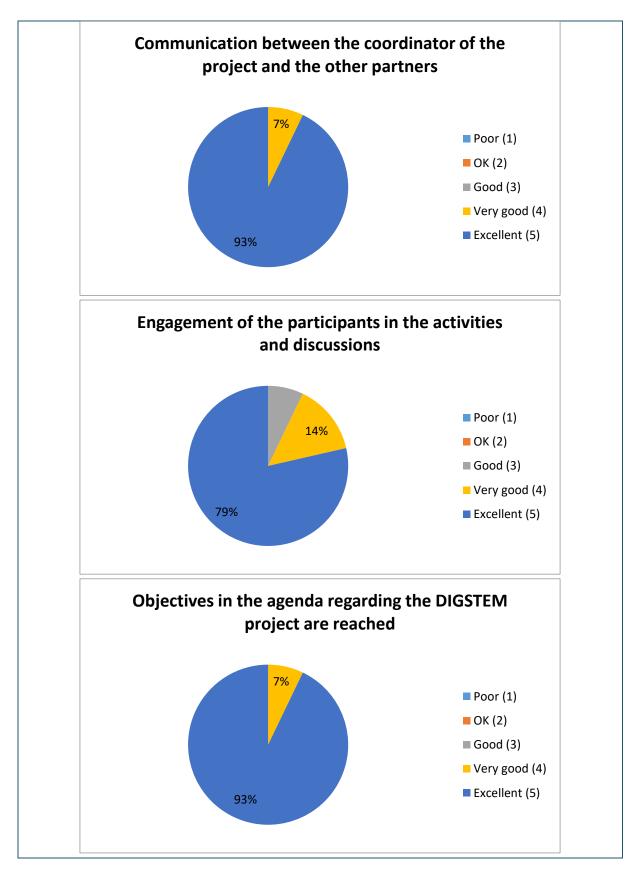

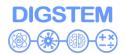

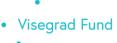

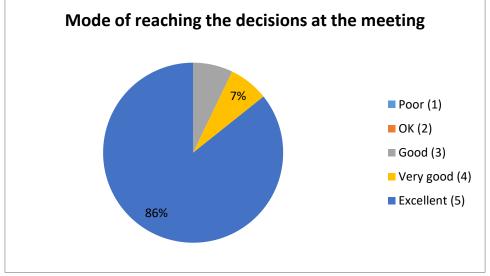

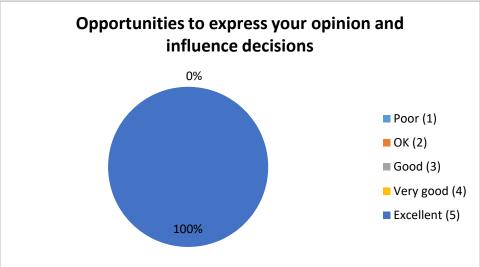

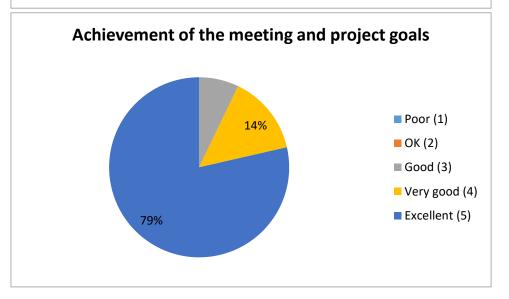

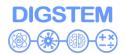

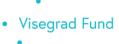

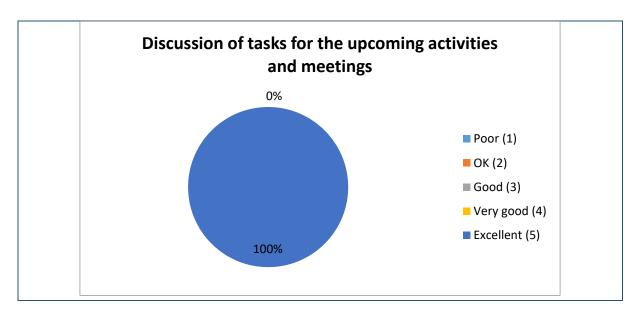

#### Training at LUT - Attendance list

|                                                               |                                                                                                    | Event                                                                                              | Training "Improving STEM Teaching Pro                                                                                                    | cose using Digital Transfor                                                                                                    | mation"                                                               |
|---------------------------------------------------------------|----------------------------------------------------------------------------------------------------|----------------------------------------------------------------------------------------------------|----------------------------------------------------------------------------------------------------|----------------------------------------------------------------------------------------------------|-----------------------------------------------------------------------|
|                                                               |                                                                                                    |                                                                                                    |                                                                                                    |                                                                                                    | mation                                                                |
|                                                               |                                                                                                    | Venue                                                                                              | Lublin University of Technology, Lublin,                                                                                                    | Poland                                                                                                    |                                                                       |
|                                                               |                                                                                                    | Date                                                                                               | 03/10/2023 - 04/10/2023                                                                                                    |                                                                                                    |                                                                       |
|                                                               |                                                                                                    | Organizer                                                                                          | Lublin University of Technology                                                                                                    |                                                                                                    |                                                                       |
| No.                                                           | Name                                                                                                    | Institutio<br>acronyn                                                                              | F-mail                                                                                                    | Signature                                                                                                    | Signature for pictures & audiovisual materia publication <sup>1</sup> |
| 1.                                                            | JIES TENGLER                                                                                                    | UNIZA                                                                                              | TENGLER QUNIZA SE                                                                                                    |                                                                                                    | and                                                                   |
| 2.                                                            | RADOVAN MADLEM                                                                                                    | L UUIZA                                                                                            | MADLENAKQUNIZA. SK                                                                                                    | 1                                                                                                    | LAL                                                                   |
| 3.                                                            | Vladimir Marsimovió                                                                                                    |                                                                                                    | uladimit massimovic & praca                                                                                                    | 150                                                                                                    | ·                                                                     |
| 4.                                                            |                                                                                                    | UPKM                                                                                               |                                                                                                    | 400                                                                                                    | 9                                                                     |
| 5.                                                            | Jelena TodoRovic                                                                                                    |                                                                                                    | jelena to do Rovic@ PRACRS                                                                                                    | MIII                                                                                                    | AH /                                                                  |
| 6.                                                            | Milos Guordia                                                                                                    | UPILM                                                                                              | Milos grosdic@PR.ACIRS                                                                                                    | A STATE OF THE STATE OF THE STA | 1000                                                                  |
|                                                               | Stefan Pitució                                                                                                    | UPKM                                                                                               | Stofan- pitulic & PR. AC. ES                                                                                                    | Cliffyls                                                                                                    | C. Humple                                                             |
| 7.                                                            | VILTOR GONDA                                                                                                    | OE                                                                                                 | GONDAR . VOLTOR C BOY UNI-DENE                                                                                                    |                                                                                                    | July                                                                  |
| 8.                                                            | Béla Meszaros                                                                                                    | GE                                                                                                 | mescaros bela @BGK. UNI-OBI                                                                                                    | ada. Hu                                                                                                    | 11                                                                    |
| 9.                                                            | ANDRAS HURLATH                                                                                                    | OF.                                                                                                | bornath rudge D. Ogle un-dudy by                                                                                                    | A. A. Ist                                                                                                    | n 12 12/1                                                             |
| 10.                                                           | Droldy Conne                                                                                                    | P                                                                                                  | is a chape @ pollub pl                                                                                                    | Morgano                                                                                                    | Windshall 2.                                                          |
| 11.                                                           | MICHAE CHARCAG                                                                                                    | DI                                                                                                 | m chall @ follow , pl                                                                                                    | 12000                                                                                                    | 10000                                                                 |
| 12.                                                           | The strategic                                                                                                    | PL-                                                                                                | in cleaner & poeles, pl                                                                                                    | raging                                                                                                    | reger                                                                 |
| 13.                                                           |                                                                                                    |                                                                                                    |                                                                                                    | 1 '                                                                                                    |                                                                       |
|                                                               |                                                                                                    |                                                                                                    |                                                                                                    |                                                                                                    |                                                                       |
|                                                               |                                                                                                    |                                                                                                    |                                                                                                    |                                                                                                    |                                                                       |
| 14.                                                           | s & printed promotional materials. The                                                                                                    | usage of the pictures                                                                              | nt to take pictures and audiovisual footage of you, during the shall be solely for purposes of event and topic related promoting the solely for purposes of event and topic related promoting Training "Improving STEM Teaching Procuping Lighting Technology, Libiting Technology, Libiti | tional events and initiatives.  T  ess using Digital Transforn                                                                                                    |                                                                       |
| 14.                                                           | & printed promotional materials. The                                                                                                    | usage of the pictures                                                                              | shall be solely for purposes of event and topic related promo-                                                                                                    | tional events and initiatives.  T  ess using Digital Transforn                                                                                                    |                                                                       |
| 14.                                                           | & printed promotional materials. The                                                                                                    | Event Venue Date Organizer Institution                                                             | DIGSTEM - ATTENDANCE LIS Training "Improving STEM Teaching Proc Lublin University of Technology, Lublin, P 03/10/2023 04/10/2023                                                                                                    | tional events and initiatives.  T  ess using Digital Transforn                                                                                                    | nation" Signature for pictures                                        |
| 14.                                                           | s & printed promotional materials. The                                                                                                    | wage of the pictures. Event Venue Date Organizer Institution acronym                               | DIGSTEM - ATTENDANCE LIS Training "Improving STEM Teaching Proc Lublin University of Technology, Lublin, P 03/10/2023 - (04/10/2023) Lublin University of Technology  E-mail                                                                                                    | tional events and initiatives.  ST  ess using Digital Transfort                                                                                                    | nation"                                                               |
| <br>No.                                                       | Name                                                                                                    | www.cof the pictures.  Event  Venue  Oate  Organizer  Institution  acronym  UP/UM                  | DIGSTEM - ATTENDANCE LIS Training "Improving STEM Teaching Proc Lublin University of Technology, Lublin, P 03/10/2023 (04/10/2023) Lublin University of Technology  E-mail                                                                                                    | tional events and initiatives.  ST  ess using Digital Transfort                                                                                                    | nation"  Signature for pictures & audiovisual materia                 |
| No.                                                           | Name  Name                                                                                                    | www.cof the pictures.  Event  Venue  Joace  Institution acronym  UPKM                              | DIGSTEM - ATTENDANCE LIS Training "Improving STEM Teaching Proc Lublin University of Technology, Lublin, P 03/10/2023 (04/10/2023) Lublin University of Technology  E-mail  Ul administration with Composite Sports acres in the Lodo Roya Composite Sports acres                                                                                                    | tional events and initiatives.  ST  ess using Digital Transfort                                                                                                    | nation"  Signature for pictures & audiovisual materia                 |
| No. 1. 2. 3.                                                  | Name  Name  Usel waits Massimonic  Lena To dea with                                                                                                    | www.cofthe pictures.  Event  Fenue  Date  Drganizer  Institution  acronym  UPLM  UPLM  UPLM  UPLM  | DIGSTEM - ATTENDANCE LIS Training "Improving STEM Teaching Proc Lublin University of Technology, Lublin, P 03/10/2023 (04/10/2023) Lublin University of Technology  E-mail                                                                                                    | tional events and initiatives.  ST  ess using Digital Transfort                                                                                                    | nation"  Signature for pictures & audiovisual materia                 |
| 14. No. No. 1. 22. 33. 1. 1. 1. 1. 1. 1. 1. 1. 1. 1. 1. 1. 1. | Name  Name    Od. wir Mots more team of the Name   Ode with the Name   Ode with the Na | Event Venue Date Drganizer  Institution acronym UPKM UPKM UPKM UPKM                                | DIGSTEM - ATTENDANCE LIS Training "Improving STEM Teaching Proc Lublin University of Technology, Lublin, P 03/10/2023 (04/10/2023) Lublin University of Technology  E-mail  Ul administration with Composite Sports acres in the Lodo Roya Composite Sports acres                                                                                                    | tional events and initiatives.  ST  ess using Digital Transfort                                                                                                    | nation"  Signature for pictures & audiovisual material                |
| 14. No. No. 11. 12. 2. 2. 3. 4. 4.                            | Name  Name  Usel waits Massimonic  Lena To dea with                                                                                                    | www.cofthe pictures.  Event  Fenue  Date  Drganizer  Institution  acronym  UPLM  UPLM  UPLM  UPLM  | DIGSTEM - ATTENDANCE LIS Training "Improving STEM Teaching Proc Lublin University of Technology, Lublin, P 03/10/2023 04/10/2023 Lublin University of Technology  E-mail  Uladium, Marking of States of States | ST ess using Digital Transform                                                                                                    | Signature for pictures & audiovisual materia publication <sup>1</sup> |
| 14.  No.  No.  No.  11.  22.  3.  4.  4.                      | Name  Name    Od. wir Mots more team of the Name   Ode with the Name   Ode with the Na | Event Venue Date Drganizer  Institution acronym UPKM UPKM UPKM UPKM                                | DIGSTEM - ATTENDANCE LIS Training "Improving STEM Teaching Proof Lublin University of Technology, Lublin, P 03/10/2023 4 04/10/2023 Lublin University of Technology  E-mail  Ul advance and the control of the control of the control o | ST ess using Digital Transform                                                                                                    | Signature for pictures & audiovisual materia publication              |
| 14.  No.  No.  No.  14.                                       | Name  Name  Name  Name  Name  Notes in out  Lena To des with  Les Questic  Stefau Pennic  Mesures Bela  Villa Commit                                                                                                    | Svent Venue Jate Institution acronym UPKM UPKM UPKM UPKM                                           | DIGSTEM - ATTENDANCE LIS Training "Improving STEM Teaching Proc Lublin University of Technology, Lublin, P 03/10/2023 \( \cdot \) 04/10/2023  Lublin University of Technology  E-mail  Ul Advaria, Mallacimovia (PPP) 20.75  [Elega lodo 80 via Q Pe ac 85  William Conde Pe ac 85  Stole 40 Pt. via C Pe ac 85  pressures, Ledu C Pale, Windowski, landed of the stole of the landed of the landed of the | ST ess using Digital Transform                                                                                                    | Signature for pictures & audiovisual materia publication <sup>1</sup> |
| 14. No. No. No. 11. 1. 22. 33. 1. 44                          | Name    Colinary Mossimons   Colonary Mossimons   Colonary Mossimons   Colonary Mossimons   Colonary Mossimons   Colonary Mossimons   Colonary Mossimons   Colonary Mossimons Police   Colonary Mossimons Police   Colonary Mossim | Event  Venue  Jate  Organizer  Institution  acronym  UPKH  UPKH  UPKM  OE  OE  OE                  | DIGSTEM - ATTENDANCE LIS Training "Improving STEM Teaching Proc Lublin University of Technology, Lublin, P 03/10/2023 {04/10/2023} Lublin University of Technology  E-mail  Uladium, Mallicinovic Port ac 15 jelena, 600 co yie 0 pe ac es Micrappelii Day ac use Stole ac pitule of Pe Ac 25 pressants, Jellie Dah, Wichseld a will a yie by E ye ye in James Holling of the Color of the Ac 25 pressants, Jellie Dah, Wichseld a will a yie by E ye ye in James Holling of the Color of the Ac 25 pressants, Jellie Dah, Wichseld a will a yie by E by e ye in James Holling of the Color of the Ac 25 pressants with the E by e ye in James Holling of the Color of the Ac 25 pressants with the E by e ye in James Holling of the Color of the Ac 25 pressants of the Color of the Ac 25 pressants of the Colo | Signature  Signature                                                                                                    | Signature for pictures & audiovisual materia publication              |
| 14.  No.  No.  No.  11.  12.  14.                             | Name  Name   | Event  Venue Date Drganizer  Institution acronym UPKH UPKH UPKH UPKH UPKH UPKH UPKH UPKH           | DIGSTEM - ATTENDANCE LIS Training "Improving STEM Teaching Proc Lublin University of Technology, Lublin, P 03/10/2023 (04/10/2023) Lublin University of Technology  E-mail  Uladium, Marcinovic ppp, acro jelena. Codo eo vic la peracres stota aceptive ed Peracres stota aceptive ed Peracres university of Lucidada goula victor le lage victoriale processors included bale, University processors included lage victoriale processors included lage victoriale processors | Signature  Signature                                                                                                    | Signature for pictures & audiovisual materia publication <sup>1</sup> |
| 14. No. No. No. No. No. No. No. No. No. No                    | Name  Name   | Svent Venue Date Drganizer  Institution acronym UPKH UPKH OE OE OE UNIZA                           | DIGSTEM - ATTENDANCE LIS Training "Improving STEM Teaching Proof Lublin University of Technology, Lublin, P 03/10/2023 4 04/10/2023 Lublin University of Technology  E-mail  Ul advance and the control of the control of the control o | Signature  Signature                                                                                                    | Signature for pictures & audiovisual materia publication <sup>1</sup> |
| 14. No. No. No. 1                                             | Name  Name  Indivinity Massimonic  Lena Todesmith  Second Todesmith  Ass Choselic  Second Perusic  What Caraban  Massimon Relac  What Paralan  Massimon Relac  Massimon Relac  | Count  Venue  Jate  Jordanie  Institution  acronym  UPKM  UPKM  UPKM  OE  OE  UNIZA  UNIZA  TR     | DIGSTEM - ATTENDANCE LIS Training "Improving STEM Teaching Proc Lublin University of Technology, Lublin, P 03/10/2023 \ \ 04/10/2023  Lublin University of Technology  E-mail  Ul advisio, male convictor of the constant of the convictor of the constant of the constant of the convictor of the constant of the constant of the convictor of the constant of the constant o | Signature  Signature                                                                                                    | Signature for pictures & audiovisual materia publication              |
| 14. No. No. No. No. No. No. No. No. No. No                    | Name  Name  Name  Notice of the state of the state of the | Event  Venue  Date  Drganizer  Institution acronym  UPKH  UPKH  UPKM  OF  OF  UNIZA  UNIZA  TL  TL | DIGSTEM - ATTENDANCE LIS Training "Improving STEM Teaching Proc Lublin University of Technology, Lublin, P 03/10/2023 (04/10/2023) Lublin University of Technology  E-mail  Uladrumin, Mullicamovi, Epperagues jelena, Codo Bo vic (Deracues) stoleration (Deracues) Stoleration (Deracues) Stoleration (D | Signature  Signature                                                                                                    | Signature for pictures & audiovisual material publication             |
| 14. No. No. No. No. No. No. No. No. No. No                    | Name  Name   | Count  Venue  Jate  Jordanie  Institution  acronym  UPKM  UPKM  UPKM  OE  OE  UNIZA  UNIZA  TR     | DIGSTEM - ATTENDANCE LIS Training "Improving STEM Teaching Proc Lublin University of Technology, Lublin, P 03/10/2023 \ \ 04/10/2023  Lublin University of Technology  E-mail  Ul advisio, male convictor of the constant of the convictor of the constant of the constant of the convictor of the constant of the constant of the convictor of the constant of the constant o | Signature  Signature                                                                                                    | Signature for pictures & audiovisual material publication             |
| 14. No. No. No. No. No. No. No. No. No. No                    | Name  Name  Name  Name  Notice of the state of the state  | Event  Venue  Date  Drganizer  Institution acronym  UPKH  UPKH  UPKM  OF  OF  UNIZA  UNIZA  TL  TL | DIGSTEM - ATTENDANCE LIS Training "Improving STEM Teaching Proc Lublin University of Technology, Lublin, P 03/10/2023 (04/10/2023) Lublin University of Technology  E-mail  Uladrumin, Mullicamovi, Epperagues jelena, Codo Bo vic (Deracues) stoleration (Deracues) Stoleration (Deracues) Stoleration (D | Signature  Signature                                                                                                    | Signature for pictures & audiovisual material publication             |
| 14.  No.  No.  No.  11.  12.  14.                             | Name  Name   | Event  Venue Date Drganizer  Institution acronym UPKH UPKH UPKH UPKH UPKH UPKH UPKH UPKH           | DIGSTEM - ATTENDANCE LIS Training "Improving STEM Teaching Proc Lublin University of Technology, Lublin, P 03/10/2023 (04/10/2023) Lublin University of Technology  E-mail  Uladium, Marcinovic ppp, acro jelena. Codo eo vic la peracres stota aceptive ed Peracres stota aceptive ed Peracres university of Lucidada goula victor le lage victoriale processors included bale, University processors included lage victoriale processors included lage victoriale processors | Signature  Signature                                                                                                    | Signature for picture & audiovisual materic publication               |
| 14. No. No. No. No. No. No. No. No. No. No                    | Name  Name   | Svent Venue Date Drganizer  Institution acronym UPKH UPKH OE OE OE UNIZA                           | DIGSTEM - ATTENDANCE LIS Training "Improving STEM Teaching Proof Lublin University of Technology, Lublin, P 03/10/2023 4 04/10/2023 Lublin University of Technology  E-mail  Ul advance and the control of the control of the control o | Signature  Signature                                                                                                    | Signature for pictures & audiovisual materia publication <sup>1</sup> |
| 14. No. No. No. No. No. No. No. No. No. No                    | Name  Name   | Svent Venue Date Drganizer  Institution acronym UPKH UPKH OE OE OE UNIZA                           | DIGSTEM - ATTENDANCE LIS Training "Improving STEM Teaching Proof Lublin University of Technology, Lublin, P 03/10/2023 4 04/10/2023 Lublin University of Technology  E-mail  Ul advance and the control of the control of the control o | Signature  Signature                                                                                                    | Signature for pictures & audiovisual materia publication              |
| 14. No. No. No. 1                                             | Name  Name  Indivinity Massimonic  Lena Todesmith  Second Todesmith  Ass Choselic  Second Perusic  What Caraban  Massimon Relac  What Paralan  Massimon Relac  Massimon Relac  | Count  Venue  Jate  Jordanie  Institution  acronym  UPKM  UPKM  UPKM  OE  OE  UNIZA  UNIZA  TR     | DIGSTEM - ATTENDANCE LIS Training "Improving STEM Teaching Proof Lublin University of Technology, Lublin, P 03/10/2023 4 04/10/2023 Lublin University of Technology  E-mail  Ul advance and the control of the control of the control o | Signature  Signature                                                                                                    | Signature for pictures & audiovisual materia publication              |
| 14. No. No. No. 1                                             | Name  Name  Indivinity Massimonic  Lena Todesmith  Second Todesmith  Ass Choselic  Second Perusic  What Caraban  Massimon Relac  What Paralan  Massimon Relac  Massimon Relac  | Count  Venue  Jate  Jordanie  Institution  acronym  UPKM  UPKM  UPKM  OE  OE  UNIZA  UNIZA  TR     | DIGSTEM - ATTENDANCE LIS Training "Improving STEM Teaching Proc Lublin University of Technology, Lublin, P 03/10/2023 \ \ 04/10/2023  Lublin University of Technology  E-mail  Ul advisio, male convictor of the constant of the convictor of the constant of the constant of the convictor of the constant of the constant of the convictor of the constant of the constant o | Signature  Signature                                                                                                    | Signature for pictures & audiovisual materia publication              |
| 14. No. No. No. No. No. No. No. No. No. No                    | Name  Name  Name  Name  Notice of the state of the state  | Event  Venue  Date  Drganizer  Institution acronym  UPKH  UPKH  UPKM  OF  OF  UNIZA  UNIZA  TL  TL | DIGSTEM - ATTENDANCE LIS Training "Improving STEM Teaching Proc Lublin University of Technology, Lublin, P 03/10/2023 (04/10/2023) Lublin University of Technology  E-mail  Uladrumin, Mullicamovi, Epperagues jelena, Codo Bo vic (Deracues) stoleration (Deracues) Stoleration (Deracues) Stoleration (D | Signature  Signature                                                                                                    | Signature for pictures & audiovisual materia publication <sup>1</sup> |
| 14. No. No. No. No. No. No. No. No. No. No                    | Name  Name   | Event  Venue  Date  Drganizer  Institution acronym  UPKH  UPKH  UPKM  OF  OF  UNIZA  UNIZA  TL  TL | DIGSTEM - ATTENDANCE LIS Training "Improving STEM Teaching Proc Lublin University of Technology, Lublin, P 03/10/2023 (04/10/2023) Lublin University of Technology  E-mail  Uladrumin, Mullicamovi, Epperagues jelena, Codo Bo vic (Deracues) stoleration (Deracues) Stoleration (Deracues) Stoleration (D | Signature  Signature                                                                                                    | Signature for pictures & audiovisual material publication             |
| 14. No. No. No. No. No. No. No. No. No. No                    | Name  Name   | Event  Venue  Jate  Institution acronym  UPKM UPKM UPKM UPKM UPKM UPKM UPKM UPK                    | DIGSTEM - ATTENDANCE LIS Training "Improving STEM Teaching Proc Lublin University of Technology, Lublin, P 03/10/2023 (04/10/2023) Lublin University of Technology  E-mail  Ul advision Maleinanovic 1900 a.v.s included to the control of the control of the control | Signature  Signature                                                                                                    | Signature for pictures & audiovisual material publication             |

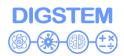

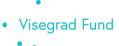

#### Photos

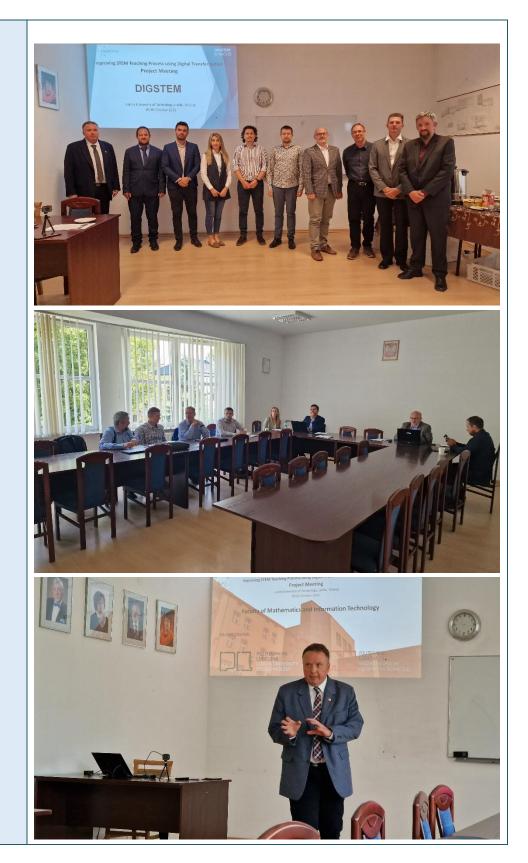

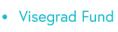

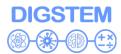

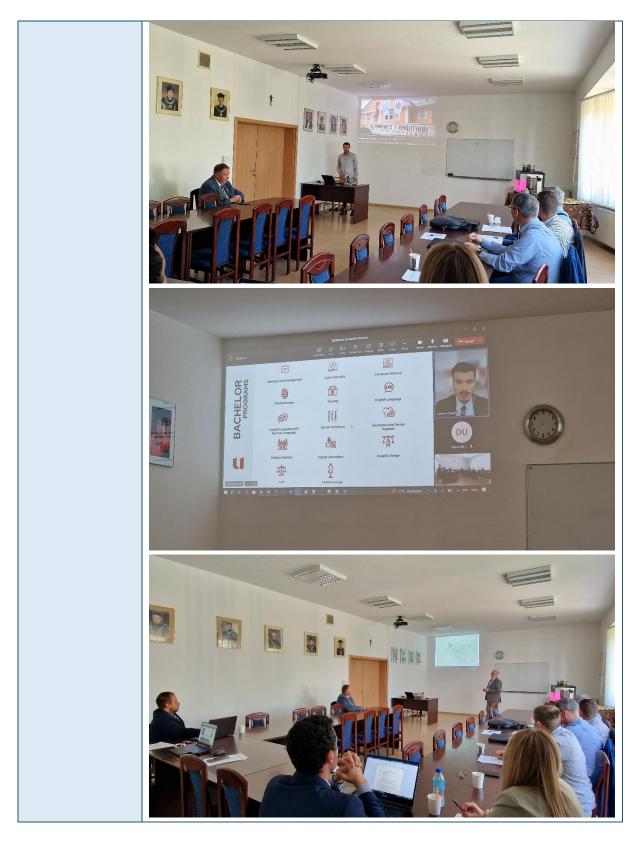

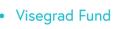

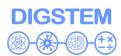

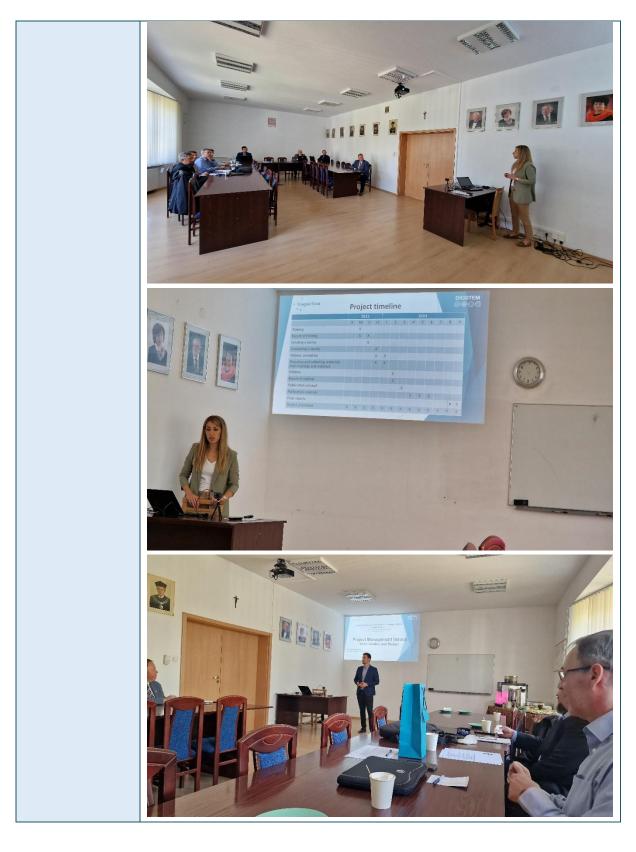

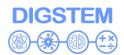

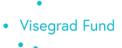

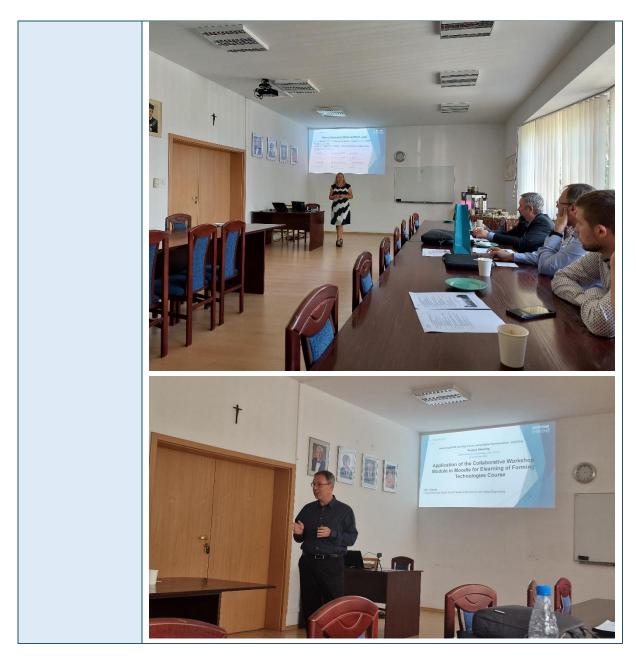

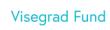

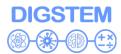

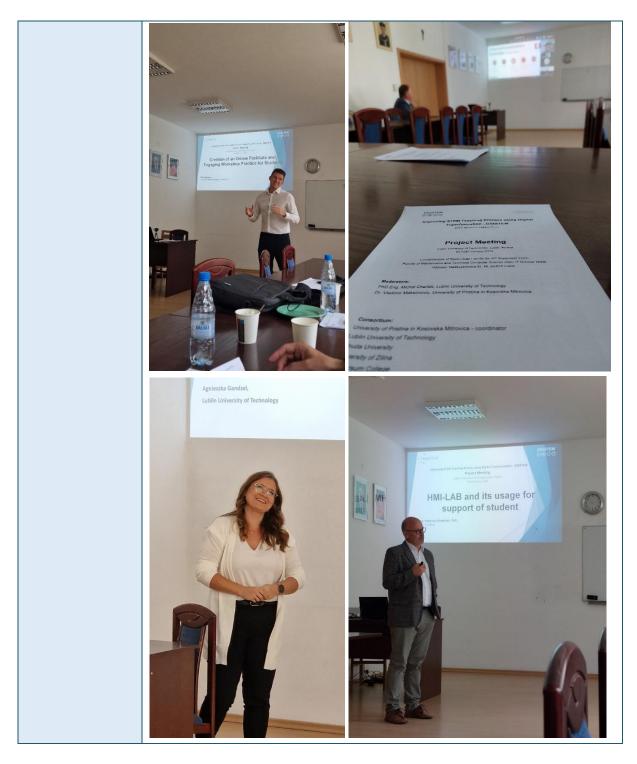

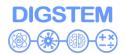

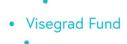

Presentation Study visit to LUT laboratory title Photos

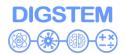

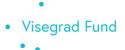

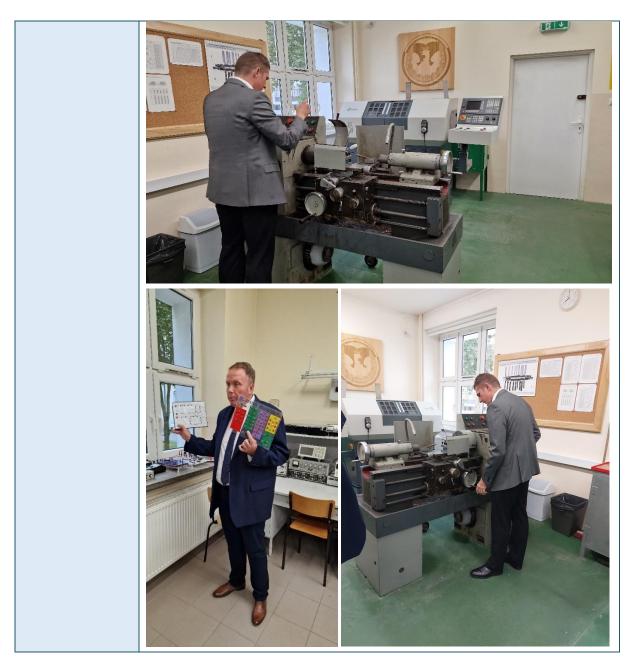

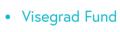

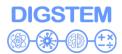

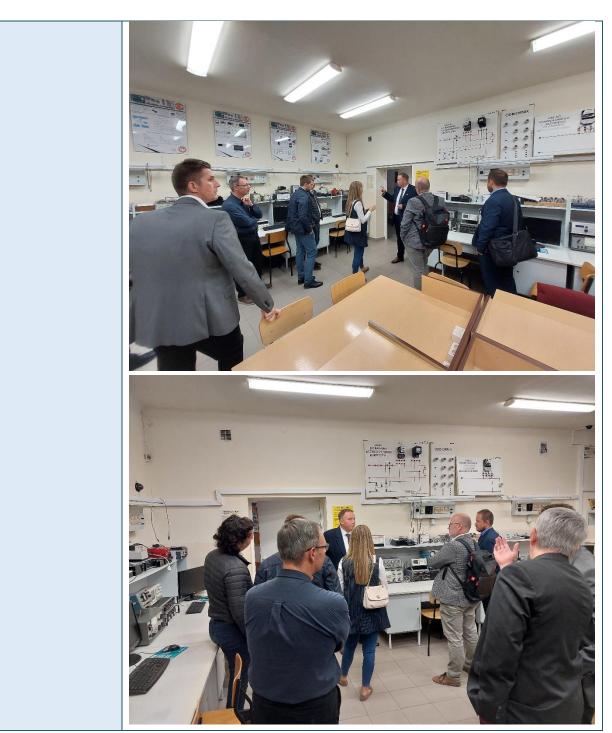

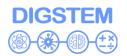

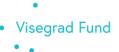

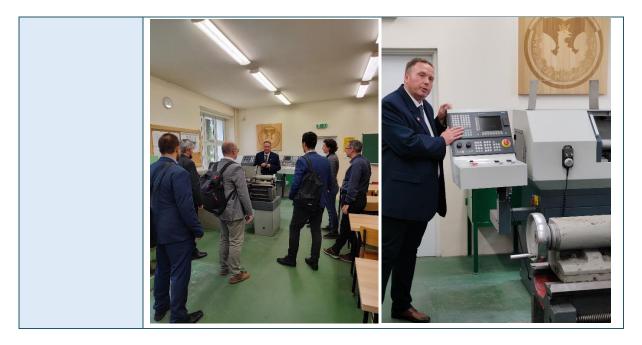

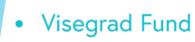

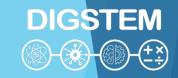

# Improving STEM Teaching Process using Digital Transformation - DIGSTEM Project Meeting

Lublin University of Technology, Lublin, Poland 03-04 October 2023

# Project activities and timeline: Preparation of the DIGSTEM webinar and DIGSTEM publication

**Jelena Todorovic** 

University of Pristina in Kosovska Mitrovica

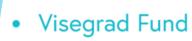

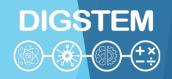

# The main objectives of the project

- IMPLEMENTATION PERIOD: 01/09/2023–30/09/2024
- The overall goal of the project is to improve the application of digital technologies STEM (Science, Technology, Engineering, Mathematics) in the educational process of higher education institutions (HEIs) in Kosovo\* through the exchange of experiences between HEIs from Kosovo\*and the V4 region.
- The experience of HEIs from the V4 group will help to clearly define methodological approaches in the publication that will aim to:
  - developing the research spirit in young people,
  - developing a logical and critical observation of the experiment performance,
  - developing the ability to work with instrumental technique,
  - connecting theoretical knowledge and experiments,
  - increasing the level of scientific literacy.

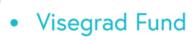

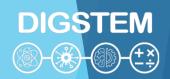

# **Deliverables**

| Training for teaching process of STEM (Event-Public), Lublin, PL 03/10/2023-04/10/2023                                          | V4 institutions will prepare presentations and two-days training for staff of WB HEIs on their experience in the application of STEM in teaching. The training will also include a visit to the host laboratory where WB HEIs staff will learn about the application of STEM in practical teaching. |
|----------------------------------------------------------------------------------------------------|----------------------------------------------------------------------------------------------------|
| Webinar "Implementation of STEM principles in<br>education system" (Event-Public), Mitrovica, XK<br>First week in February 2024 | The webinar will be organized online. The main organizer of the webinar is the University of Pristina in Kosovska Mitrovica. Teaching and nonteaching staff from WB HEIs and V4 HEIs will participate.                                                                                              |
| Publication (Product)<br>01/03/2024-30/06/2024                                                                                  | As a final result, the publication will contain all the material from the project.                                                                                                    |
| Promotional materials (Product) 01/09/2023-28/09/2024                                                                           | The project coordinator in collaboration with other partners will design promotional materials to be distributed to target groups. Promotional materials will be in electronic versions.                                                                                                    |

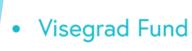

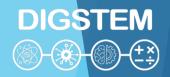

#### Webinar

- Through the webinar, students, teaching and non-teaching staff of HEIs will be introduced to the capacities and state of the partner institutions and thus create space for a way that will enable the implementation of STEM principles in education. The conclusions from the webinar will be included in the final publication.
- All partner institutions will have presenters at the webinar, while the webinar will be hosted
  online by the University of Pristina in Kosovska Mitrovica. Participation in the webinar can
  be taken by staff and students both from the participating HEIs and from other HEIs that
  are not part of the project. The link will be available for registration throughout the month.

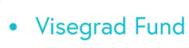

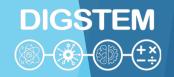

# Webinar - survey

- Before the webinar, a survey of students and teaching staff will be conducted. Surveys
  will be used to examine the prevalence and application of digital technologies STEM in
  teaching, what are the benefits, what are the advantages and disadvantages, how
  helpful is it, etc.
- Each partner institution will present its survey results.
- The survey will be compiled by the coordinator, and other partner institutions can make proposals for it.
- The survey questions should be created during November, while the survey should be conducted in December.

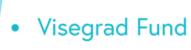

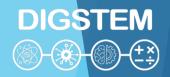

#### Webinar

- Each institution will have experts who will present on the webinar.
- Experts should prepare topics and presentations. Presentations are preferred, but video content is also possible.
- Promotion of the webinar should be a month before the event in order to include as many students as possible (sharing links regarding the event).
- Each institution should provide a certain number of students, teaching and non-teaching staff to attend and follow the webinar (20-30 people).
- Before the webinar, the material that will be presented by the experts should be sent to the coordinator, so that it can be included in the publication.

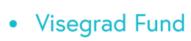

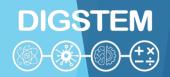

#### **Publication**

- The publication will consist of two parts. The first part will contain descriptions of project results and project activities (trainings, webinar conclusions, photos from the event, etc.) and will be intended for the general public. The second part will serve as a guide for the implementation of STEM in education based on the training reports and conclusions of the webinar.
- All material presented at the training and webinar by the experts will be included in the publication.
- The electronic publication will be distributed through the website and social networks. It will be available after the end of the project.
- All institutions will participate in the creation of the publication. The publication will be designed by the project coordinator.
- Defining the concept of the publication will take place one month before its creation, so that all
  partner institutions will be able to make proposals and participate in defining the content.
- Experts will create final publication based on reports from trainings and webinar.

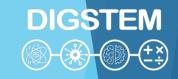

#### **Promotion**

• Partner institutions should share links and posts from the project website on their websites and official profiles on social networks during the project.

- Website: www.digstem.pr.ac.rs
- Facebook: www.facebook.com/DigstemVisegrad
- Instagram: www.instagram.com/digstem\_visegrad

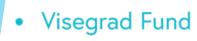

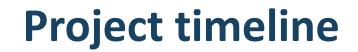

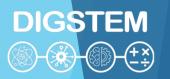

|                                                                |   | 20 | 23 |    |   |   |   |   | 2024 |   |   |   |   |
|----------------------------------------------------------------|---|----|----|----|---|---|---|---|------|---|---|---|---|
|                                                                | 9 | 10 | 11 | 12 | 1 | 2 | 3 | 4 | 5    | 6 | 7 | 8 | 9 |
| Training                                                       |   | Χ  |    |    |   |   |   |   |      |   |   |   |   |
| Report of training                                             |   | Χ  | X  |    |   |   |   |   |      |   |   |   |   |
| Creating a survey                                              |   |    | Χ  |    |   |   |   |   |      |   |   |   |   |
| Conducting a survey                                            |   |    |    | X  |   |   |   |   |      |   |   |   |   |
| Webinar promotion                                              |   |    |    | Χ  | Χ |   |   |   |      |   |   |   |   |
| Preparing and collecting materials from trainings and webinars |   |    |    | X  | X |   |   |   |      |   |   |   |   |
| Webinar                                                        |   |    |    |    |   | Χ |   |   |      |   |   |   |   |
| Report of webinar                                              |   |    |    |    |   | Χ |   |   |      |   |   |   |   |
| Publication concept                                            |   |    |    |    |   |   | Χ |   |      |   |   |   |   |
| Publication creation                                           |   |    |    |    |   |   |   | X | Χ    | Χ |   |   |   |
| Final reports                                                  |   |    |    |    |   |   |   |   |      |   |   |   | Χ |
| Project promotion                                              | Χ | X  | X  | X  | Χ | Χ | X | Χ | X    | Χ | X | Χ | Χ |

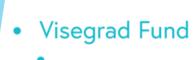

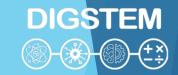

# THANK YOU FOR YOUR ATTENTION

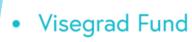

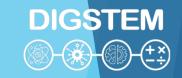

# Improving STEM Teaching Process using Digital Transformation - DIGSTEM Project Meeting

Lublin University of Technology, Lublin, Poland 03-04 October 2023

# Project Management Issues Administration and Budget

**Dr. Vladimir Maksimovic**University of Pristina in Kosovska Mitrovica

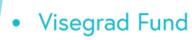

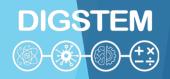

### **Project overview**

- The goal of the project is to improve the application of digital technologies in the field of STEM (science, technology, engineering, mathematics) within the educational process of higher education institutions (HEIs) in the WB countries through the exchange of experiences between HEIs from the WB and the V4 region.
- Project implementation period: 01/09/2023 30/09/2024
- Consortium:
  - University of Pristina in Kosovska Mitrovica coordinator
  - Lublin University of Technology
  - Obuda University
  - University of Zilina
  - Universum College
- Budget: €25,273.00 (The 1<sup>st</sup> installment in the amount of €20,219.00 and the 2<sup>nd</sup> installment in the amount of €5,054.00 after the Final Report, Financial Statement and Audit report)

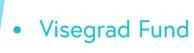

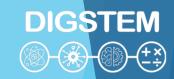

# Coordinator's reports to Fund

- Interim report
- Final Report
- Financial Statement
- Audit Report
- The Fund reserves the right to carry out monitoring visits of projects and, if necessary, to request additional documentation

# Partner's reports (requests) to coordinator

- Work report
- Reimbursement request
- Bank account details
- Copies of the tickets and bills
- Transportation costs reimbursement sheet (only if you use the private car as a means of transport)

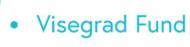

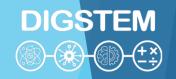

# **Work report for Experts**

- Work report must be filled for every expert and every task
- Must be signed by expert and local project coordinator
- Name of expert
- Expert category (researcher, teacher, trainer, manager, technician, administrative)
- Institution
- Position in institution
- Country
- Output
- Engagement period
- Number of days
- Description of tasks performed and outputs product

|                            | Process using Di | gital Transform | nation      |
|----------------------------|------------------|-----------------|-------------|
|                            |                  |                 |             |
|                            |                  |                 |             |
| 30/09/2024<br>of Mitrovica |                  |                 |             |
| or wild ovice              | •                |                 |             |
| W                          | ork Rep          | ort             |             |
|                            |                  |                 |             |
| T                          |                  |                 |             |
| 1                          |                  |                 |             |
|                            |                  |                 |             |
|                            |                  |                 |             |
|                            |                  |                 |             |
| 1                          |                  |                 |             |
|                            |                  |                 |             |
| from                       | dd/mm/yyyy       | to              | dd/mm/yyyy  |
| 1                          |                  |                 | •           |
|                            |                  |                 |             |
|                            |                  |                 |             |
|                            |                  |                 |             |
|                            |                  |                 |             |
|                            |                  |                 |             |
|                            |                  |                 |             |
|                            |                  |                 |             |
|                            |                  |                 |             |
|                            |                  |                 |             |
|                            |                  |                 |             |
| 1                          |                  |                 |             |
| +-                         |                  |                 |             |
|                            | W                | Work Rep        | Work Report |

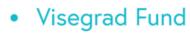

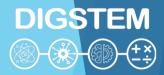

### Reimbursement request for experts, travel and accommodation

- Fees for all expert should be filed in Table 1 (same data as in Work report)
- Transportation, accommodation and board for all experts
- Accommodation costs include and meals costs
- Annexes for delivery:
  - Work report
  - Copies of the tickets and bills
  - Bank account details
- Must be signed by local project coordinator and legal representative
- If your institution use currency other than EUR, convert them to EUR using the exchange rate of your national bank on the day the bills and tickets are issued

| Gra | ject acronym: DIGSTEM<br>ant No. 223L0113<br>oject duration: 01/09/2023 –<br>oject coordinator: University | 30/09/202<br>of Mitrovic |                                                                                            |                |                          |                     |
|-----|----------------------------------------------------------------------------------------------------|--------------------------|--------------------------------------------------------------------------------------------|----------------|--------------------------|---------------------|
| Ex  | pert Fees                                                                                                  |                          |                                                                                            |                |                          |                     |
|     | titution                                                                                                   |                          |                                                                                            |                |                          |                     |
| Co  | untry                                                                                                    |                          |                                                                                            |                |                          |                     |
| Ou  | itput                                                                                                    |                          |                                                                                            |                |                          |                     |
| En  | gagement period                                                                                            | from                     | dd/mm/yyyy                                                                                 | to             | dd/mm/                   | уууу                |
|     | Expert name and surnar                                                                                     | me                       | Expert category<br>researcher, teacher,<br>trainer, manager,<br>technician, administrative | Number of days | Fees<br>per day<br>(EUR) | Total fees<br>(EUR) |
| 1   |                                                                                                    |                          |                                                                                            |                |                          |                     |
| 2   |                                                                                                    |                          |                                                                                            |                |                          |                     |
| 3   |                                                                                                    |                          |                                                                                            |                |                          |                     |
| 4   |                                                                                                    |                          |                                                                                            |                |                          |                     |
| 5   |                                                                                                    |                          |                                                                                            |                |                          |                     |
| 6   |                                                                                                    |                          |                                                                                            |                |                          |                     |
| 7   |                                                                                                    |                          |                                                                                            |                |                          |                     |
| 8   |                                                                                                    |                          |                                                                                            |                |                          |                     |
|     |                                                                                                    |                          | AL (EUR)                                                                                   |                |                          |                     |
|     | commodation and trans                                                                                      | portatio                 | n costs                                                                                    |                |                          |                     |
| Da  |                                                                                                    |                          |                                                                                            |                |                          |                     |
|     | st / Organizer                                                                                             |                          |                                                                                            |                |                          |                     |
|     | dress (city/country)                                                                                       |                          |                                                                                            |                |                          |                     |
| Na  | me of the passenger/s                                                                                      |                          |                                                                                            |                |                          |                     |
| -   | articipant/s)                                                                                              |                          |                                                                                            |                |                          |                     |
| Re  | sidence (city, country)                                                                                    |                          | Accommodation                                                                              | Transpor       | tation                   | Total costs         |
|     | Names of passengers                                                                                        |                          | costs (EUR)                                                                                | costs (El      |                          | (EUR)               |
| 1   |                                                                                                    |                          |                                                                                            |                |                          |                     |
| 2   |                                                                                                    |                          |                                                                                            |                |                          |                     |

| 4                                                                                                    |                                |                               |                    |
|----------------------------------------------------------------------------------------------------|--------------------------------|-------------------------------|--------------------|
| 5                                                                                                    |                                | 0                             |                    |
| 6                                                                                                    |                                |                               |                    |
| 7                                                                                                    |                                |                               |                    |
| 8                                                                                                    | (EUD)                          |                               | 4                  |
| TOTAL                                                                                                    | (EUR)                          |                               | 8                  |
| Annexes:  - Work report.  - Copies of the tickets and bills.  - Bank account details.                                                                   |                                |                               |                    |
| Name of the local project<br>coordinator and position                                                                                                   |                                |                               |                    |
| Name of the legal representative                                                                                                    |                                |                               |                    |
|                                                                                                    |                                |                               |                    |
| and function                                                                                                    |                                |                               |                    |
|                                                                                                    |                                | Place:                        |                    |
| Date:                                                                                                    |                                |                               |                    |
| and function  Date:  Signature of the local project coordinator                                                                                         |                                | Place:<br>Signature of the le |                    |
| Date:                                                                                                    |                                |                               |                    |
| Date:                                                                                                    | please convert them to issued. | Signature of the le           | gal representative |
| Date:  Signature of the local project coordinator  "If your institution use currency other than EUR. national bank on the day the bills and tickets are | please convert them to issued. | Signature of the le           | gal representative |

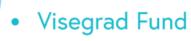

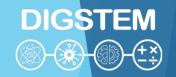

# Transportation costs reimbursement

- Only if you use the private car to travel to the venue
- Section B should be filled
- Must be signed by local project coordinator
- Type of car
- License plate number
- Consumption per kilometre (liter)
- Currency and amount
- Names of other persons travelling in this car
- Total km
- From To

| Event:                                                                                                    |                                                                                                    |                                                                                                    |                                                               |                                                                                       |            |                      |                   |          |                                        |
|----------------------------------------------------------------------------------------------------|----------------------------------------------------------------------------------------------------|----------------------------------------------------------------------------------------------------|---------------------------------------------------------------|---------------------------------------------------------------------------------------|------------|----------------------|-------------------|----------|----------------------------------------|
| Held (where/v                                                                                                    | /hen):                                                                                                    |                                                                                                    |                                                               |                                                                                       |            |                      |                   |          |                                        |
| -                                                                                                    | antee/project par                                                                                                    | tner):                                                                                                    |                                                               |                                                                                       |            |                      |                   |          |                                        |
| Address (city/                                                                                                    |                                                                                                    |                                                                                                    |                                                               |                                                                                       |            |                      |                   |          |                                        |
|                                                                                                    | assenger/s (par                                                                                                    | ticipant /s):                                                                                                    |                                                               |                                                                                       |            |                      |                   |          |                                        |
| Residence (ci                                                                                                    | ty, country):                                                                                                    |                                                                                                    |                                                               |                                                                                       |            |                      |                   |          |                                        |
| A. Train/bus                                                                                                    | s/air/boat Tra                                                                                                    | nsportat                                                                                                    | tion (i.e., dis                                               | bursement based                                                                       | on end     | losed tr             | ranspo            | ort tick | ets):                                  |
| Date of departure                                                                                                    | Date of<br>arrival                                                                                                    |                                                                                                    | From                                                          | То                                                                                    |            | Current              |                   | Pri      | ce of ticket                           |
|                                                                                                    |                                                                                                    |                                                                                                    |                                                               |                                                                                       |            |                      | -                 |          |                                        |
|                                                                                                    |                                                                                                    |                                                                                                    |                                                               |                                                                                       |            |                      |                   |          |                                        |
|                                                                                                    |                                                                                                    |                                                                                                    |                                                               |                                                                                       |            |                      |                   |          |                                        |
|                                                                                                    |                                                                                                    |                                                                                                    |                                                               |                                                                                       |            |                      |                   |          |                                        |
|                                                                                                    |                                                                                                    |                                                                                                    | TOTAL                                                         |                                                                                       |            |                      |                   |          |                                        |
|                                                                                                    |                                                                                                    |                                                                                                    |                                                               |                                                                                       |            |                      |                   |          |                                        |
|                                                                                                    |                                                                                                    |                                                                                                    | urse the use of                                               | private cars. Any use                                                                 | of officia | l cars is o          | consider          | red an   | in-kind                                |
| contribution" and<br>Type:<br>Consumption p<br>Official reimbur<br>Names of other                                                                                                    | at the Fund can<br>ad cannot be acc<br>er kilometer (liter<br>sement per 1 km<br>persons travelli                                                                                                    | epted.) rs): n (by law): ng in this ca                                                                                | ar:                                                           | License plate  Currency:  d, a copy of the car r                                      | No.:       | Amount:<br>on must b | e subm            | itted w  |                                        |
| ontribution" are fype: Consumption p Official reimbur tames of other Lames of other Date of                                                                                                    | at the Fund can id cannot be acc er kilometer (lite sement per 1 km persons travelli to have the payrr  Date of                                                                                                    | epted.) rs): n (by law): ng in this ca                                                                                | ar:<br>ved by the Fund                                        | License plate Currency:  d, a copy of the car re                                      | No.:       | Amount:<br>on must b | e subm            | itted w  | th this sheet                          |
| ontribution" are fype: Consumption p Official reimbur tames of other Lames of other Date of                                                                                                    | at the Fund can id cannot be acc er kilometer (lite sement per 1 km persons travelli to have the payrr  Date of                                                                                                    | epted.) rs): i (by law): ng in this ca                                                                                | ar:<br>red by the Fund                                        | License plate Currency:  d, a copy of the car re                                      | No.:       | Amount:<br>on must b | *** rea           | itted w  | th this sheet                          |
| ntribution" and person and person person per | at the Fund can id cannot be acc er kilometer (lite sement per 1 km persons travelli to have the payrr  Date of                                                                                                    | epted.) rs): n (by law): ng in this ca                                                                                | ar:<br>ved by the Fund                                        | License plate Currency:  d, a copy of the car re                                      | No.:       | Amount:<br>on must b | e subm            | itted w  | th this she                            |
| ype: ype: onsumption program ype: programs of other production of the program  Date of departure  Date of departure  iereby I declar   I request the   I request the ene) and I encle  leteby I confile                                                                                                    | at the Fund can did cannot be accounted to the control of the control of the cont | rs): (by law): ng in this ca tent approv  TOTA  ed a private in the amount the amount the amount the amount apout the | rom  L  Le car as specification of ticket price for currency: | License plate Currency:  d, a copy of the car re                                      | km         | n must b             | *** rea Curren  X | d note   | th this sheel under table Amount       |
| ype: Onsumption program  ype: Onsumption program  page 4 program  Date of departure  dereby I declar  I request the 11 request the 11 request the ne) and I encle                                                                                                    | at the Fund can d cannot be acco existence (literature) by the control of the control and the control and the  | rs): (by law): ng in this ca tent approv  TOTA  ed a private in the amount the amount the amount the amount apout the | rom  L  Le car as specification of ticket price for currency: | License plate  Currency:  d, a copy of the car r  To  To  fied in the table abov  for | km         | n must b             | *** rea Curren  X | d note   | th this sheet<br>under table<br>Amount |

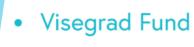

### Payment procedure

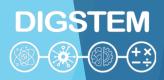

- The table shows the local distribution of money
- Payment will be made after each completed deliverable
- Payment will be made 15 days after the reimbursement documents (reinvoice) have been submitted to coordinator (Oct Nov)
- Based on the amount in the reimbursement request, the coordinator will pay the money to your institution and your institution will make a contract
  with you and pay you the money based on your local institutional/national legislation
- Overhead costs will be made after all completed deliverable (Jun 2024 July 2024)
- Unforeseen costs are first financed from overhead, and then administration costs
- If you haven't spent all the money from the accommodation and transportation category, you can use that extra money for food (board)
- If the money is not spent for a specific completed task (deliverable), we will ask the Fund to authorize us to transfer money for new or existing experts (additional task) as part of the Webinar deliverable
- For online participants we must ask
   Fund which part can be paid to them

| liverblies          | Costs category       | Mitrovica | Prishtina | Lublin | Budapest | Žilina | Comments                                                 | Mitrovica                | Prishtina              | Lublin                | Budapest            | Žilina            |
|---------------------|----------------------|-----------|-----------|--------|----------|--------|----------------------------------------------------------|--------------------------|------------------------|-----------------------|---------------------|-------------------|
|                     | Expert 1 - Lecturers | Х         | Х         | 500    | 500      | 500    | Presentation of experiences in teaching process of STEM  | Х                        | X                      | Agnieszka Gandzel     | Ágota Drégelyi-Kiss | Radovan Madleňák  |
|                     | Expert 2 - Lecturers | Х         | Х         | 500    | 500      | 400    | Presentation of experiences in teaching process of STEM  | Х                        | Х                      | Mariusz Śniadkowski   | Balázs Mikó         | Lucia Madleňáková |
|                     | Expert 3 - Lecturers | Х         | Х         | 500    | 300      | 400    | Presentation of experiences in teaching process of STEM  | Х                        | Х                      | orota Wójcicka-Migasi | Gabriella Farkas    | Jiří Tengler      |
|                     | Expert 4 - Lecturers | Х         | Х         | 400    | Х        | Х      | Presentation of experiences in teaching process of STEM  | Х                        | X                      | Michał Charlak        | X                   | Х                 |
| Training 1          | Expert 5 - Lecturers | Х         | Х         | 300    | Х        | Х      | Presentation of experiences in teaching process of STEM  | Х                        | X                      | Ewa Łazuka            | Х                   | Х                 |
|                     | Expert 6 - Lecturers | Х         | Х         | 300    | Х        | Х      | Presentation of experiences in teaching process of STEM  | Х                        | X                      | Izolda Gorgol         | Х                   | X                 |
|                     | Accommodation 1      | 200       | 200       | Х      | 200      | 200    | Accommodation in Lublin                                  | Vladimir Maksimovic      | Shqipe Gerguri Rashiti | i X                   | Ágota Drégelyi-Kiss | Radovan Madleňák  |
| Training 1          | Accommodation 2      | 200       | 200       | Х      | 200      | 200    | Accommodation in Lublin                                  | Stefan Pitulic           | Hyrmet Mdyti           | X                     | Balázs Mikó         | Lucia Madleňáková |
|                     | Accommodation 3      | 200       | 200       | Х      | 200      | 200    | Accommodation in Lublin                                  | Jelena Todrovic          | Filip Ruxho            | X                     | Gabriella Farkas    | Jiří Tengler      |
|                     | Accommodation 4      | 200       | 200       | Х      | Х        | Х      | Accommodation in Lublin                                  | Milos Gvozdic            | Gentiana Berisha       | X                     | X                   | Х                 |
|                     | Travel 1             | 300       | 300       | Х      | 250      | 250    | Travel in Lublin                                         | Vladimir Maksimovic      | Shqipe Gerguri Rashiti | i X                   | Ágota Drégelyi-Kiss | Radovan Madleňák  |
|                     | Travel 2             | 300       | 300       | Х      | 250      | 250    | Travel in Lublin                                         | Stefan Pitulic           | Hyrmet Mdyti           | Х                     | Balázs Mikó         | Lucia Madleňáková |
|                     | Travel 3             | 300       | 300       | Х      | 250      | 250    | Travel in Lublin                                         | Jelena Todrovic          | Filip Ruxho            | X                     | Gabriella Farkas    | Jiří Tengler      |
|                     | Travel 4             | 300       | 300       | Х      | Х        | Х      | Travel in Lublin                                         | Milos Gvozdic            | Gentiana Berisha       | X                     | X                   | X                 |
| Training 1 - Report | Expert 1 - Lecturers | 600       | Х         | Х      | X        | Х      | Presentation of experiences in teaching process of STEM  | X                        | X                      | X                     | Х                   | Х                 |
| Webinar             | Expert 1 - Lecturers | 125       | 125       | 125    | 125      | 125    | Presentation of experiences in teaching process of STEM  | Vladimir Maksimovic      | Shqipe Gerguri Rashiti | Agnieszka Gandzel     | Ágota Drégelyi-Kiss | Radovan Madleňák  |
|                     | Expert 2 - Lecturers | 125       | 125       | 125    | 125      | 125    | Presentation of experiences in teaching process of STEM  | Branimir Jaksic          | Hyrmet Mdyti           | Ewa Łazuka            | Balázs Mikó         | Jiří Tengler      |
|                     | Expert 3 - Lecturers | 125       | 125       | 125    | Х        | Х      | Presentation of experiences in teaching process of STEM  | Jelena Todrovic          | Filip Ruxho            | Michał Charlak        | Х                   | Х                 |
|                     | Expert 4 - Lecturers | 125       | 125       | Х      | Х        | Х      | Presentation of experiences in teaching process of STEM  | Aleksandra Petrovic      | Blerina Bylykbashi     | Х                     | Х                   | Х                 |
|                     | Expert 5 - Lecturers | 125       | х         | Х      | Х        | Х      | Presentation of experiences in teaching process of STEM  | Jordan Radosavljevic     | Х                      | Х                     | Х                   | Х                 |
|                     | Expert 1             | 250       | 250       | 250    | 250      | 250    | Preparation of publication based on tranings and webinar | Branimir Jaksic          | Shqipe Gerguri Rashiti | i Agnieszka Gandzel   | Balázs Mikó         | Radovan Madleňák  |
|                     | Expert 2             | 250       | 250       | 250    | 250      | 250    | Preparation of publication based on tranings and webinar | Vladimir Maksimovic      | Filip Ruxho            | Mariusz Śniadkowski   | Ágota Drégelyi-Kiss | Jiří Tengler      |
| Publication         | Expert 3             | 250       | 250       | X      | X        | X      | Preparation of publication based on tranings and webinar | Jelena Todrovic          | Blerina Bylykbashi     | X                     | Х                   | X                 |
|                     | Expert 4             | 250       | 250       | X      | X        | X      | Preparation of publication based on tranings and webinar | Nebojsa Arsic            | Gentiana Berisha       | X                     | X                   | X                 |
|                     | Printing             | 0         | 0         | 0      | 0        | 0      | Printing publication                                     | Y Y                      | Y                      | X                     | X                   | X                 |
|                     | Expert 1             | 1000      | X         | X      | X        | X      | Web site designing and updates                           | Vladimir Maksimovic      | X                      | X                     | X                   | X                 |
| Web site            | Promotional          | 1000      | X         | X      | X        | X      | Promotion on social networks                             | viduiiiii ividesiiiiovic | X                      | x                     | X                   | X                 |
|                     | Expert 1             | 350       | X         | X      | ^        |        | Materials designing                                      | Vladimir Maksimovic      | X                      | X                     | X                   | X                 |
| Promotion materials | Expert 2             | 350       | X         | X      | ×        |        | Materials designing  Materials designing                 | Branimir Jaksic          | X                      | X                     | X                   | X                 |
|                     |                      | 0         | 0         | 0      | 0        | 0      |                                                          |                          | X                      | X                     | X                   | X                 |
| Overheads           | Expert 2             |           |           |        |          |        | Materials designing                                      | X                        | X                      | X<br>Y                |                     | X                 |
| External Audit      |                      | 2273      | 300       | 300    | 300      | 300    | Administrative costs and external audit  External Audit  | X                        | X                      | ^                     | X                   | ^                 |
| OTAL                |                      | 6925      | 3500      | 3375   | 3400     | 3400   |                                                          | X                        | Х                      | Х                     | Х                   | X                 |
| UIAL                |                      | 0923      |           | 25273  |          | 3400   |                                                          |                          |                        |                       |                     |                   |

### Visegrad Fund

### Payment procedure

DIGSTEM

(\*)

(\*)

(\*)

- The table shows the local distribution of money
- Payment will be made after each completed deliverable
- Payment will be made 15 days after the reimbursement documents (reinvoice) have been submitted to coordinator (Oct Nov)
- Based on the amount in the reimbursement request, the coordinator will pay the money to your institution and your institution will make a contract with you and pay you the money based on your local institutional/national legislation
- Overhead costs will be made after all completed deliverable (Jun 2024 July 2024)
- Unforeseen costs are first financed from overhead, and then administration costs
- If you haven't spent all the money from the accommodation and transportation category, you can use that extra money for food (board)
- If the money is not spent for a specific completed task (deliverable), we will ask the Fund to authorize us to transfer money for new or existing experts (additional task) as part of the Webinar deliverable
- For online participants we must ask Fund which part can be paid to them

| Dliverblies         | Costs category       | Mitrovica | Prishtina | Lublin | Budapest | Žilina | Comments                                                 | Mitrovica            | Prishtina              | Lublin                 | Budapest            | Žilina            |
|---------------------|----------------------|-----------|-----------|--------|----------|--------|----------------------------------------------------------|----------------------|------------------------|------------------------|---------------------|-------------------|
|                     | Expert 1 - Lecturers | Х         | Х         | 500    | 500      | 500    | Presentation of experiences in teaching process of STEM  | X                    | X                      | Agnieszka Gandzel      | Ágota Drégelyi-Kiss | Radovan Madleňák  |
|                     | Expert 2 - Lecturers | Х         | Х         | 500    | 500      | 400    | Presentation of experiences in teaching process of STEM  | Х                    | X                      | Mariusz Śniadkowski    | Balázs Mikó         | Lucia Madleňáková |
|                     | Expert 3 - Lecturers | Х         | Х         | 500    | 300      | 400    | Presentation of experiences in teaching process of STEM  | Χ                    | X                      | orota Wójcicka-Migasiu | Gabriella Farkas    | Jiří Tengler      |
| Training 1          | Expert 4 - Lecturers | Х         | Х         | 400    | Х        | Х      | Presentation of experiences in teaching process of STEM  | Х                    | Х                      | Michał Charlak         | Χ                   | Х                 |
|                     | Expert 5 - Lecturers | Х         | X         | 300    | Х        | Х      | Presentation of experiences in teaching process of STEM  | X                    | X                      | Ewa Łazuka             | Χ                   | X                 |
|                     | Expert 6 - Lecturers | X         | X         | 300    | Х        | Х      | Presentation of experiences in teaching process of STEM  | X                    | X                      | Izolda Gorgol          | X                   | Х                 |
|                     | Accommodation 1      | 200       | 200       | Х      | 200      |        | Accommodation in Lublin                                  |                      | Shqipe Gerguri Rashiti | X                      | Ágota Drégelyi-Kiss | Radovan Madleňák  |
| Trulling 1          | Accommodation 2      | 200       | 200       | Х      | 200      | 200    | Accommodation in Lublin                                  | Stefan Pitulic       | Hyrmet Mdyti           | X                      | Balázs Mikó         | Lucia Madleňáková |
|                     | Accommodation 3      | 200       | 200       | Х      | 200      | 200    | Accommodation in Lublin                                  | Jelena Todrovic      | Filip Ruxho            | Х                      | Gabriella Farkas    | Jiří Tengler      |
|                     | Accommodation 4      | 200       | 200       | X      | Х        | Х      | Accommodation in Lublin                                  | Milos Gvozdic        | Gentiana Berisha       | X                      | X                   | X                 |
|                     | Travel 1             | 300       | 300       | X      | 250      | 250    | Travel in Lublin                                         | Vladimir Maksimovic  | Shqipe Gerguri Rashiti | X                      | Ágota Drégelyi-Kiss | Radovan Madleňák  |
|                     | Travel 2             | 300       | 300       | Х      | 250      | 250    | Travel in Lublin                                         | Stefan Pitulic       | Hyrmet Mdyti           | X                      | Balázs Mikó         | Lucia Madleňáková |
|                     | Travel 3             | 300       | 300       | Х      | 250      | 250    | Travel in Lublin                                         | Jelena Todrovic      | Filip Ruxho            | X                      | Gabriella Farkas    | Jiří Tengler      |
|                     | Travel 4             | 300       | 300       | Х      | Х        | Х      | Travel in Lublin                                         | Milos Gvozdic        | Gentiana Berisha       | X                      | Х                   | Х                 |
| Training 1 - Report | Expert 1 - Lecturers | 600       | Х         | Х      | Х        | Х      | Presentation of experiences in teaching process of STEM  | Х                    | X                      | Х                      | Х                   | Х                 |
|                     | Expert 1 - Lecturers | 125       | 125       | 125    | 125      | 125    | Presentation of experiences in teaching process of STEM  | Vladimir Maksimovic  | Shqipe Gerguri Rashiti | Agnieszka Gandzel      | Ágota Drégelyi-Kiss | Radovan Madleňák  |
| Webinar             | Expert 2 - Lecturers | 125       | 125       | 125    | 125      | 125    | Presentation of experiences in teaching process of STEM  | Branimir Jaksic      | Hyrmet Mdyti           | Ewa Łazuka             | Balázs Mikó         | Jiří Tengler      |
|                     | Expert 3 - Lecturers | 125       | 125       | 125    | Х        | Х      | Presentation of experiences in teaching process of STEM  | Jelena Todrovic      | Filip Ruxho            | Michał Charlak         | X                   | X                 |
|                     | Expert 4 - Lecturers | 125       | 125       | Х      | Х        | Х      | Presentation of experiences in teaching process of STEM  | Aleksandra Petrovic  | Blerina Bylykbashi     | Х                      | Х                   | Х                 |
|                     | Expert 5 - Lecturers | 125       | Х         | Х      | Х        | Х      | Presentation of experiences in teaching process of STEM  | Jordan Radosavljevic | Х                      | Х                      | Х                   | Х                 |
|                     | Expert 1             | 250       | 250       | 250    | 250      | 250    | Preparation of publication based on tranings and webinar | Branimir Jaksic      | Shqipe Gerguri Rashiti | Agnieszka Gandzel      | Balázs Mikó         | Radovan Madleňák  |
| Publication         | Expert 2             | 250       | 250       | 250    | 250      | 250    | Preparation of publication based on tranings and webinar | Vladimir Maksimovic  | Filip Ruxho            | Mariusz Śniadkowski    | Ágota Drégelyi-Kiss | Jiří Tengler      |
|                     | Expert 3             | 250       | 250       | Х      | Х        | Х      | Preparation of publication based on tranings and webinar | Jelena Todrovic      | Blerina Bylykbashi     | Х                      | Х                   | Х                 |
|                     | Expert 4             | 250       | 250       | Х      | Х        | Х      | Preparation of publication based on tranings and webinar | Nebojsa Arsic        | Gentiana Berisha       | Х                      | Х                   | Х                 |
|                     | Printing             | 0         | 0         | 0      | 0        | 0      | Printing publication                                     | X                    | Х                      | Х                      | Х                   | Х                 |
|                     | Expert 1             | 1000      | Х         | Х      | Х        | Х      | Web site designing and updates                           | Vladimir Maksimovic  | Х                      | Х                      | Х                   | Х                 |
| Web site            | Promotional          | 1000      | Х         | Х      | Х        | Х      | Promotion on social networks                             | Х                    | х                      | Х                      | Х                   | Х                 |
|                     | Expert 1             | 350       | Х         | Х      | Х        | Х      | Materials designing                                      | Vladimir Maksimovic  | X                      | Х                      | Х                   | Х                 |
| Promotion materials | Expert 2             | 350       | X         | X      | X        | X      | Materials designing                                      | Branimir Jaksic      | X                      | X                      | X                   | X                 |
| Tromotion materials | Expert 2             | 0         | 0         | 0      | 0        | 0      | Materials designing                                      | X                    | X                      | X                      | X                   | X                 |
| Overheads           | Experce              | 2273      | 300       | 300    | 300      |        | Administrative costs and external audit                  | Х                    | Х                      | X                      | X                   | Х                 |
| External Audit      |                      | 1200      | X         | X      | X        |        | External Audit                                           | X                    | X                      | X                      | X                   | X                 |
| TOTAL               |                      | 6925      | 3500      | 3375   |          | 3400   |                                                          |                      |                        |                        |                     |                   |
| 101112              |                      |           |           |        |          |        |                                                          |                      |                        |                        |                     |                   |
|                     | 25273                |           |           |        |          |        |                                                          |                      |                        |                        |                     |                   |

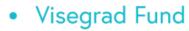

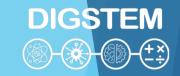

### Dissemination

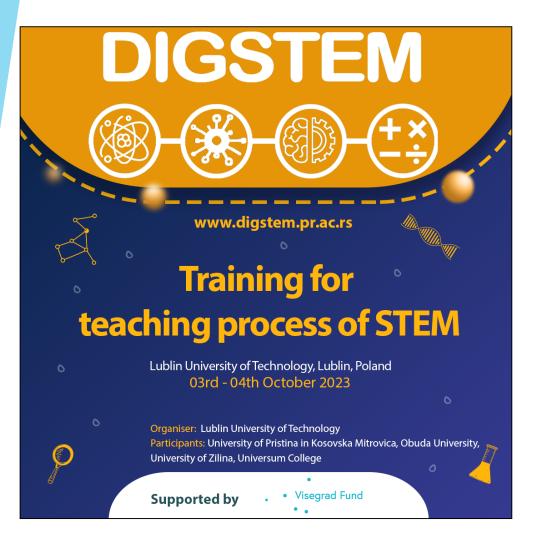

#### Share and follow

- Website: www.digstem.pr.ac.rs
- Facebook: www.facebook.com/DigstemVisegrad
- Instagram: www.instagram.com/digstem\_visegrad

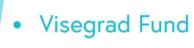

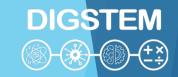

### THANK YOU FOR YOUR ATTENTION!

Any questions?

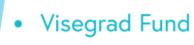

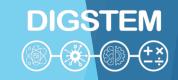

# Improving STEM Teaching Process using Digital Transformation - DIGSTEM Project Meeting

Lublin University of Technology, Lublin, Poland 03-05 October 2023

# Application of Wolfram Demonstration Project Platform in Teaching

Izolda Gorgol

Lublin University of Technology

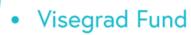

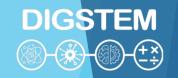

# https://demonstrations.wolfram.com/

- 12,000+ Interactive Wolfram Notebooks for education, research, recreation and more
- Possible to use on-line
- Possible to download off-line versions then one need to install Wolfram Player

#### **BROWSE TOPICS**

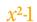

#### **Mathematics**

Algebra | Calculus & Analysis ...

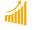

#### **Business & Social Systems**

Economics | Finance

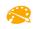

#### **Creative Arts**

Art | Architecture | Music ...

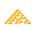

#### Computation

Algorithms | Computer Science ...

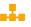

#### Systems, Models & Methods

Discrete Models | Networks ...

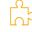

#### Kids & Fun

For Kids | Puzzles | Optical Illusions

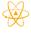

#### **Physical Sciences**

Physics | Earth Science ...

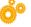

#### **Engineering & Technology**

Machines | Electrical Engineering ...

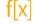

#### **Programming Functionality**

Short Programs | 3D Graphics ...

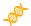

#### **Life Sciences**

Biology | ...

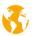

#### Our World

Everyday Life | Geography ...

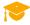

#### **US Common Core**

State Educational Standards

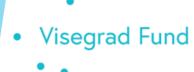

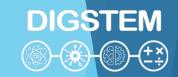

## **Examples of demonstrations**

- Intersecting Cylinders
- Shortest Distance between Two Skew Lines
- Hanoi Towers
- Numerical Methods for Differential Equations
- Forest Fire Simulation

## **Intersecting Cylinders**

An example of the presentation illustratig 3D objects (elevation of intersection of two cylinders)

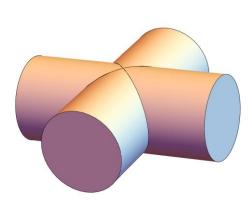

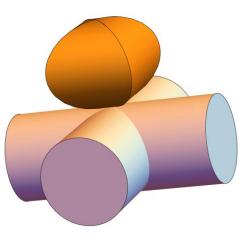

### Shortest Distance between Two Skew Lines

- Illustration of the definition of the distance of two skew lines
- Possibility of manipulation of coordinates of points, showing planes, rotate the figure

 $\delta = 5.750$ 

plane for green line:  $0.371 \times -0.927 \text{ y} - 0.046 \times = 2.597$ 

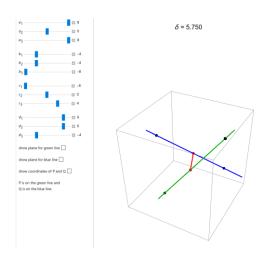

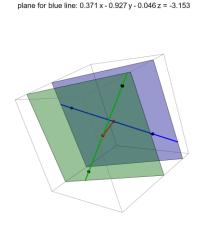

plane for green line:  $0.371 \times -0.927 \text{ y} - 0.046 \text{ z} = 2.597$ plane for blue line:  $0.371 \times -0.927 \text{ y} - 0.046 \text{ z} = -3.153$ 

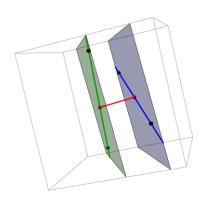

### Hanoi Towers

Illustration of Hanoi Towers puzzle - how to move a tower of discs from one peg to another not placing bigger disc onto smaller. One can follow each move; possibility of changing numer of discs and pegs.

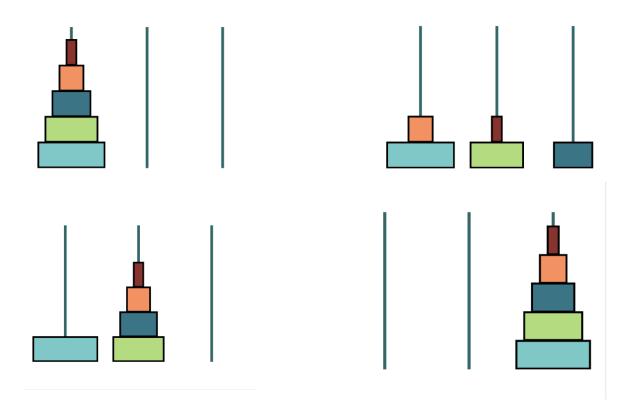

### Numerical Methods for Differential Equations

Possibility of illustrating 4 numerical methods for solving different Cauchy problems with various integration steps

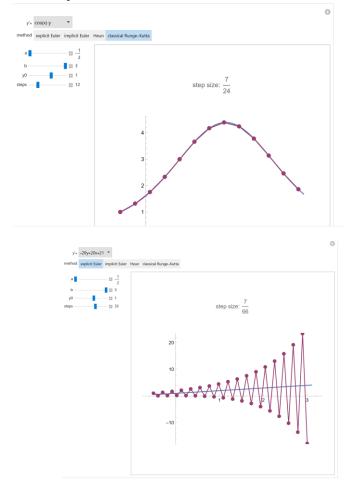

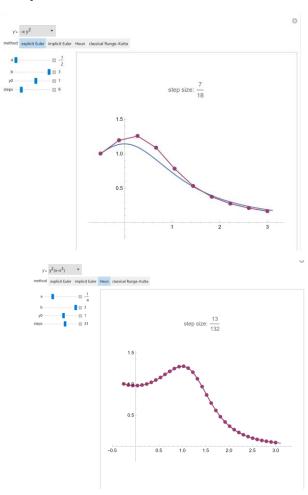

### Forest Fire Simulation

 Animation of spreading a fire with different fire scenarios: the numer of burning trees at the beginning, propability of fire propagation, etc. (start and end)

#### Forest Fire Simulation Using a Randomized Hexagonal Automaton

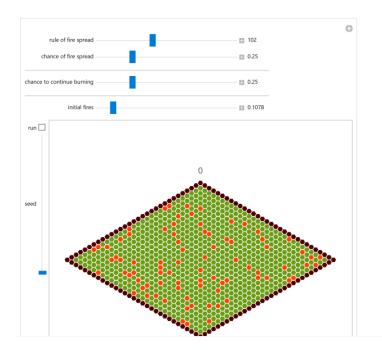

#### Forest Fire Simulation Using a Randomized Hexagonal Automaton

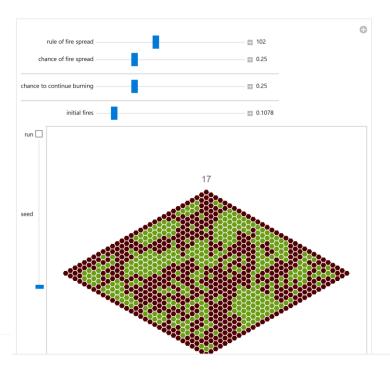

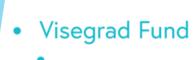

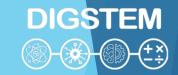

# THANK YOU FOR YOUR ATTENTION

### Visegrad Fund

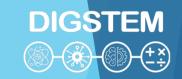

# Improving STEM Teaching Process using Digital Transformation - DIGSTEM Project Meeting

Lublin University of Technology, Lublin, Poland 03-04 October 2023

# Challenges and Opportunities of Online Learning and Teaching at Engineering at Obuda University

#### **András Horváth**

Bánki Donát Faculty of Mechanical and Safety Engineering, Óbuda University, Budapest, Hungary

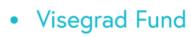

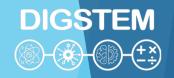

# Online learning, or how the world has changed

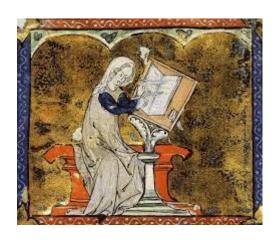

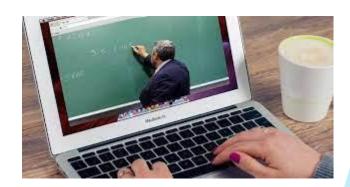

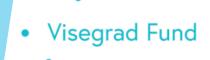

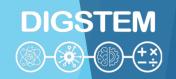

# **Online learning - Definition**

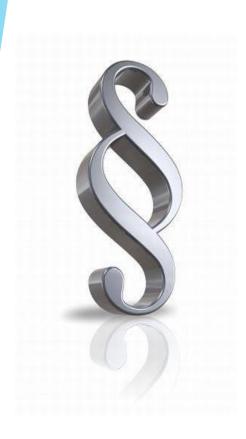

Online education is the method of education in which students and teachers or instructors use digital technologies and the Internet to communicate and interact with each other without physically being in the same space. This enables learning and instructional flexibility and enables students to access educational content from many different places and times.

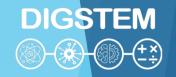

# The types of online learning

1. Synchronous Learning

2. Asynchronous Learning

3. Blended or Hybrid Learning

4. Self-Paced Learning

5. Massive
Open Online
Courses
(MOOCs)

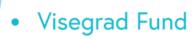

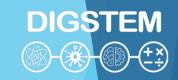

# 1. Synchronous Learning

- Real-Time Interaction
- Scheduled Sessions
- Instructor-Led
- Interactive Learning
- Visual and Verbal Communication
- Immediate Feedback
- Structured Learning Environment
- Technology Requirements
- Attendance and Participation
- Recorded Sessions

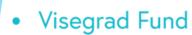

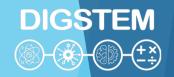

# 1. Synchronous Learning at Óbuda University

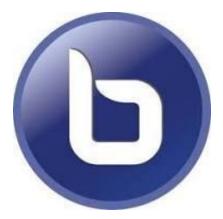

https://bigbluebutton.org/

- Open source
- Cost effective
- Dedicated to Education
- Integration (with e.g. Moodle)
- Interactive Tools

- Screen Sharing
- Breakout Rooms
- Recording Capabilities
- No Installation Required
- Continuous Development

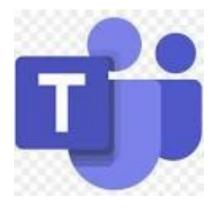

Microsoft Teams

- Real-Time Communication
- File Sharing and Collaboration
- Integration with Microsoft 365
   Apps
- Mobile Accessibility
- Limited Free Version

- Dependency on Microsoft

  Ecosystem
  - Ecosystem
- Limited Customization for Non-Technical Users
- Platform Updates

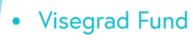

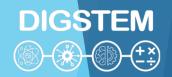

# 2. Asynchronous Learning

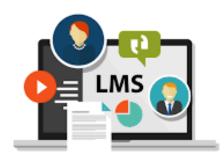

Learning Management System (LMS)

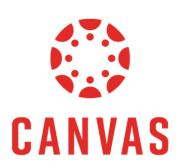

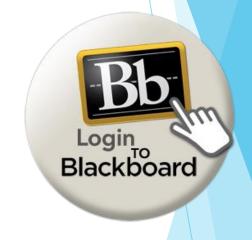

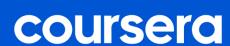

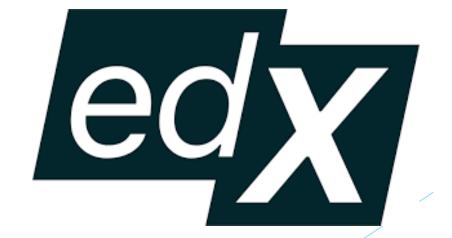

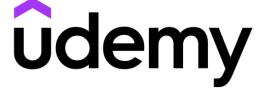

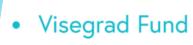

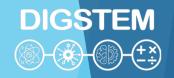

# 2. Asynchronous Learning

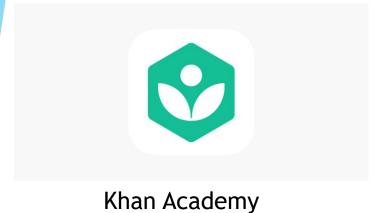

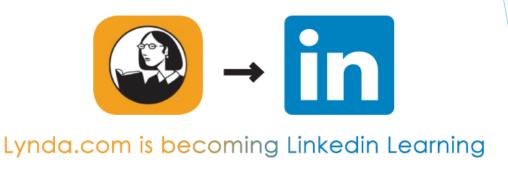

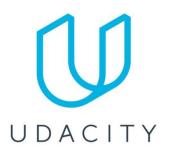

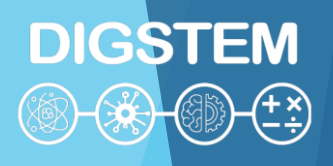

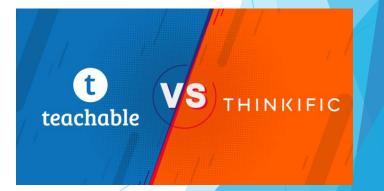

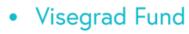

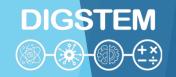

# 2. Asynchronous Learning at Óbuda University

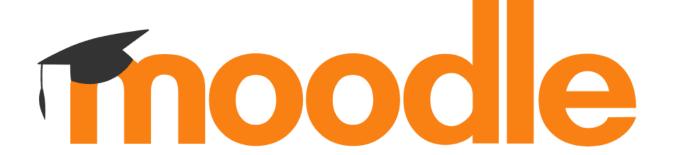

| Advantages                  | Disadvantages       |
|-----------------------------|---------------------|
| Open Source                 | Technical Expertise |
| Cost-Effective              | Usability           |
| Flexible and Customizable   | Resource-Intensive  |
| Large Community             |                     |
| Access Control and Security |                     |
| Rich Content Creation       | 9                   |

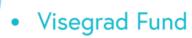

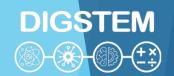

# 3. Blended or Hybrid Learning

Blended learning, also known as hybrid learning, is an educational approach that combines traditional face-to-face instruction with online learning experiences. This model aims to leverage the strengths of both in-person and online teaching methods to create a more flexible and effective learning environment.

| Advantages            | Disadvantages             |
|-----------------------|---------------------------|
| Flexibility           | Design and Planning       |
| Enhanced Engagement   | Technology Requirements   |
| Personalized Learning | Technology Requirements   |
| Efficiency            | Assessment and Evaluation |
| Access to Resources   | Accessibility             |
| Scalability           | Communication             |

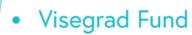

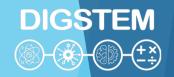

### 4. Self-Paced Learning

Self-paced learning is an instructional approach in which learners have control over the pace at which they progress through course materials or educational content.

In self-paced learning, students can decide when and how quickly they study, review, and complete assignments or modules, rather than following a fixed schedule or timeline set by an instructor.

This approach offers flexibility and allows learners to tailor their educational experience to their individual needs and preferences.

- No Set Schedule: Unlike traditional classroom-based or instructor-led courses, self-paced learning does not adhere
  to a predetermined class schedule or specific deadlines for assignments or assessments.
- Individualized Progress: Learners progress through the content at their own speed, allowing them to focus more
  on challenging topics or breeze through familiar material.
- Self-Assessment: Learners are typically responsible for self-assessment and monitoring their own progress. They
  can review and revisit content as many times as needed to reinforce their understanding.
- Minimized Peer Interaction: Self-paced learning may involve minimal interaction with instructors or peers, although some courses incorporate discussion forums or chat features for collaboration.

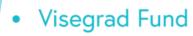

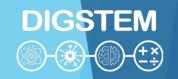

### What is STEM?

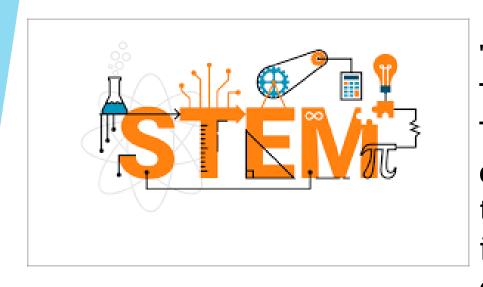

"STEM" is an acronym that stands for Science, Technology, Engineering and Mathematics. These subjects are grouped together because of the interconnectedness of their disciplines in the academic world and their shared importance in driving innovation in the modern economy.

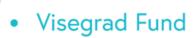

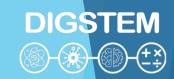

# **STEM-based learning programs**

- STEM is a growing movement in education, not only in the United States, but around the world.
- STEM-based learning programs are designed to increase student interest in higher education and careers in these fields.
- STEM education typically uses a newer blended learning model that combines traditional classroom instruction with online and hands-on learning.
- The purpose of this model of blended learning is to provide students with the opportunity to learn about different methods of learning and problem solving.

Visegrad Fund

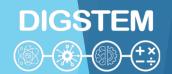

# **STEM-based learning programs**

### **STEM Science**

Classes in the science category of STEM programs must be familiar with biology, ecology, chemistry, and physics. STEM science classes incorporate technology, engineering, and math into science studies.

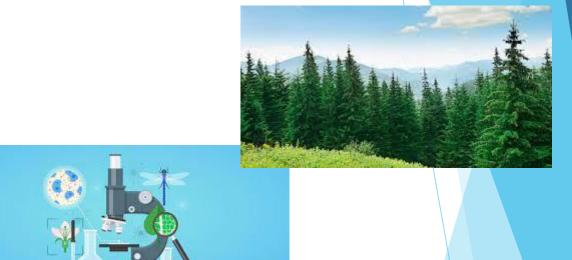

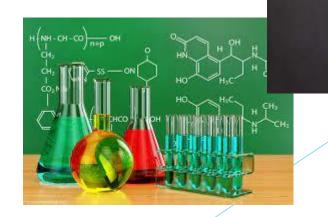

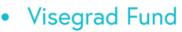

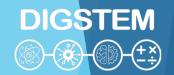

# STEM

### **Science**

This encompasses a wide range of fields that study the natural world and aim to understand how the universe works. This includes disciplines

- such as:
- -Biology (study of living organisms)
- -Chemistry (the study of matter and its properties)
- -Physics (study of matter, energy and fundamental forces)
- -Earth science (the study of planet Earth and its processes)
- -Environmental science (the study of the environment and human impacts)
- -Astronomy (the study of celestial bodies and the universe)

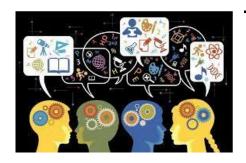

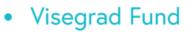

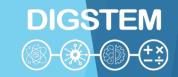

# S T EM

### **Technology**

This field focuses on the practical application of scientific knowledge and covers a range of areas including:

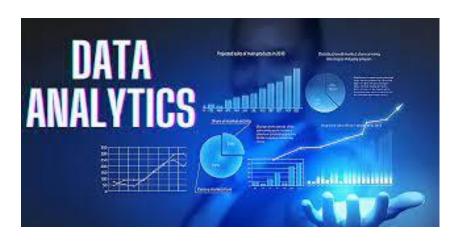

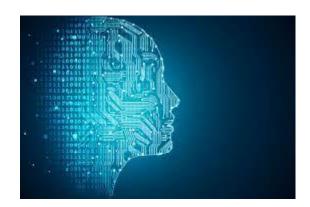

- Information Technology (IT)
- Computer technology
- Artificial Intelligence (AI)
- Robotics
- Data analysis

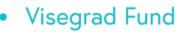

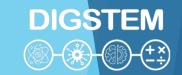

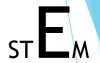

### **Engineering**

Engineering involves the application of mathematical and scientific principles to the design, construction and maintenance of structures, machines, systems and processes. There are several branches, including:

- Mechanical engineering
- Deep construction
- Electric engineer
- Chemical engineering
- Aeronautical Engineering
- Biomedical engineering

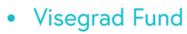

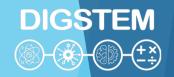

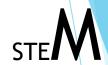

### **Mathematics**

It is the study of numbers, quantity, space, structure and change. It provides the basic tools and techniques used in STEM fields. Sub-disciplines include:

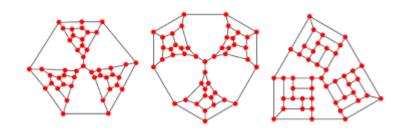

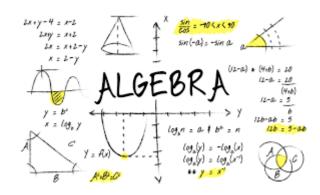

- Algebra
- Geometry
- Calculation
- Statistics
- Discrete mathematics

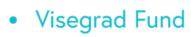

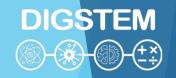

In recent years, some advocates have proposed expanding the acronym "STEAM" to include "Arts" as a crucial component, emphasizing the importance of creativity and design in technological innovation.

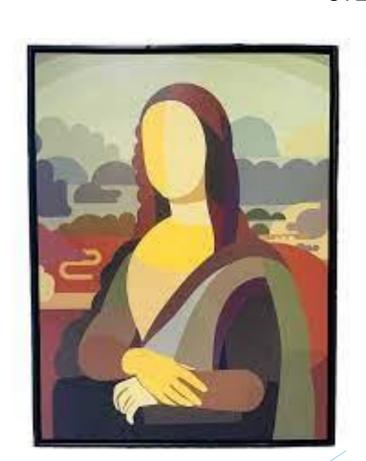

**STEM** 

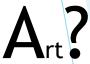

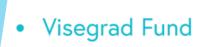

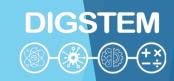

# Online teaching in STEM

Emphasis on STEM education has increased worldwide due to its role in fostering innovation, economic growth, and problem-solving skills, making individuals in these fields highly sought after in the workforce.

STEM fields often involve hands-on activities, experiments, and problem-solving, which can be more challenging to replicate in a virtual environment. However, with the right strategies and tools, effective online teaching in STEM is achievable.

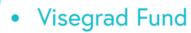

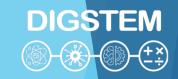

# Tips for online learning in STEM

### **Choose the Right Technology**

- Learning Management System (LMS)
- Video Conferencing Tools
- Online Lab Simulations
- Interactive Whiteboards
- Online Collaboration Tools

### **Create Engaging Content**

- Video Lectures
- Interactive content
- Real-World Applications
- Mutimedia

### **Virtual Labs and Experiments:**

- •Virtual Labs: Utilize virtual lab simulations, if available, to replicate experiments and handson learning experiences.
- •At-Home Experiments: Design experiments that students can safely conduct at home using readily available materials.

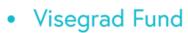

### PhET Interactive Simulation

PhET Interactive Simulations is a University of Colorado Boulder project that creates free interactive math and science simulations. Founded in 2002 by Nobel laureate Carl Wieman, PhET Simulations aims to improve the teaching and learning of science and mathematics. Their simulations offer a unique learning experience that differs from traditional teaching methods.

https://phet.colorado.edu/
https://phet.colorado.edu/hu/
https://phet.colorado.edu/sr/

164

interactive simulations

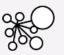

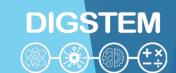

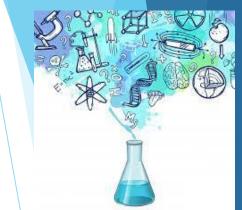

121

language translations

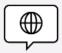

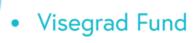

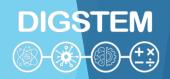

# Practice of online teaching of STEM at Obuda University

- 1. Carpathian-mediterranean Online Education Centre (K-MOOC)
- Application Of The Collaborative Workshop Module In Moodle For Elearning Of Forming Technologies
   Course Prof. Viktor Gonda, Óbuda University
- 3. Creation an Online Facilitate and Engaging Workshop Practice for Students Béla Mészáros, Óbuda University

K-mooc

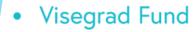

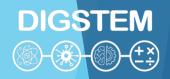

K-mooc

# Carpathian-mediterranean Online Education Centre (K-MOOC) <a href="https://www.kmooc.uni-obuda.hu/">https://www.kmooc.uni-obuda.hu/</a>

- MOOC: Massive Open Online Courses
- It is open to everyone, the courses are not location-based and the pace of learning is controlled by the student
- In Hungarian and in English
- The K-MOOC aims to promote and disseminate online courses in Hungary, primarily for Hungarians in the Carpathian Basin, but also for all native Hungarian speakers around the world. It is now also available in English for foreign students and learners.
- K-MOOC provides a form of online education recognised with a credit or certificate for students of
  higher education institutions, faculties and departments in the Carpathian Basin, which offer partial
  or complete Hungarian language education, and offers a new form of education for lifelong learning.

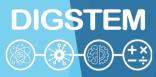

# Carpathian-mediterranean Online Education Centre (K-MOOC) <a href="https://www.kmooc.uni-obuda.hu/">https://www.kmooc.uni-obuda.hu/</a>

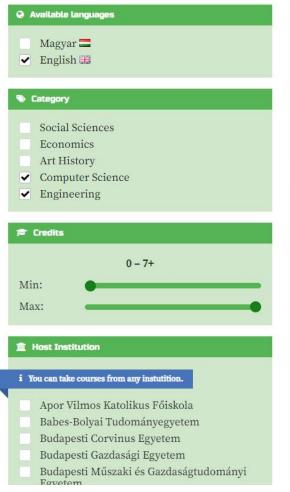

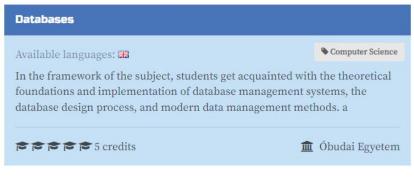

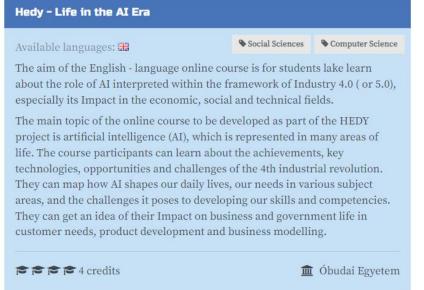

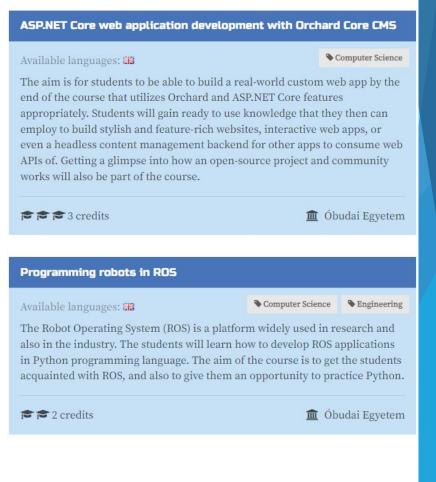

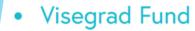

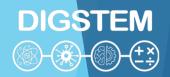

# Carpathian-mediterranean Online Education Centre (K-MOOC) <a href="https://www.kmooc.uni-obuda.hu/">https://www.kmooc.uni-obuda.hu/</a>

## Available STEM courses in Hungarian language

- Introduction to Quantum Informatics
- Digital Techniques I., II.
- Mechanics
- Artificial Intelligence I, II
- Introduction to Matlab

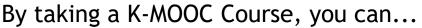

- gain new, exciting knowledge in your interests
- improve your digital competency
- learn from university teachers
- peek into the world of higher education
- learn with time to spare four your other university courses
- move at your own speed
- learn for free
- retake courses every semester, as many times as you want
- request a Credit Certificate if you are successful
- rest assured if you fail, as there are no negative consequences

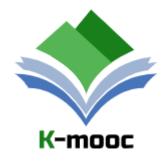

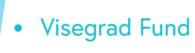

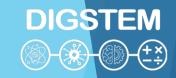

## THANK YOU FOR YOUR ATTENTION!

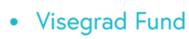

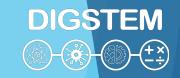

# Improving STEM Teaching Process using Digital Transformation - DIGSTEM Project Meeting

Lublin University of Technology, Lublin, Poland 03-04 October 2023

# Online learning environment at University of Zilina

prof. Ing. Radovan Madleňák, PhD. University of Zilina

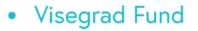

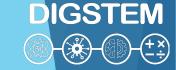

AILS (Academic Information and Learning System) structure

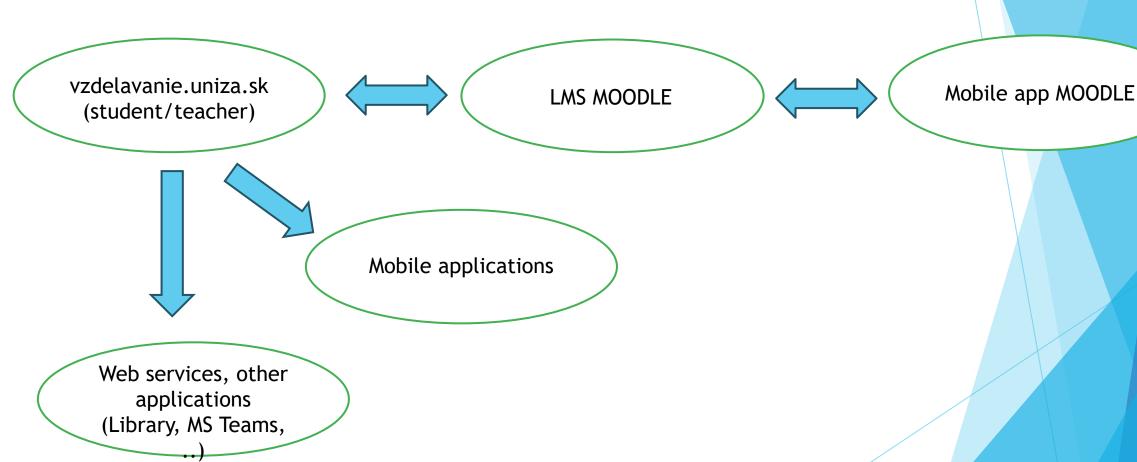

#### Vzdelavanie.uniza.sk - main page

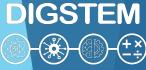

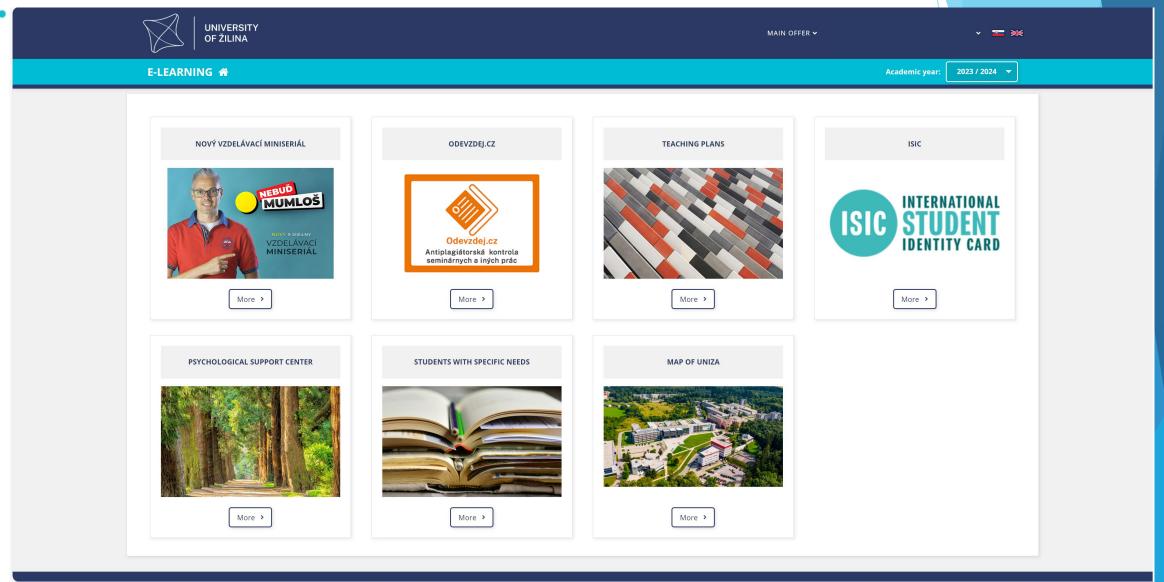

#### MS Teams - teacher's page

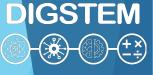

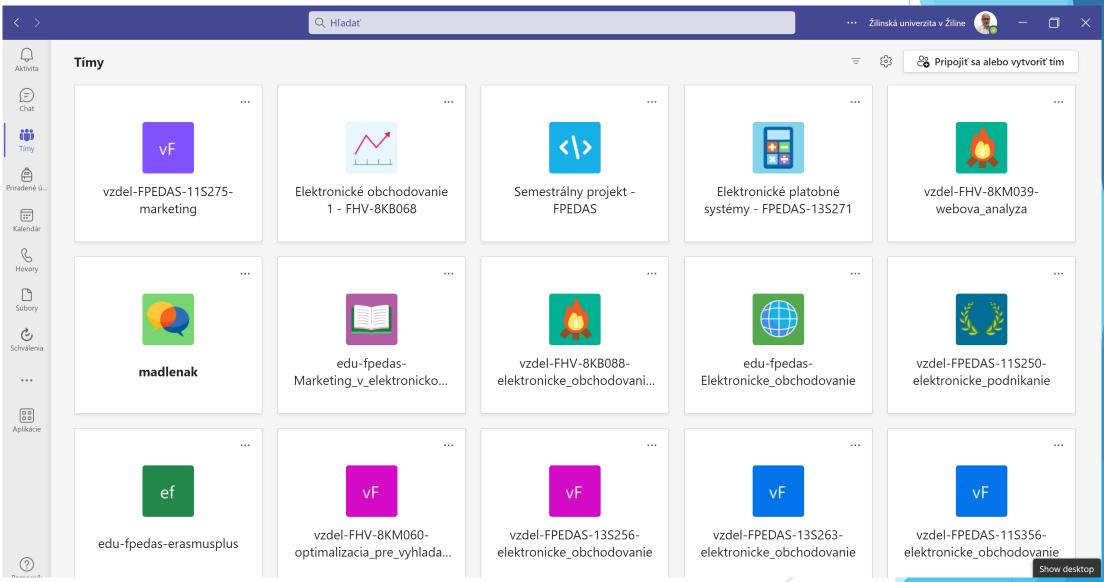

#### Vzdelavanie.uniza.sk - Electronic application for studies

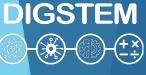

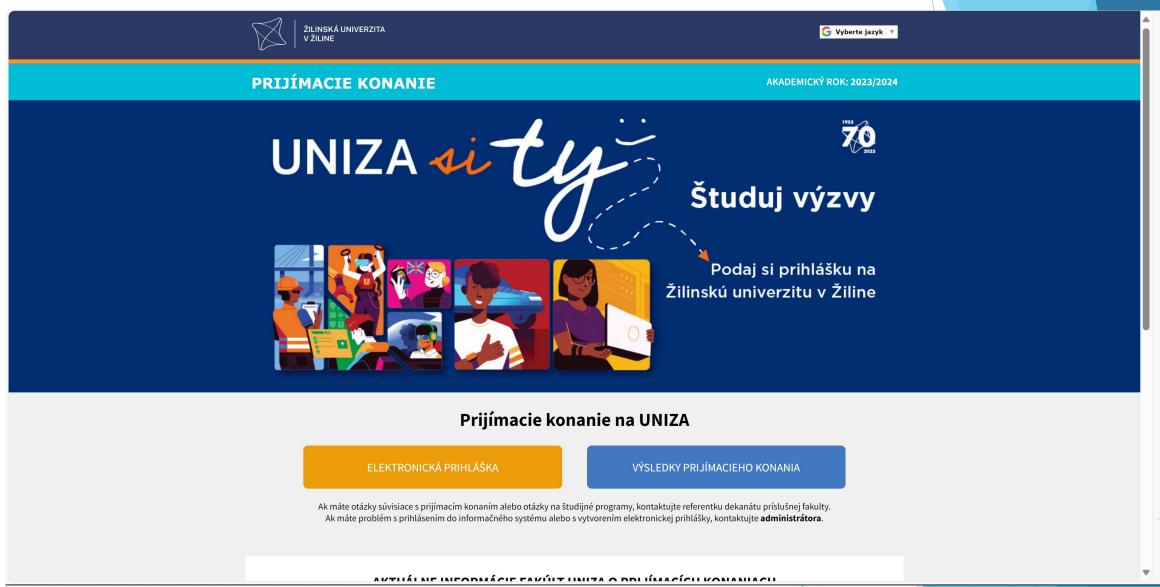

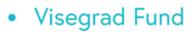

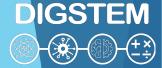

## Information system - vzdelavanie.uniza

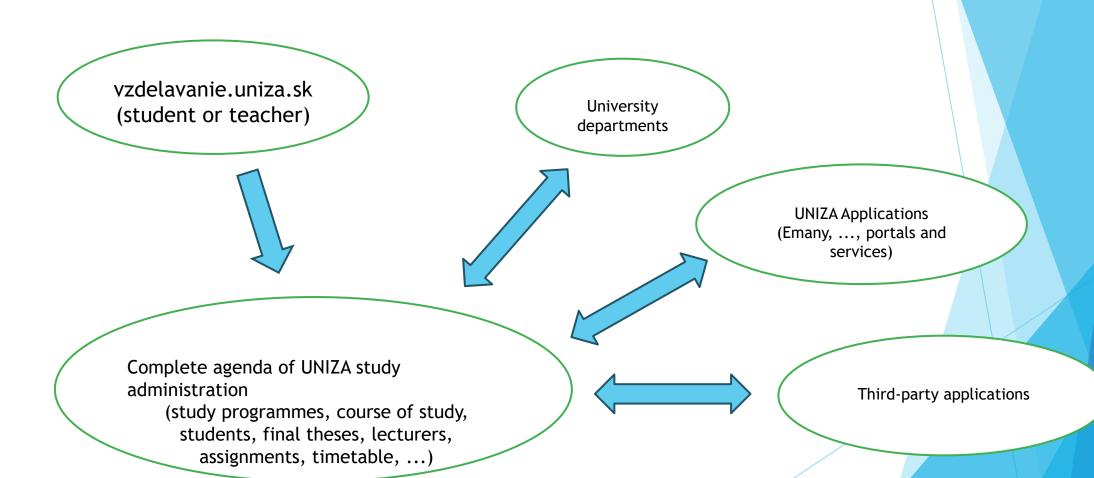

#### Vzdelavanie.uniza.sk - Study plans

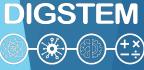

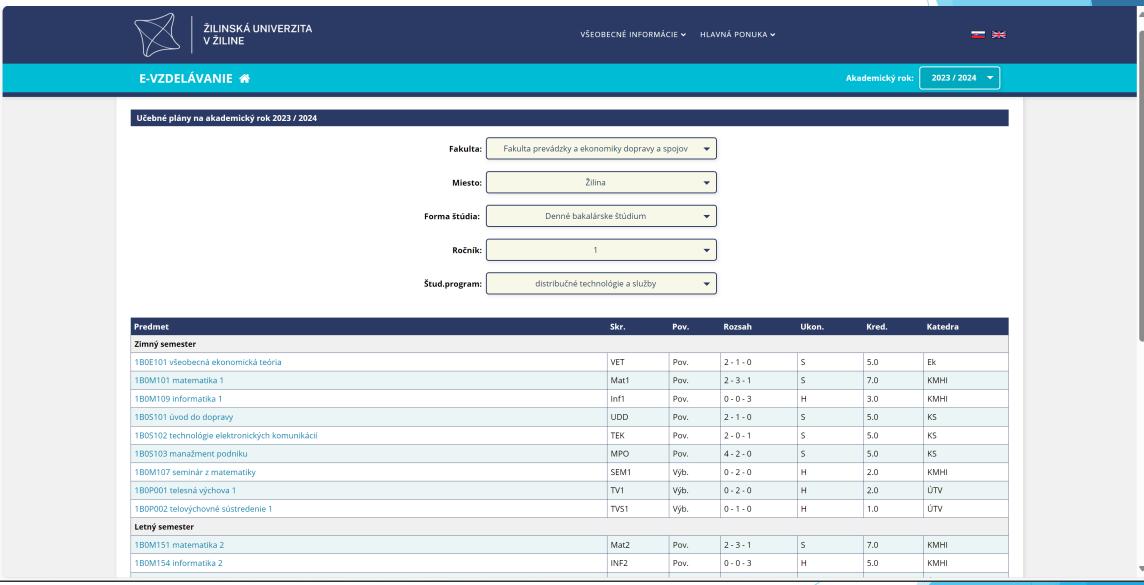

#### Vzdelavanie.uniza.sk - Courses provided by the selected department

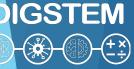

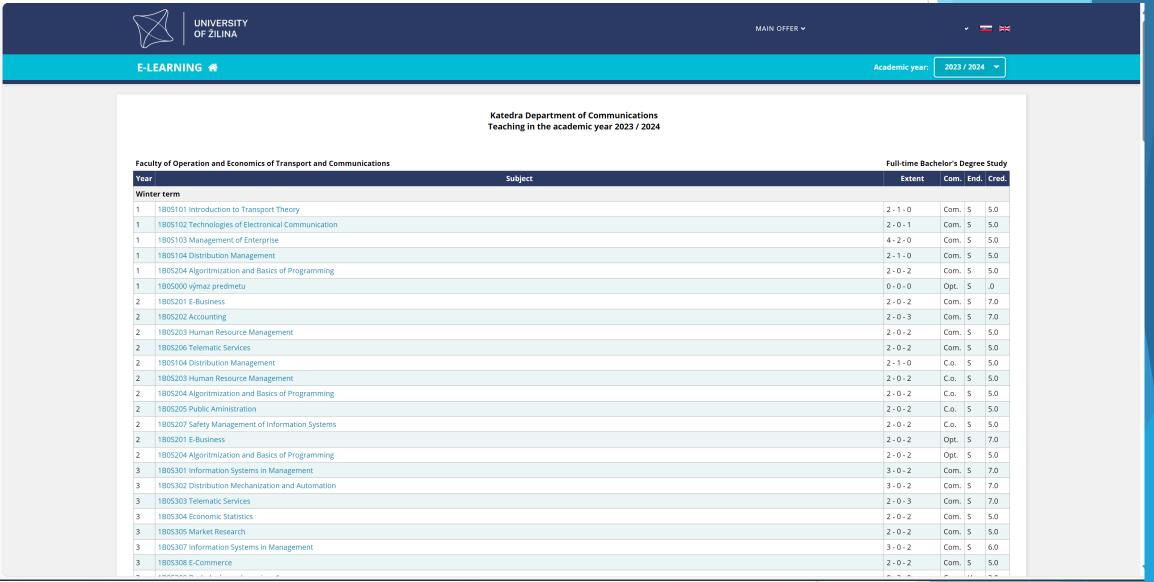

#### Uniza payment application - Emany

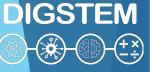

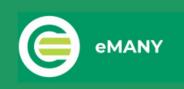

Služby História Vložiť kredit

Odhlásenie

#### Ponuka služieb eMANY:

#### Parkovacie poplatky na rok 2023

Platby parkovného na zvolené obdobie pre zamestnancov UNIZA a študentov denného doktorandského štúdia.

#### Bezkontaktná nálepka

Bezkontaktná nálepka slúži na vstup motorového vozidla na vyhradené parkoviská Žilinskej univerzity. Okrem toho je potrebné mať zaplatený poplatok za parkovné na príslušné obdobie.

#### Úhrada objednávky eShopu EDISu - vydavateľstva UNIZA

Platba za objednávku v elektronickom obchode www.edis.uniza.sk

#### Poplatky za identifikačné preukazy

Platby za preukaz študenta, preukaz zamestnanca

#### Úhrada objednávky eShopu FEIT

Platba za objednávku v eShope Fakulty elektrotechniky a informačných technológií

#### Atletický štadión UNIZA

Registračný poplatok za využívanie Atletického štadióna UNIZA

#### Third party app - Timetable of lectures

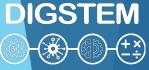

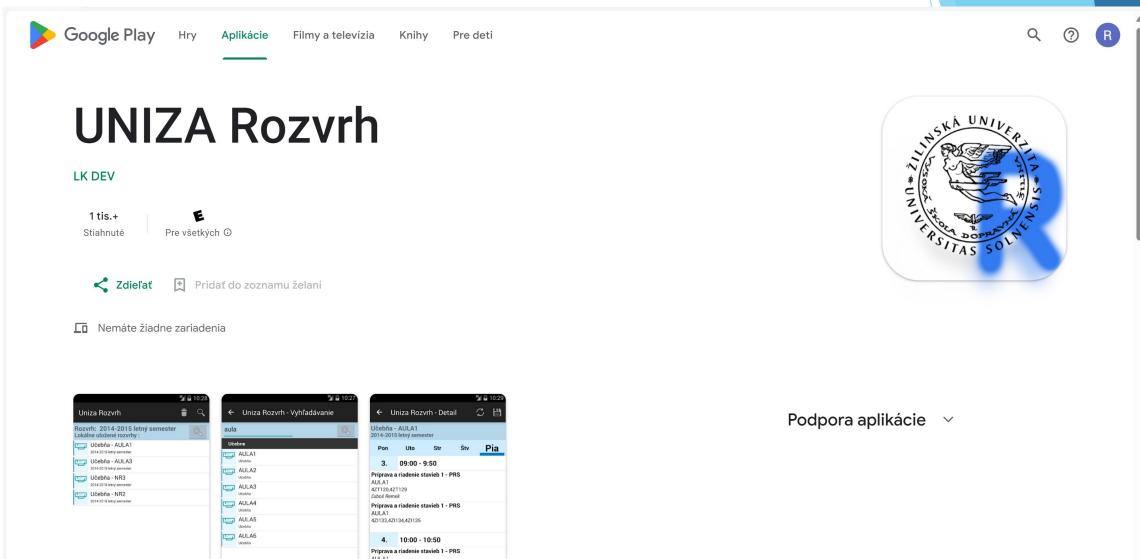

4ZT120,4ZT129 Ľuboš Remek

#### Vzdelavanie.uniza.sk - Timetable of lectures (teacher)

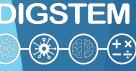

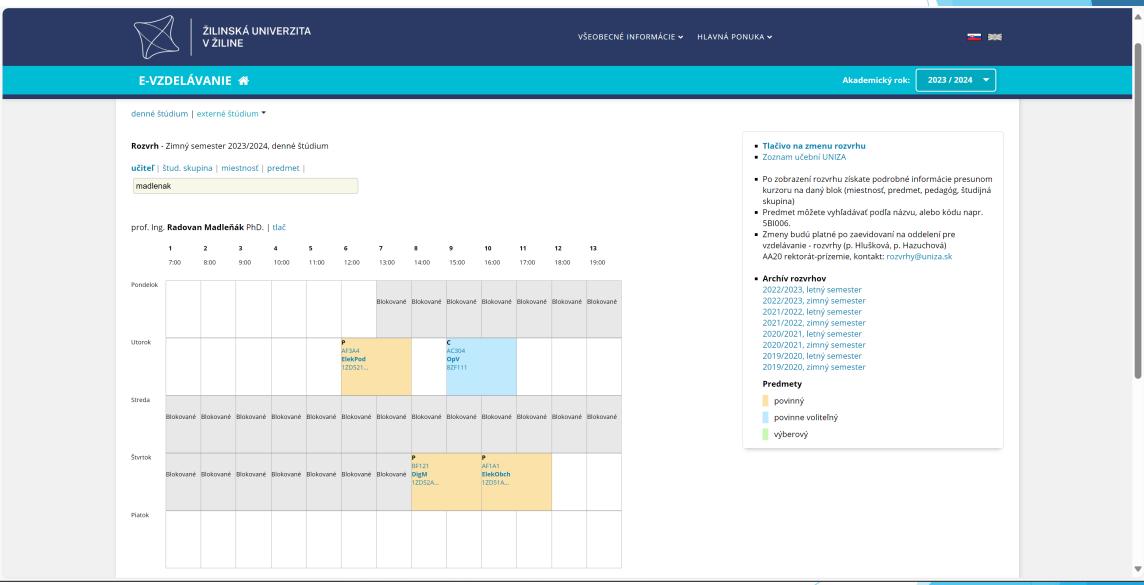

#### Vzdelavanie.uniza.sk - Timetable of lectures (room)

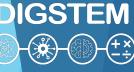

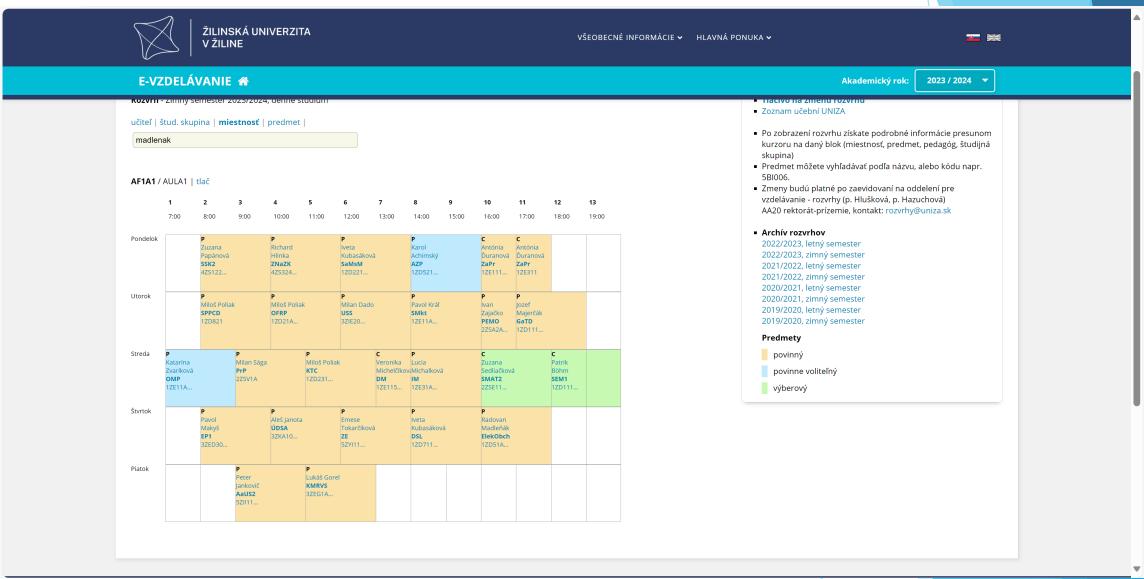

#### Vzdelavanie.uniza.sk - Teachers' lectures (per academic year)

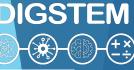

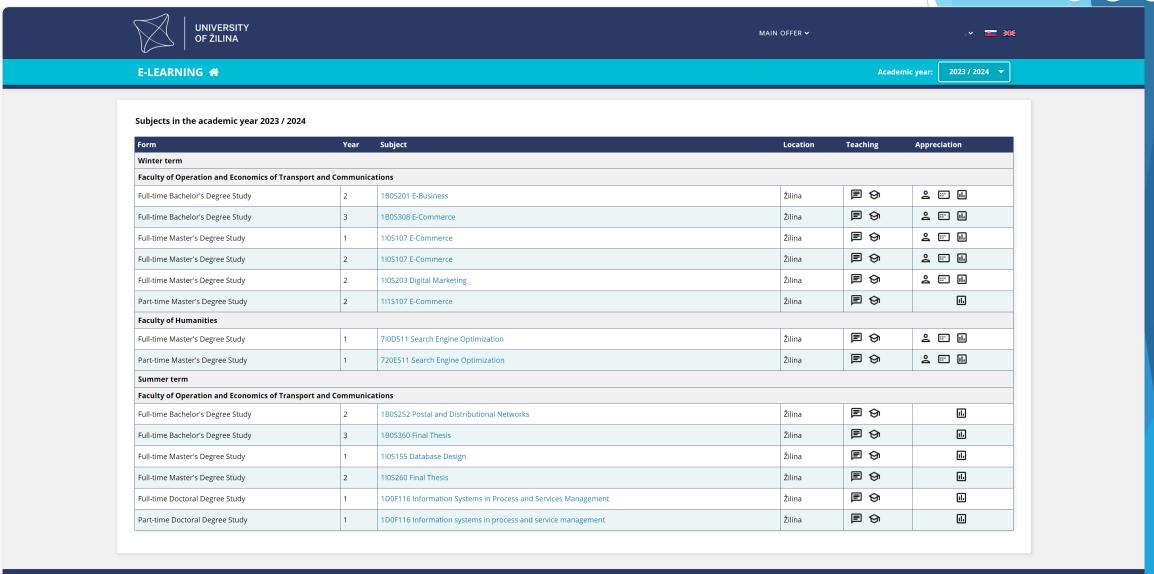

- 6. týždeň - CRM systémy

- 9. týždeň - Svstémy elektronického obchodovania

#### Vzdelavanie.uniza.sk - Syllabus of the subject

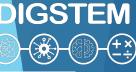

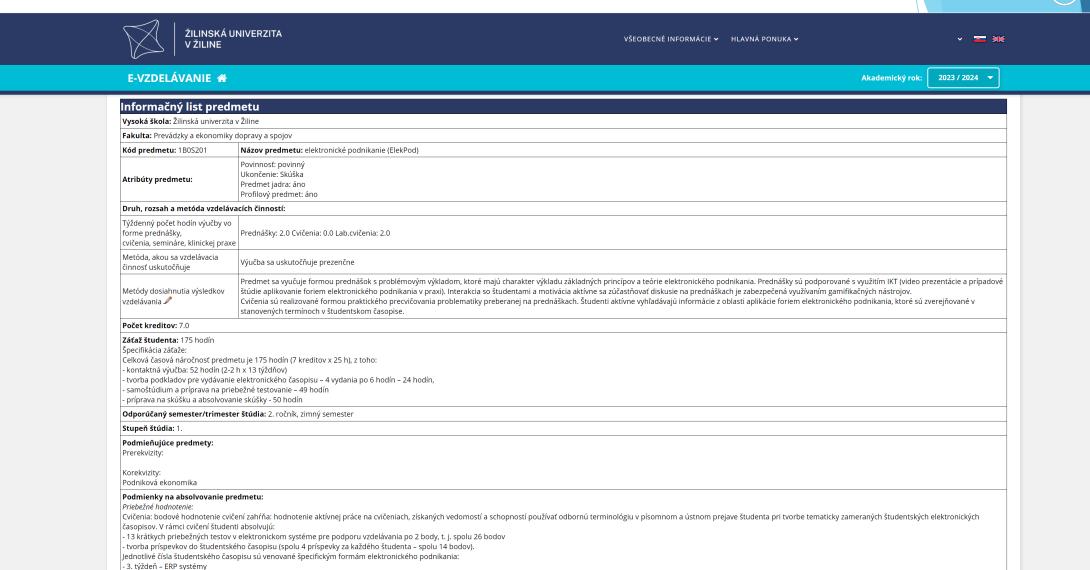

#### Vzdelavanie.uniza.sk - List of exams

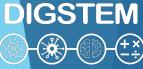

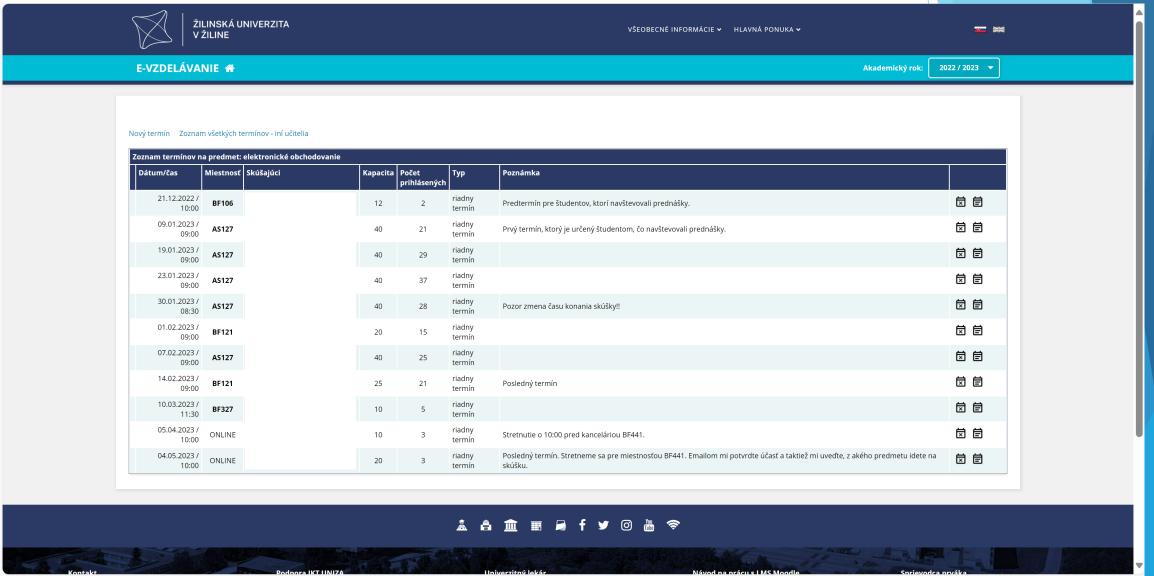

#### Vzdelavanie.uniza.sk - Students registered for the exam

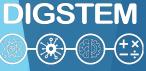

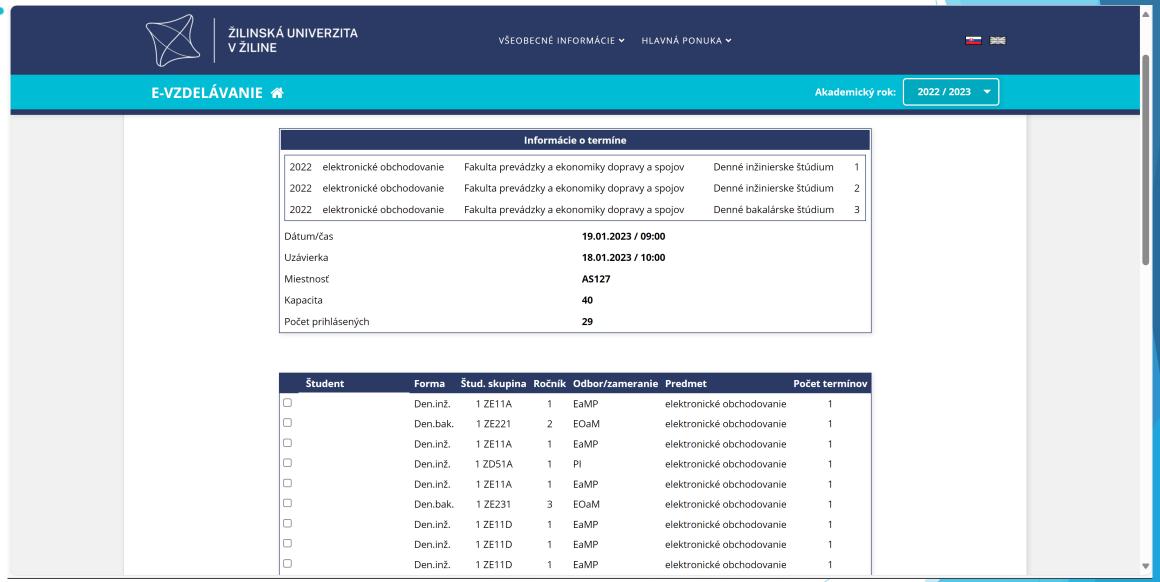

#### Vzdelavanie.uniza.sk - Creation of the exams date

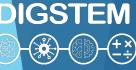

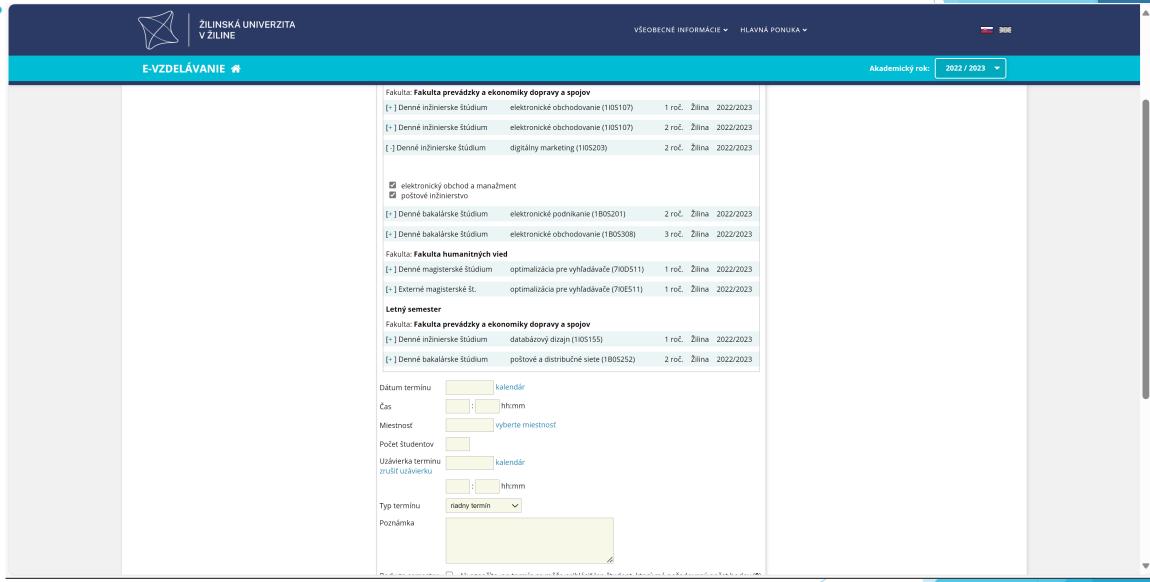

#### Vzdelavanie.uniza.sk - Overview of marks for the subject

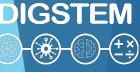

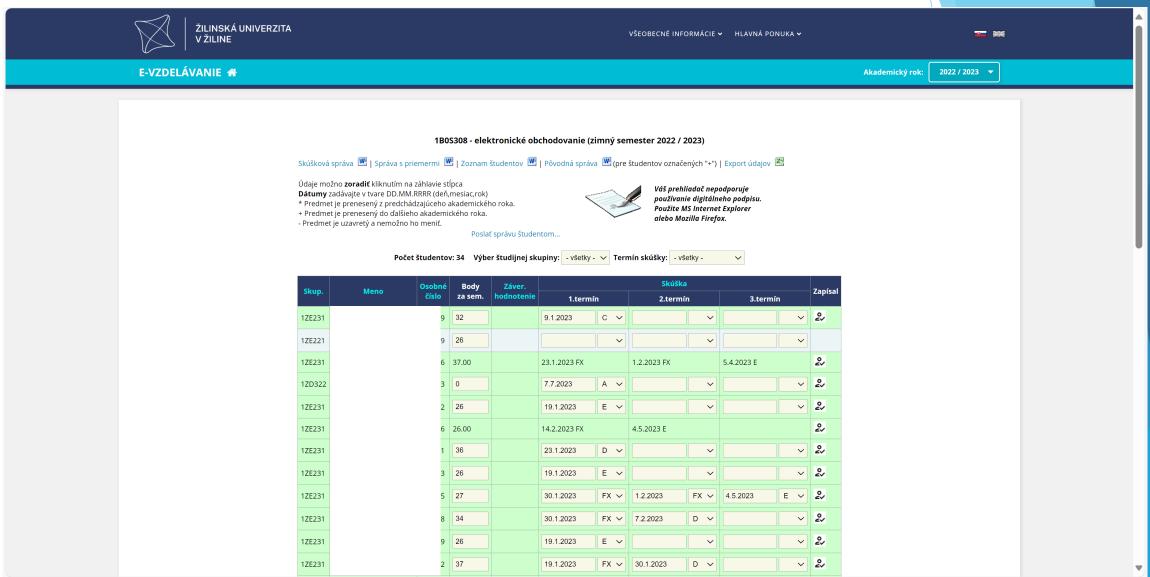

#### Vzdelavanie.uniza.sk - Information on who has written the grade

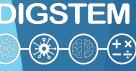

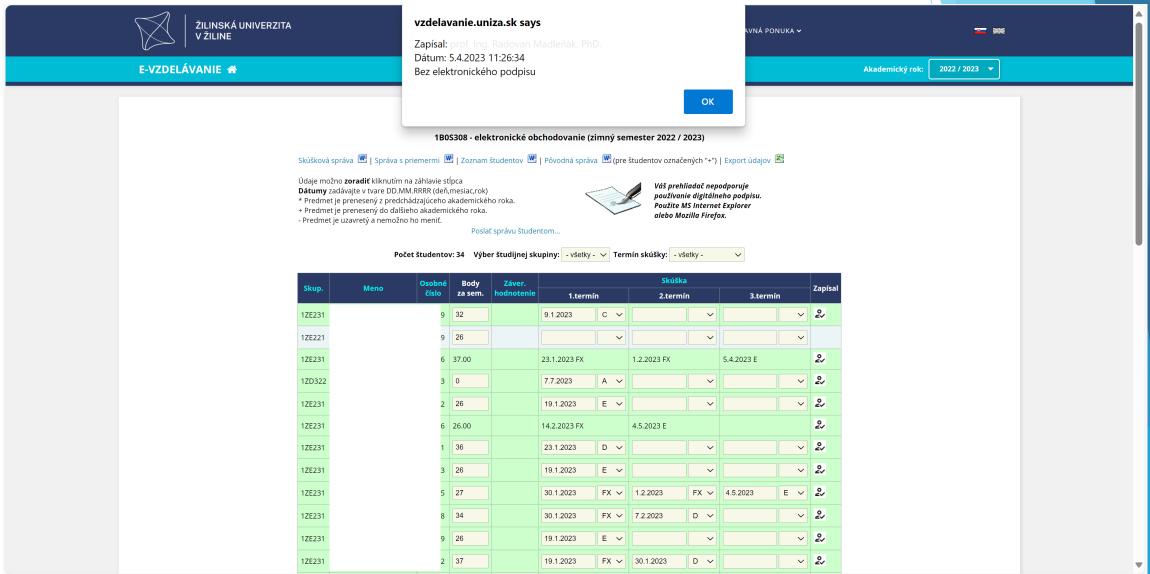

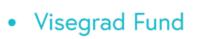

#### Vzdelavanie.uniza.sk - Student with specific needs (indicator)

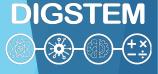

| 1ZE11C | 38.00 | 23.1.2023 E  |             |             | žv |
|--------|-------|--------------|-------------|-------------|----|
| 1ZE11B | 37.00 | 23.1.2023 A  |             |             | 2  |
| 1ZE11B | 38.00 | 9.1.2023 D   |             |             | 2  |
| 1ZE11D | 30.00 | 30.1.2023 D  |             |             | 2, |
| 1ZE11C | 32.00 | 23.1.2023 D  |             |             | 2  |
| 1ZE11B | 39.00 | 19.1.2023 A  |             |             | 2  |
| 1ZE11C | 38.00 | 23.1.2023 E  |             |             | 2  |
| 1ZE11C | 36.00 | 23.1.2023 D  |             |             | 2  |
| 1ZE11B | 33.00 | 23.1.2023 D  |             |             | 2  |
| 1ZE11D | 33.00 | 23.1.2023 FX | 1.2.2023 FX | 7.2.2023 D  | 2  |
| 1ZE11B | 36.00 | 23.1.2023 A  |             |             | 2  |
| 1ZE11B | 34.00 | 23.1.2023 FX | 7.2.2023 FX | 14.2.2023 E | 2  |

#### Vzdelavanie.uniza.sk - Information about student's grades

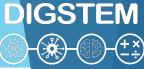

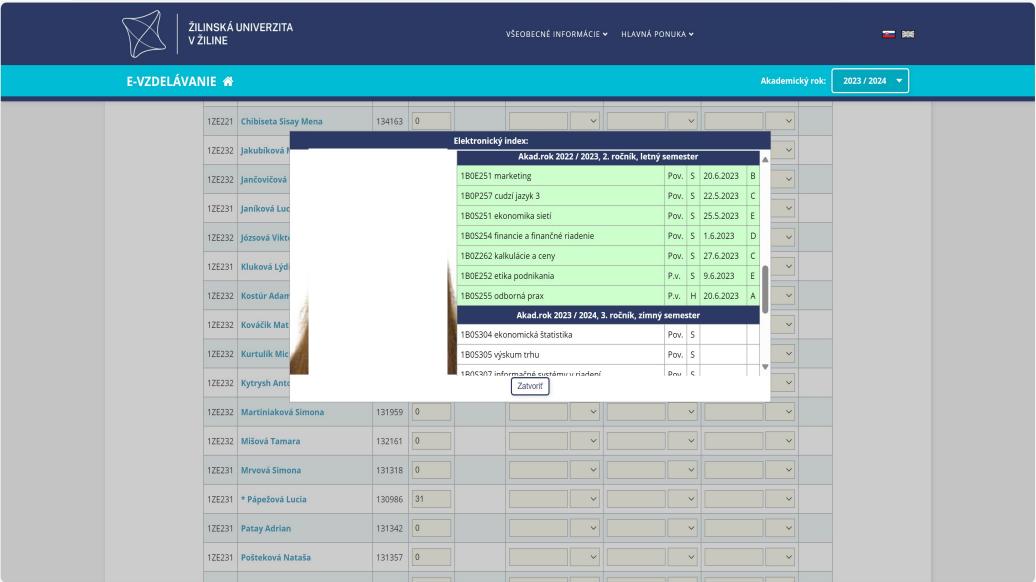

#### Vzdelavanie.uniza.sk - Survey of student feedback

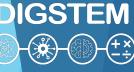

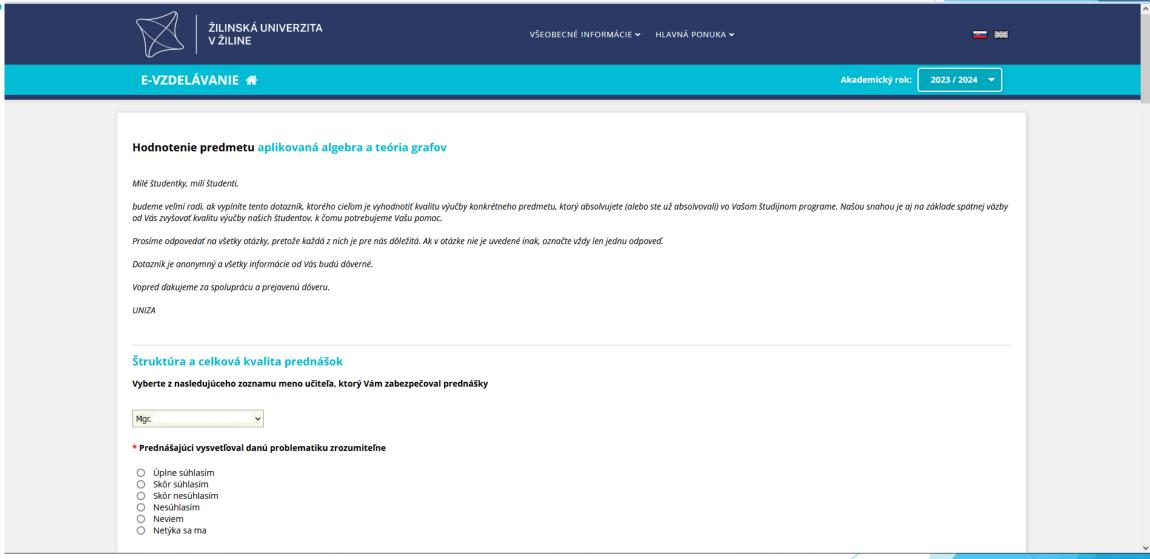

#### Vzdelavanie.uniza.sk - Survey of student feedback

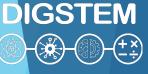

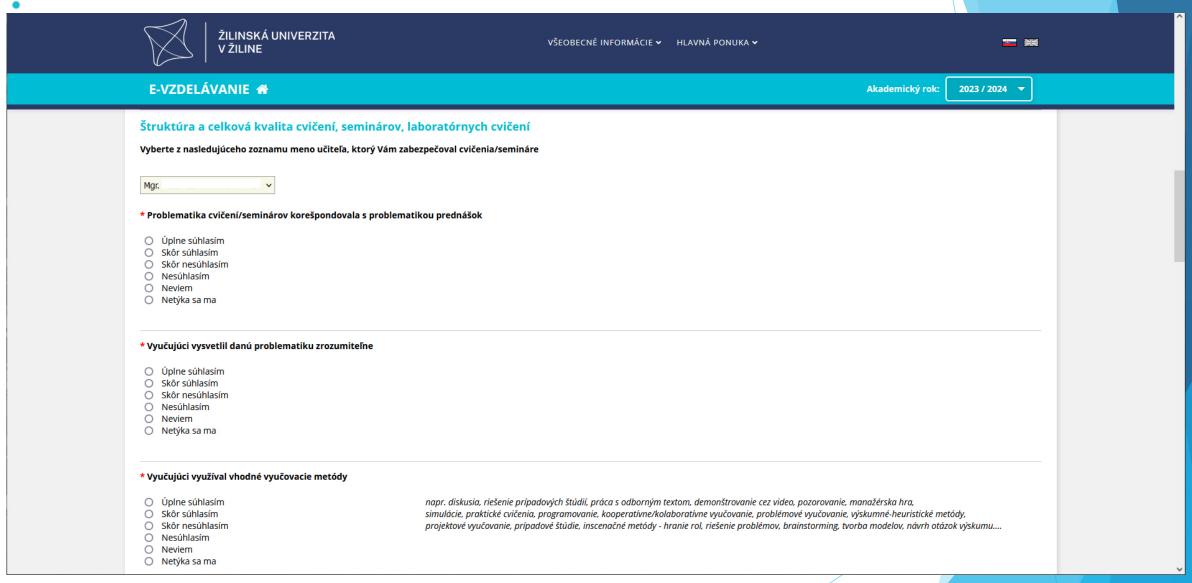

#### Vzdelavanie.uniza.sk - Survey of student feedback

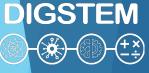

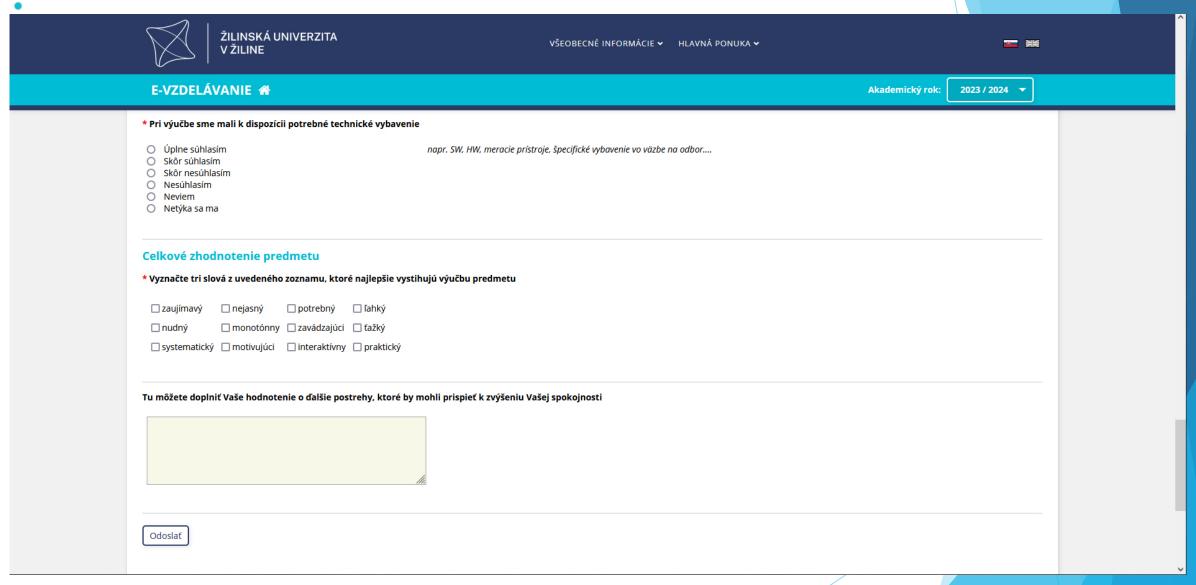

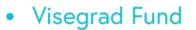

#### Vzdelavanie.uniza.sk - Messaging system (Teacher to students)

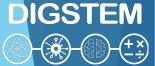

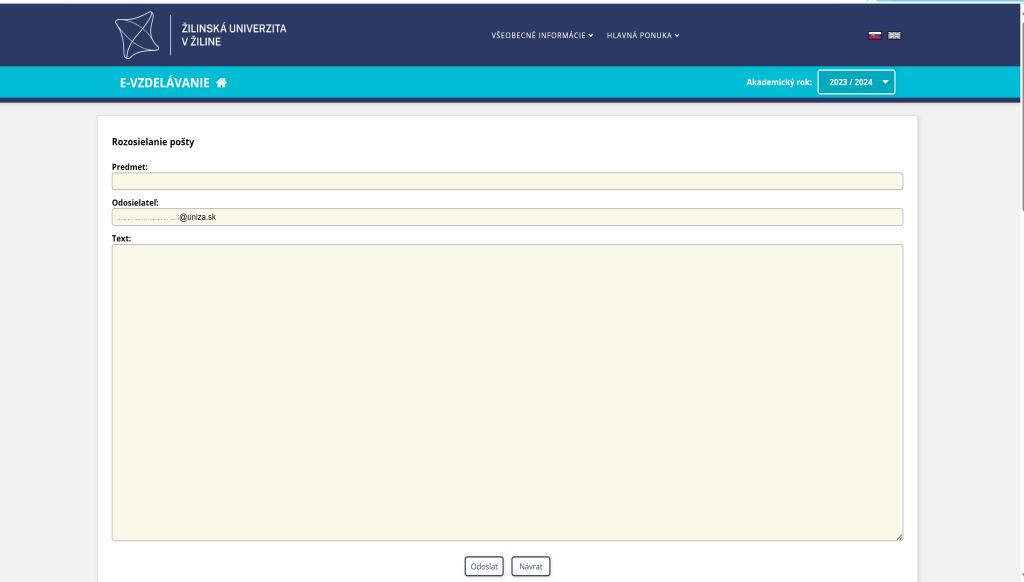

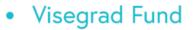

#### Vzdelavanie.uniza.sk - Archive of Messages (Teacher to students)

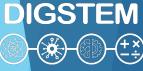

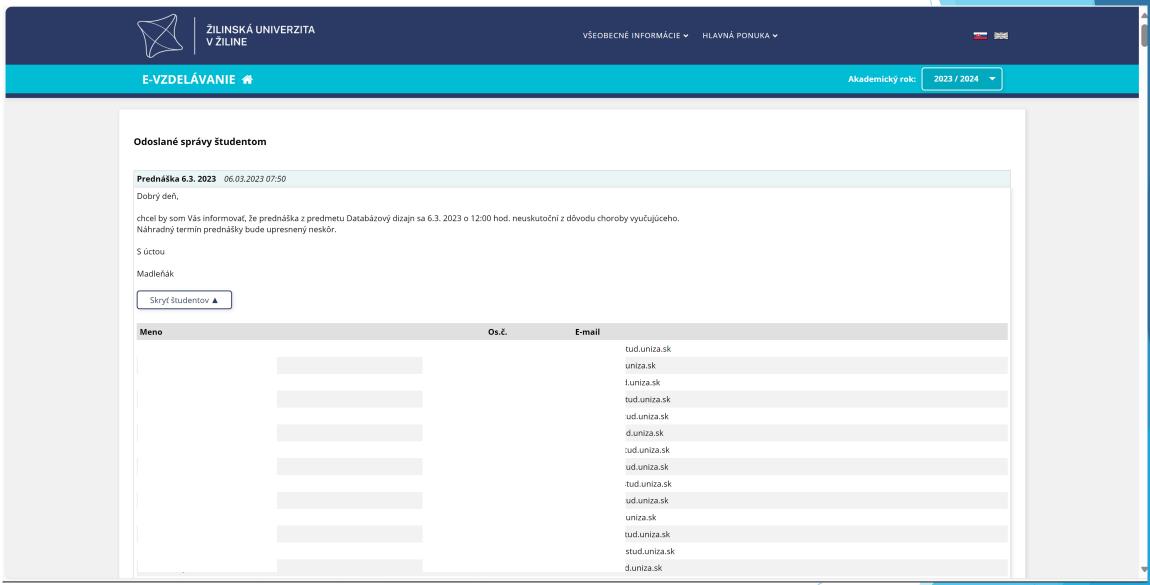

#### Vzdelavanie.uniza.sk - List of the final thesis

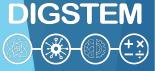

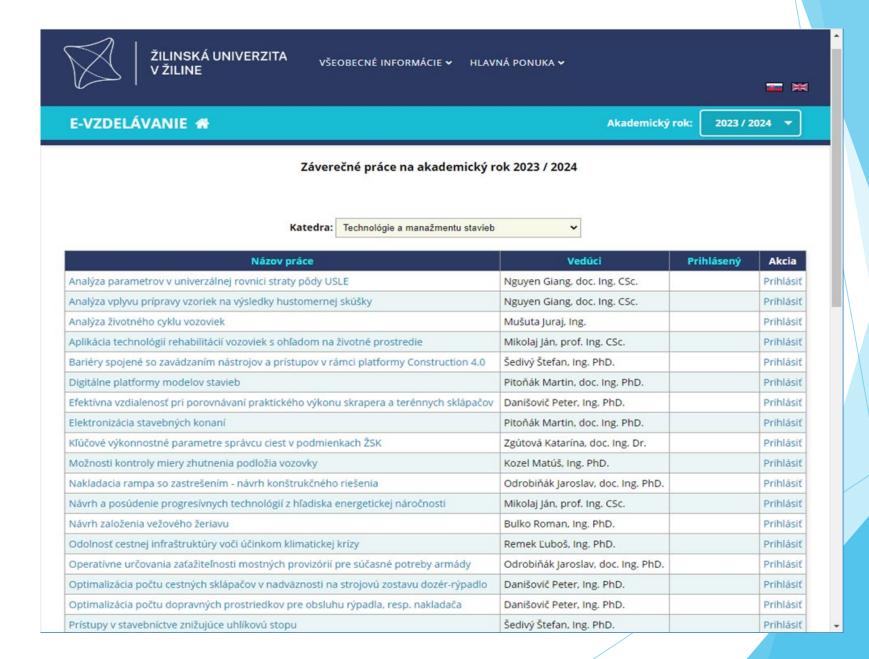

#### Vzdelavanie.uniza.sk - Application for the final thesis

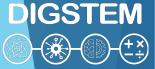

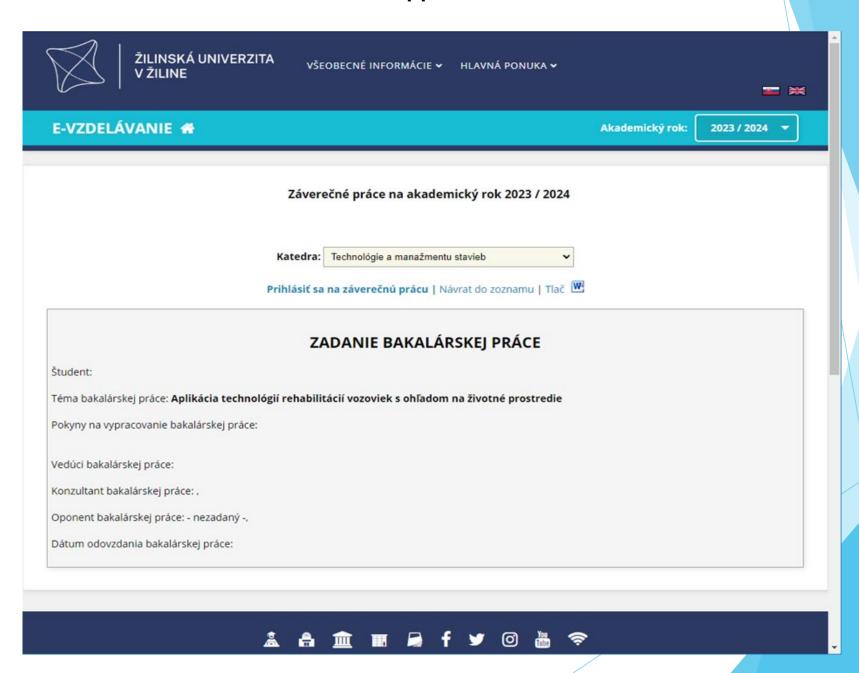

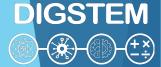

## **UNIZA Moodle IS**

vzdelavanie.uniza.sk/moodle moodle.uniza.sk

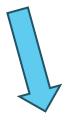

- list of categories and subjects (study programmes)
- modules enabling students and teachers to carry out the teaching process (study materials, tests, assignments, assessments, question bank, comments, ...)

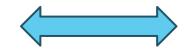

#### Mobile application

- configuration option
- functionality (alerts, mobile functions)

#### Moodle - List of all subjects at UNIZA

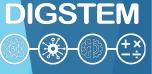

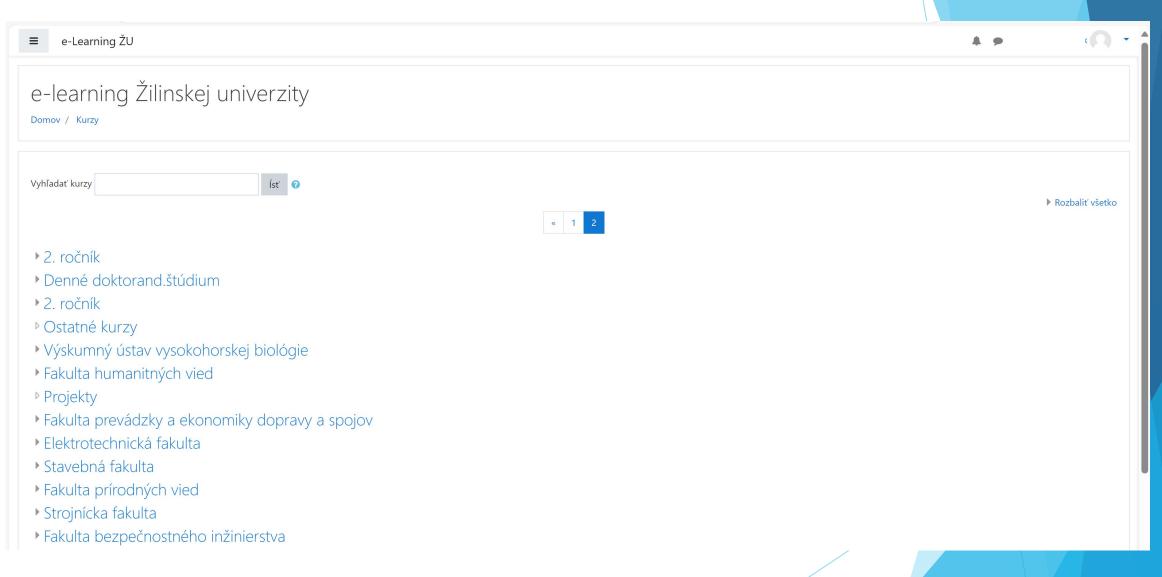

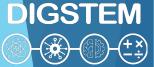

### UNIZA Moodle IS - user's view

vzdelavanie.uniza.sk (student/teacher)

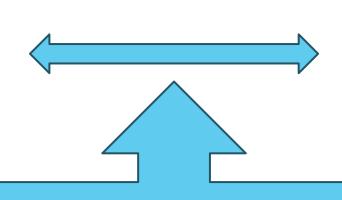

MOODLE

- list of subjects from the curricula of study programmes
- list of teachers who provide courses in the current academic year
- list of students enrolled in courses in the current academic year

#### Moodle - List of all subjects provided by teacher (web/mobile)

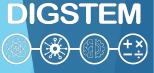

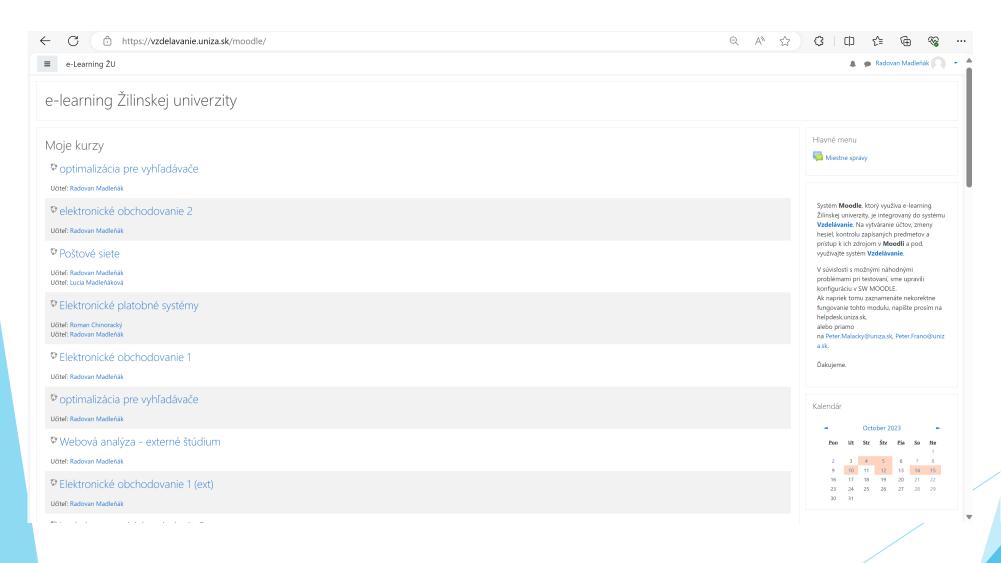

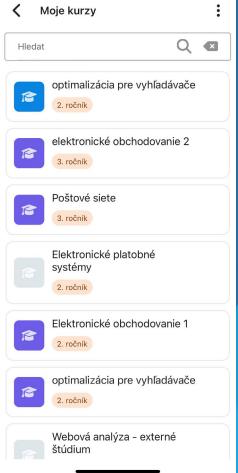

## Moodle - Subject page

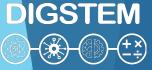

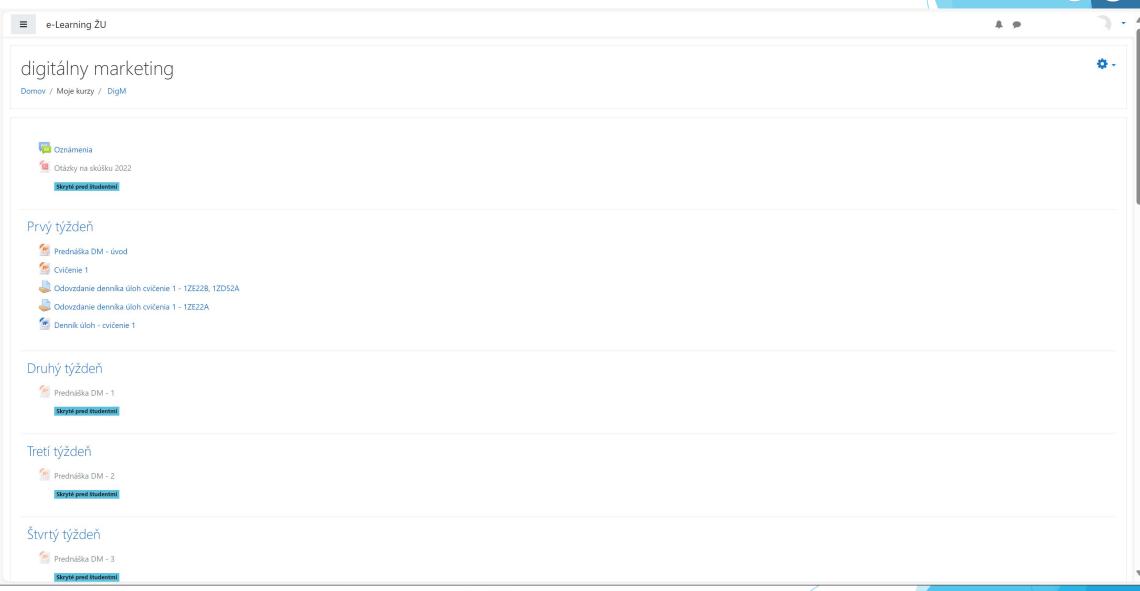

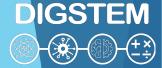

## Types of Moodle at UNIZA

MOODLE

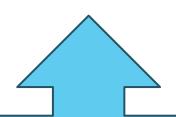

- access is only granted to users who are enrolled in the course as a student or who are providing the course as an educator
- individual assignment of roles as required
- system and other modules for securing processes
- custom development of modules according to requirements

MOODLE public

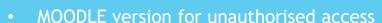

- possibility to create a subject (course) for subjects that are not in UNIZA study programmes
- access for ERASMUS students, projects
- promotional purposes

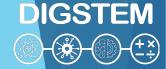

## Security of UNIZA eLearning systems

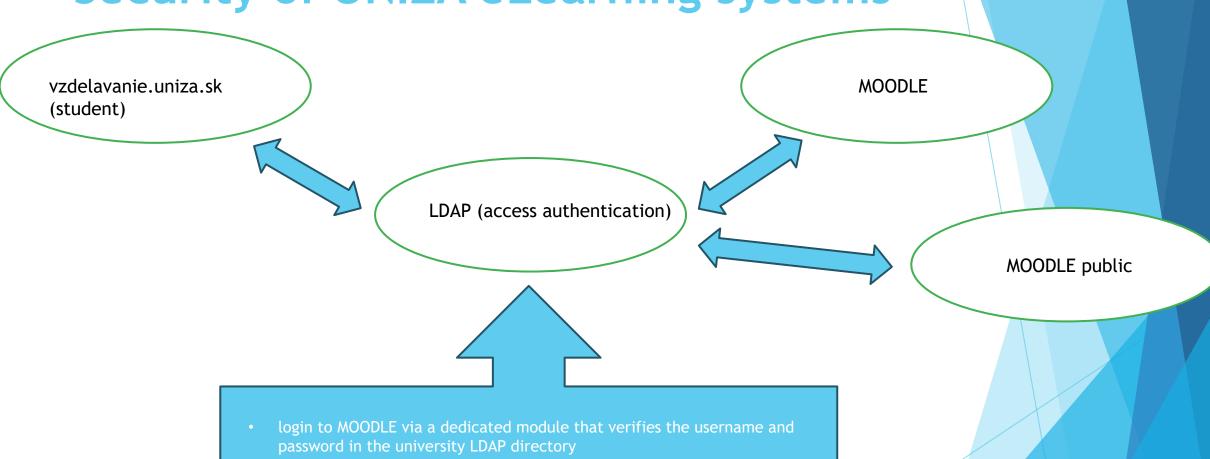

- if necessary, creates a new user in MOODLE (students and teachers) assigned roles student and teacher
- all actions are synchronised to avoid duplication
- use also for mobile application

#### Vzdelavanie.uniza.sk - Login page

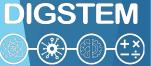

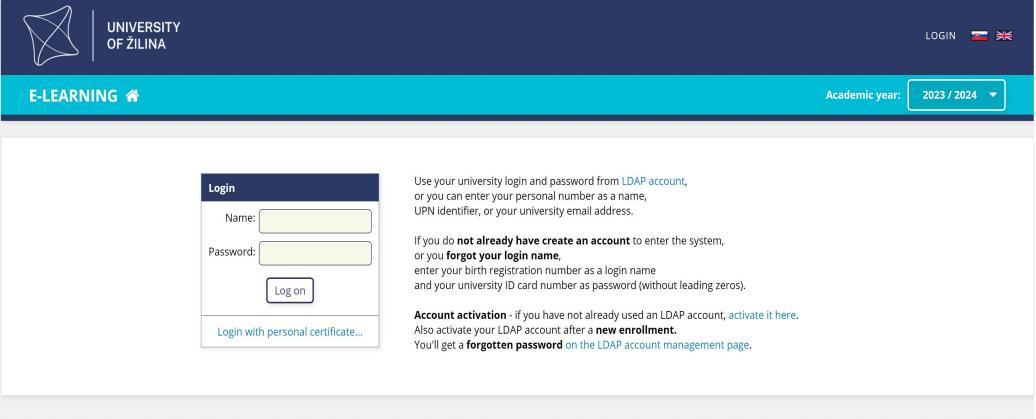

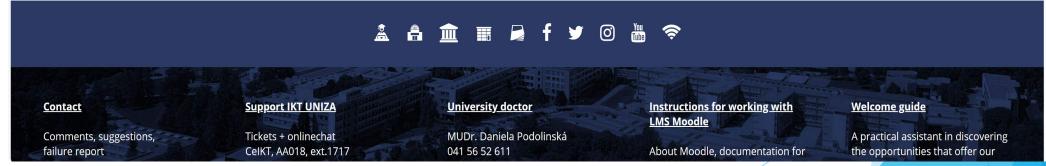

Moodle UNIZA

## UNIZA Moodle - Login page

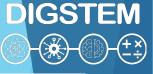

Log in

▲▼English (en) ∨

Moodle Žilinskej univerzity v Žiline Oznámenia portálu

There are no discussion topics yet in this forum

Home

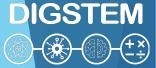

## Sync data in eLearning IS

vzdelavanie.uniza.sk (student/teacher)

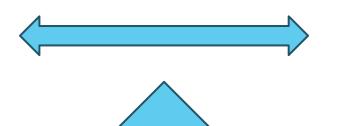

MOODLE

- all actions are automated based on the data in the training
- background system processes use data from virtually all UNIZA systems

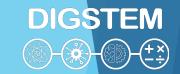

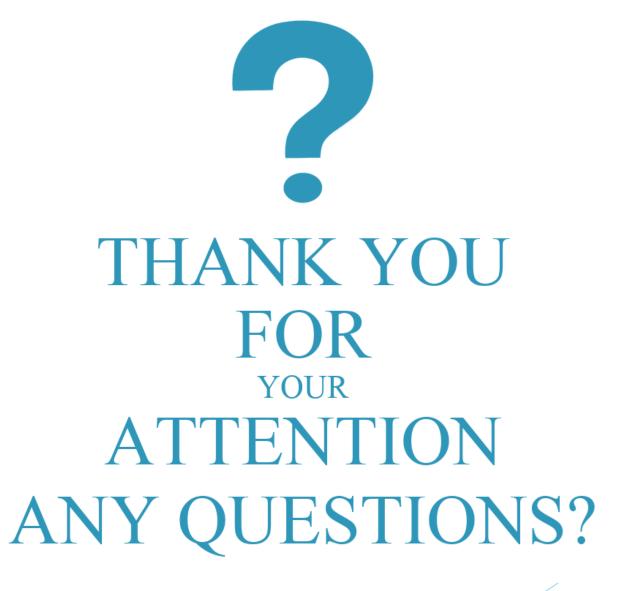

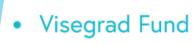

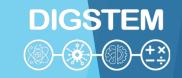

# Improving STEM Teaching Process using Digital Transformation - DIGSTEM Project Meeting

Lublin University of Technology, Lublin, Poland 03-05 October 2023

# Possibilities of using Digital Transformation in the STEM Teaching Process

Michał Charlak
Lublin University of Technology

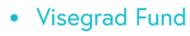

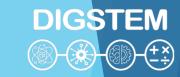

## Science, Technology, Engineering

## use:

- Calculations
- Designing
- Computing
- Simulations
- Phenomena Analysis
- Programming
- Controll and regulation
- Remote controlling
- Data converting
- Measurements
- Data acquisition
- Data mining
- On-line meetings
- Other brilliant solutions!

## **E-learning tools**

- MS Teams
- Webex
- Zoom
- VirtualClass
- Moodle
- Google classroom

- Advantages
- Disadvantages
- Ease of use
- Smart control
- Effectiveness
- Functions

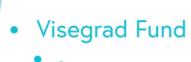

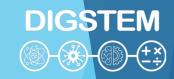

## **Methods**

- Asynchronous
- Synchronous transmission
- Preparing documents, lessons
- Showing pesentations, movies
- Tasks, projects
- Simulations
- Virtual laboratories

- knowledge
- skills
- social competence

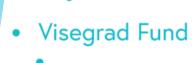

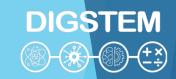

## **Case study: Electrotechnology**

- theory
- calculation tasks
- LabView Simulations
- videos from the Internet
- videos recorded by employees
- online broadcast from the laboratory when 2 students perform the exercise
- ...?
- traditional laboratory classes in the next semester

Why?

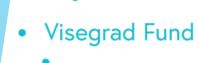

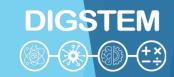

## **Case study: Electrotechnology**

#### Problems:

- The students were unable to perform the simplest measurement activities
- They couldn't connect the circuits properly
- They were unable to identify and fix connection issues

#### Reasons:

- Students did not have to solve real problems themselves during classes, so they did not pay attention to details.
- They were unable to use the acquired knowledge and combine it with manual skills.
- Students did not acquire specialized manual skills during online classes

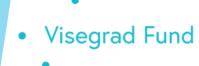

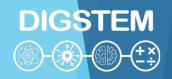

## **2nd Case Study**

- Teach someone remotely how to sharpen a pencil using a knife without your student using it
- What teaching methods and tools do you need?

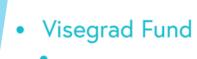

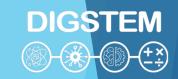

## **2nd Case Study**

- Teach someone remotely how to sharpen a pencil using a knife
- What teaching methods and tools should be used?

VR technology with feedback controlled by AI ?!

Looks good! ...for teaching a dentist or surgeon

But would you like to go to a specialist with such education only?

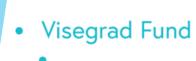

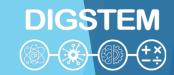

## THANK YOU FOR YOUR ATTENTION

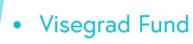

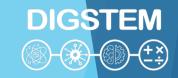

# Improving STEM Teaching Process using Digital Transformation - DIGSTEM Project Meeting

Lublin University of Technology, Lublin, Poland 03-05 October 2023

## Digital communication tools for evaluation

Agnieszka Gandzel,
Lublin University of Technology

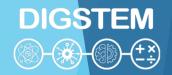

# ADVANTAGES OF USING DIGITAL TOOLS IN STUDENT EVALUATION

- creating a friendly and effective learning environment,
- attractive activities
- interactivity,
- quick feedback and error correction;
- motivating students

S. Juszczyk, *Edukacja na odległość. Kodyfikacja pojęć, reguł i procesów*. Wydawnictwo WAM, Toruń 2002, s. 10 – 49

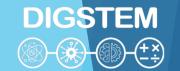

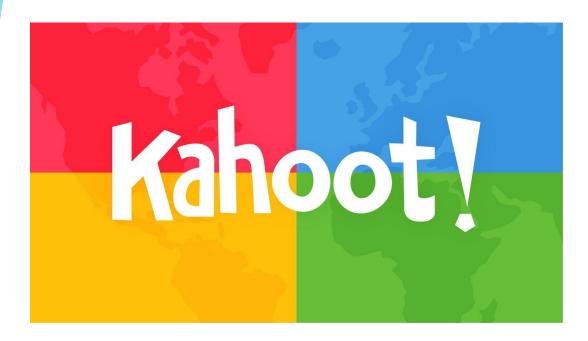

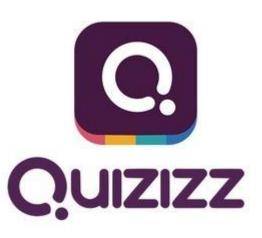

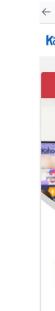

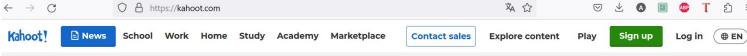

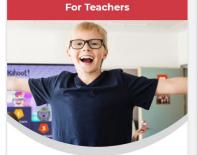

#### All you need to make learning awesome this back-to-school

Get the all-in-one engagement, teaching, assessment, and review tool loved by millions around the world.

Save over 20% on Kahoot!+ Max, now \$9.99/month until September 30.

Buy now

Learn more >

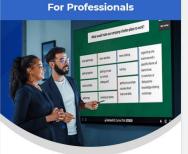

## Engage your colleagues wherever they are!

Instantly transform your training and presentations with quiz questions, word clouds, and brainstorms!

Save over 25% on Kahoot! 360 Presenter today from \$29/month.

Buy now

Learn more >

For teams > & organizations >

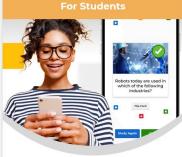

#### New school year, new smart ways to study

Ease your way back to school with flashcards, study groups, goal setting, and our latest Al-enhanced features.

Save over 20% with Kahoot!+, starting from \$7.99/month until October 31.

Buy now

Learn more >

#### For Family & Friends

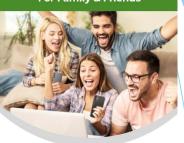

## Game on for good times with Kahoot!+

Host exciting get-togethers! Tap into premium ready-to-play games or easily create your own using Al.

Save over 20% on Kahoot!+, starting from \$7.99/month until October 2.

**Buy now** 

Learn more >

For kids & young learners >

**Upgrade** 

## Kahoot!

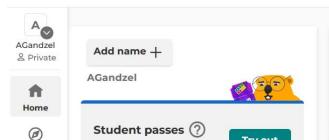

#### **Elevate your instruction with Kahoot!**

Discover what's new this back-to-school with new features like AI enhanced kahoot creator, silde reactions, and enhanced student passes. Upgrade to unlock these new features with Kahoot!+Max, now 20% off at \$19.99/month.

Learn more

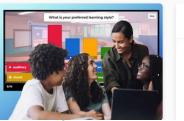

#### My kahoots

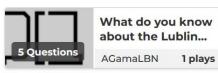

Create

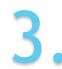

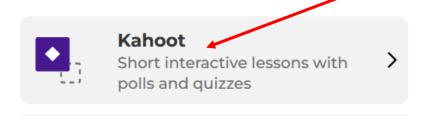

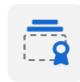

#### Course +

Best for longer sessions with videos, documents and assessment

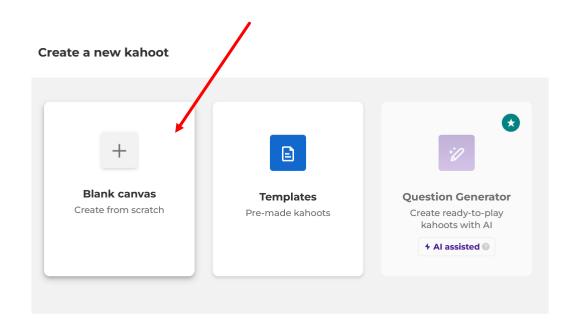

4.

Close

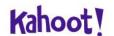

Enter kahoot title...

Settings

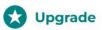

themes

Exit

Save

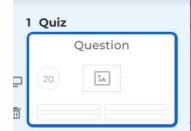

Add question

Add slide

+Find and insert media or drop an image here to upload 14 Add answer 2 24 Add answer 1 24 \*A Add answer 3 (optional) Add answer 4 (optional)

Start typing your question

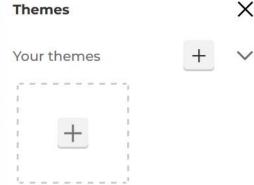

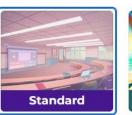

Free

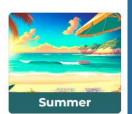

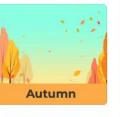

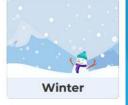

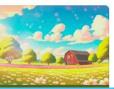

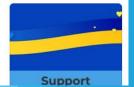

5.

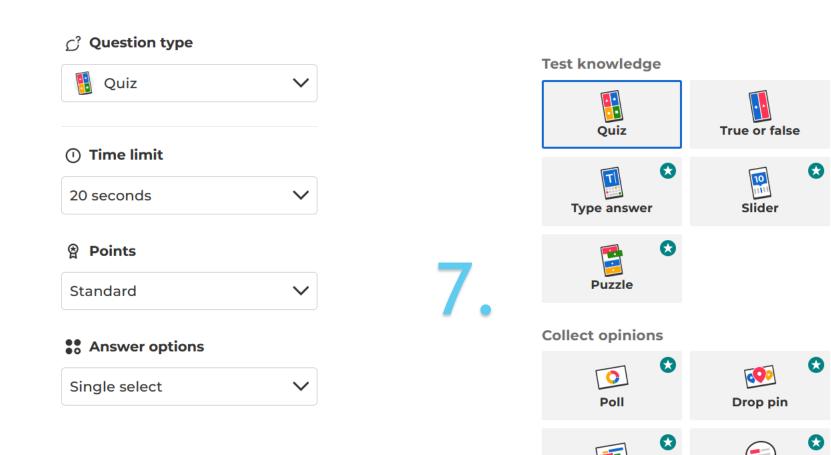

## www.kahoot.it

**Word cloud** 

Open-ended

Mrs. G

Basic account

Upgrade your Plan

Invite & earn free Super

① Create

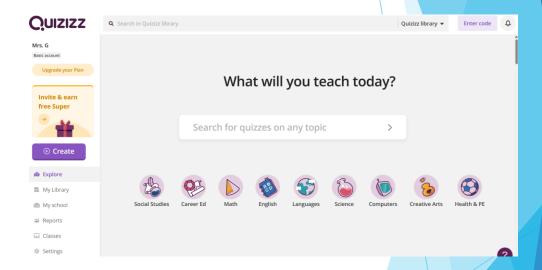

#### What would you like to create?

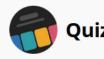

Make assessments and practice motivating with interactive questions

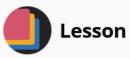

Add fun and interactive slides to assessments that students already love

#### Assessment

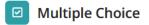

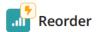

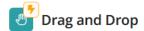

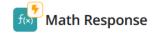

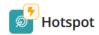

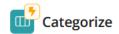

Higher-order thinking

Ø Draw

Video Response

Fill in the Blank

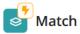

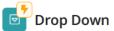

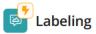

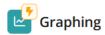

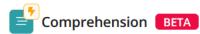

Open Ended

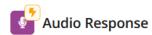

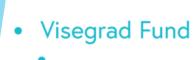

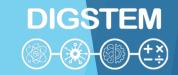

## THANK YOU FOR YOUR ATTENTION

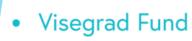

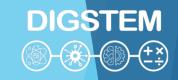

# Improving STEM Teaching Process using Digital Transformation - DIGSTEM Project Meeting

Lublin University of Technology, Lublin, Poland 03-04 October 2023

# Application of the Collaborative Workshop Module in Moodle for Elearning of Forming Technologies Course

#### **Viktor Gonda**

Obuda University, Banki Donat Faculty of Mechanical and Safety Engineering

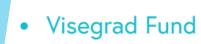

## Workshop tool

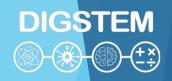

- Workshop is a powerful peer assessment activity. Students add submissions which are then
  distributed amongst their peers for assessment based on a grading scale specified by the
  teacher.
- Workshop phases
  - The work flow for the Workshop module can be viewed as having five phases. The typical
    workshop activity can cover days or even weeks. The teacher switches the activity from
    one phase to another.
  - The typical workshop follows a straight path from Setup to, Submission, Assessment, Grading/Evaluation, and ending with the Closed phase. However, an advanced recursive path is also possible.
  - The progress of the activity is visualized in so called Workshop planner tool. It displays all
    Workshop phases and highlights the current one. It also lists all the tasks the user has in
    the current phase with the information of whether the task is finished or not yet finished or
    even failed.

## Workshop phases

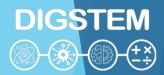

### Setup phase

 In this initial phase, Workshop participants cannot do anything (neither modify their submissions nor their assessments). Course facilitators use this phase to change workshop settings, modify the grading strategy of tweak assessment forms. You can switch to this phase any time you need to change the Workshop setting and prevent users from modifying their work.

### Submission phase

- In the submission phase, Workshop participants submit their work. Access control dates
  can be set so that even if the Workshop is in this phase, submitting is restricted to the
  given time frame only. Submission start date (and time), submission end date (and time)
  or both can be specified.
- The workshop submissions report allows teachers to see who has submitted and who has not, and to filter by submission and last modified:
- A student is able to delete their own submission as long as they can still edit it and it has
  not been assessed. A teacher can delete any submission at any time, however if it has
  been assessed, they will be warned that the assessments will also be deleted and
  reviewers' grades may be affected.

## Workshop phases (cont.)

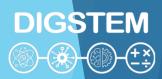

### Assessment phase

• If the Workshop uses peer assessment feature, this is the phase when Workshop participants assess the submissions allocated to them for the review. As in the submission phase, access can be controlled by specified date and time since when and/or until when the assessment is allowed.

## Grading evaluation phase

The major task during this phase is to calculate the final grades for submissions and for
assessments and provide feedback for authors and reviewers. Workshop participants cannot
modify their submissions or their assessments in this phase any more. Course facilitators can
manually override the calculated grades. Also, selected submissions can be set as published
so they become available to all Workshop participants in the next phase. See Workshop FAQ
for instructions on how to publish submissions.

#### Closed

Whenever the Workshop is being switched into this phase, the final grades calculated in the
previous phase are pushed into the course Gradebook. This will result in the Workshop grades
appearing in the Gradebook and in the workshop. Participants may view their submissions,
their submission assessments and eventually other published submissions in this phase.

## Workshop for forming course

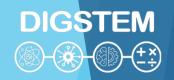

## 2022/23/2 - Kötés- és alakítástechnológia - BAXKA14BNE/00

Irányítópult / Kurzusok / 2022/23/2 / BGK / 2022/23/2 - Kötés- és alakítástechnológia - BAXKA14BNE/00 / Alakítástechnológia / Alakító eljárások beadandó feladat - workshop

Course Title

Forming technologies

#### Alakító eljárások beadandó feladat - workshopo

Leadások megnyíltak: 2023. március 8., szerda, 16:19 Leadások lezárultak: 2023. április 20., csütörtök, 22:00 Értékelések megnyíltak: 2023. április 21., péntek, 16:00 Értékelések lezárultak: 2023. május 4., csütörtök, 22:00

Deadlines for Submission (4 weeks) and assessment (2 weeks)

#### Lezárva

#### Beállítási szakasz Értékelési szakasz Pontozásértékelési szakasz Leadási szakasz Lezárva Kapcsolion át a felmérési fázisra Kapcsolion át a beállítási fázisra Kapcsolion át a leadási fázisra Kapcsolion át az értékelési fázisra Értékelhető 2023. április 21. X Leadott munkákra adott Műhelymunka leírásának Utasítások megadása az beállítása értékeléshez péntek, 16:00 időponttól (154 pontok kiszámítása nappal ezelőtt) elvárt: 22 Utasítások megadása a Leadott munkák kiszámított: 18 Értékelés határideje: 2023. leadott munkákhoz hozzárendelése X Értékelési pontok kiszámítása május 4., csütörtök, 22:00 elvárt: 22 Értékelő űrlap szerkesztése (141 nappal ezelőtt) kiszámított: 17 hozzárendelendő: 0 Az időkorlátozás Önre nem X A tevékenység (i) Legalább egy szerző még vonatkozik összegzésének megírása nem adta le munkáját (i) Leadható ekkortól: 2023. március 8., szerda, 16:19 (198 nappal ezelőtt) (i) Leadott munkák határideje: 2023. április 20., csütörtök, 22:00 (155 nappal ezelőtt) (i) Az időkorlátozás Önre nem vonatkozik.

Workshop phases Teacher's view

## Workshop for forming course

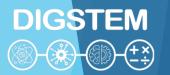

## Report about submissions

| Műhelymunka pontjairól szóló jelentés ▼ |       |                 |               |              |                   |  |  |  |
|-----------------------------------------|-------|-----------------|---------------|--------------|-------------------|--|--|--|
| Name                                    | Topic | Incoming points | Report points | Given points | Assessment points |  |  |  |

| Name                                     | Topic                                                                                             | Incoming points   | Report points                                  | Given points | Assessment p                  |
|------------------------------------------|---------------------------------------------------------------------------------------------------|-------------------|------------------------------------------------|--------------|-------------------------------|
| Vezetéknév → / Keresztnév <sup>♠</sup> → | Leadott munka  → / Utolsó<br>módosítás  →                                                         | Beérkezett pontok | Leadott munkára adott pont (szerző: 10)      ▼ | Adott pontok | értékelési pont (/<br>10) ▲ ▼ |
|                                          | Zömítés és redukálás<br>módosítás dátuma: 2023. április 20.,<br>csütörtök, 21:34                  | 10 (10)<          | <del>10</del>                                  | 10 (10)>     | 10                            |
|                                          |                                                                                                   | 10 (10)<          | <u>8</u>                                       | 9 (10)> 🎳    |                               |
|                                          | A felhasználóhoz nincs leadott munka                                                              | -                 | -                                              | -            | -                             |
|                                          | Mélyhúzás<br>módosítás dátuma: 2023. április 20.,<br>csütörtök, 20:30                             | 10 (10)<          | <del>10</del>                                  | 10 (10)>     | 10                            |
|                                          |                                                                                                   | 10 (10)< 🗸        | <u>9</u>                                       | 10 (10)>     |                               |
|                                          | FFPV6S Zömítés-redukálás:<br>csapágygolyó                                                         | 10 (10)<          | <del>10</del>                                  | 10 (10)>     | 10                            |
|                                          | módosítás dátuma: 2023. április 20.,<br>csütörtök, 11:57                                          | 10 (10)< 🗸        | <u>7</u>                                       | 9 (10)> (    |                               |
|                                          | Kivágás-lyukasztás kábelelvezető lemez<br>módosítás dátuma: 2023. április 16.,<br>vasárnap, 16:48 | - (-)< () H       | <del>10</del>                                  | 10 (10)>     | 10                            |
|                                          |                                                                                                   | 10 (10)<          | <u>7</u>                                       | 10 (10)>     |                               |
|                                          | Mélyhúzás - Hochsteiger József<br>módosítás dátuma: 2023. április 20.,<br>csütörtök, 11:41        | 10 (10)<          | 9                                              | - (-)> ()    | -                             |
|                                          |                                                                                                   | 8 (10)<           | <u>6</u>                                       | - (-)> ( 5   |                               |

## Workshop for forming course

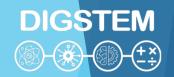

## 2022/23/2 - Kötés- és alakítástechnológia - BAXKA14BNE/00

Irányítópult / Kurzusok / 2022/23/2 / BGK / 2022/23/2 - Kötés- és alakítástechnológia - BAXKA14BNE/00 / Alakítástechnológia / Alakító eljárások beadandó feladat - workshop

#### Alakító eljárások beadandó feladat - workshope

Leadások megnyíltak: 2023. március 8., szerda, 16:19 Leadások lezárultak: 2023. április 20., csütörtök, 22:00 Értékelések megnyíltak: 2023. április 21., péntek, 16:00 Értékelések lezárultak: 2023. május 4., csütörtök, 22:00

#### Lezárva Assignment

Beállítási szakasz

Kapcsolion át a beállítási fázisra

- Műhelymunka leírásának beállítása
- Utasítások megadása a leadott munkákhoz
- Értékelő űrlap szerkesztése

Leadási szakasz

#### Kapcsoljon át a leadási fázisra

- Utasítások megadása az értékeléshez
- Leadott munkák hozzárendelése

elvárt: 22 leadott: 18 hozzárendelendő: 0

- Legalább egy szerző még nem adta le munkáját
- Leadható ekkortól: 2023. március 8., szerda, 16:19 (198 nappal ezelőtt)
- (i) Leadott munkák határideje: 2023. április 20., csütörtök, 22:00 (155 nappal ezelőtt)
- Az időkorlátozás Önre nem vonatkozik.

z Értékelési szakasz

#### Kapcsoljon át a felmérési fázisra

- Értékelhető 2023. április 21., péntek, 16:00 időponttól (154 nappal ezelőtt)
- (i) Értékelés határideje: 2023. május 4., csütörtök, 22:00 (141 nappal ezelőtt)
- Az időkorlátozás Önre nem vonatkozik.

## Pontozásértékelési szakasz Kapcsolion át az értékelési fázisra

Lezárva

Leadott munkákra adott pontok kiszámítása elvárt: 22

kiszámított: 18

- Értékelési pontok kiszámítása elvárt: 22 kiszámított: 17
- A tevékenység összegzésének megírása

#### Course Title

Forming technologies
Deadlines for
Submission and assessment

Workshop phases Teacher's view

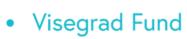

## **Workshop Assignment**

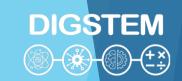

Aim: An overview of the technologies of parts created by mass production and chip-free forming processes in manufacturing technology, especially regarding the upsetting-reduction, blanking/punching and deep-drawing technologies.

We use the framework of the Moodle workshop for the task. During the workshop, the student work will have two phases: 1. development of the topic, 2. evaluation.

First, each student receives an individual topic, as a result of which they have to present the production technology of a part by plastic forming on presentation slides and with a short text summary. In the second phase, two other student works must be evaluated: those who, e.g. he was assigned the technology of compaction-reduction, in the evaluation he receives the other two technologies, so they can get an overview of all three technologies.

Student Code - Technology, e.g.:

A27C0U Deep drawing; DE20FI upsetting-reduction; GPSCA3 blanking/punching

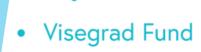

## **Workshop Assignment**

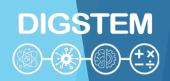

You can choose a component for each topic, some examples:

- 1. Upsetting-reduction: screws, rivets, other fasteners, bearing rollers, other selected parts
- 2. Blanking/punching: electronic components, switches, computer housing, sheet metal components of vehicles, other selected components
- 3. Deep drawing: car body parts, drink cans, kitchen utensils, lampshades, other selected parts

The proposed activitiews for the first phase: 1. Review the basics of the three technologies using the presentation slides, or using the note. 2. Select the component for the given technology. Here, you can use books, notes, electronic search results (Google, Wikipedia, Youtube) as sources. 3. Prepare the ppt and doc file required for submission and upload it to Moodle.

## Workshop for forming course

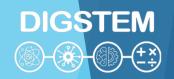

## 2022/23/2 - Kötés- és alakítástechnológia - BAXKA14BNE/00

Irányítópult / Kurzusok / 2022/23/2 / BGK / 2022/23/2 - Kötés- és alakítástechnológia - BAXKA14BNE/00 / Alakítástechnológia / Alakító eljárások beadandó feladat - workshop

#### Alakító eljárások beadandó feladat - workshope

Leadások megnyíltak: 2023. március 8., szerda, 16:19 Leadások lezárultak: 2023. április 20., csütörtök, 22:00 Értékelések megnyíltak: 2023. április 21., péntek, 16:00 Értékelések lezárultak: 2023. május 4., csütörtök, 22:00

#### Lezárva Submissions

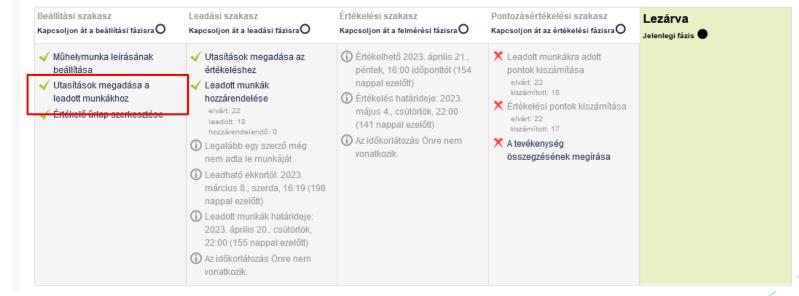

Course Title

Forming technologies
Deadlines for
Submission and assessment

Workshop phases Teacher's view

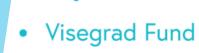

## **Submissions**

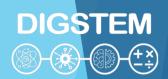

### To be uploaded:

```
1 power point ppt (10 slides):
structure:
slide 1: presentation of the selected component;
2-3-4. theoretical presentation of the technology;
5-6-7-8-9. presentation of the production technology of the specific component;
10. summary.
```

1 word doc (1 page): text summary for the power point slides.

# Workshop for forming course

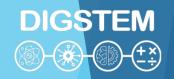

# 2022/23/2 - Kötés- és alakítástechnológia - BAXKA14BNE/00

Irányítópult / Kurzusok / 2022/23/2 / BGK / 2022/23/2 - Kötés- és alakítástechnológia - BAXKA14BNE/00 / Alakítástechnológia / Alakító eljárások beadandó feladat - workshop

### Alakító eljárások beadandó feladat - workshope

Leadások megnyíltak: 2023. március 8., szerda, 16:19 Leadások lezárultak: 2023. április 20., csütörtök, 22:00 Értékelések megnyíltak: 2023. április 21., péntek, 16:00 Értékelések lezárultak: 2023. május 4., csütörtök, 22:00

#### Lezárva Assessment considerations

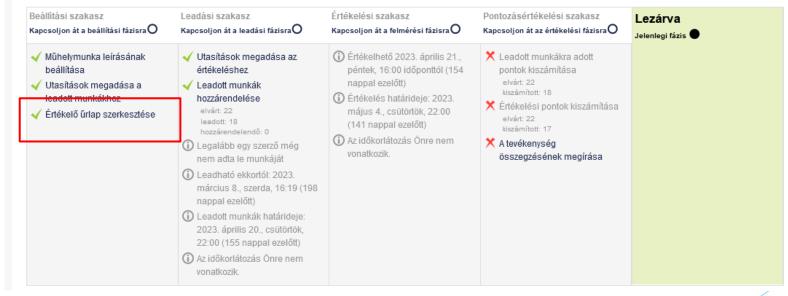

Course Title

Forming technologies
Deadlines for
Submission and assessment

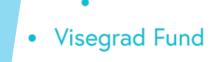

## **Assessment considerations**

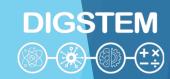

### Viewpoints:

Formal: The length and structure of the submitted ppt and doc are in accordance with the announcement;

Content: Does the component match the designated technology; whether the theoretical summary is substantive; whether the presented production technology is correct and understandable.

Do you have any further suggestions for the job?

# Workshop for forming course

Lezárva

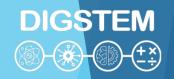

# 2022/23/2 - Kötés- és alakítástechnológia - BAXKA14BNE/00

Irányítópult / Kurzusok / 2022/23/2 / BGK / 2022/23/2 - Kötés- és alakítástechnológia - BAXKA14BNE/00 / Alakítástechnológia / Alakító eljárások beadandó feladat - workshop

#### Alakító eljárások beadandó feladat - workshope

Leadások megnyíltak: 2023. március 8., szerda, 16:19 Leadások lezárultak: 2023. április 20., csütörtök, 22:00 Értékelések megnyíltak: 2023. április 21., péntek, 16:00 Értékelések lezárultak: 2023. május 4., csütörtök, 22:00

Lezárva

### Peer review arrangement

vonatkozik.

Beállítási szakasz Pontozásértékelési szakasz Kapcsolion át a leadási fázisra Kapcsolion át a felmérési fázisra Kapcsolion át a beállítási fázisra Kapcsolion át az értékelési fázisra Értékelhető 2023. április 21. X Leadott munkákra adott Műhelymunka leírásának Utasítások megadása az beállítása péntek, 16:00 időponttól (154 pontok kiszámítása elvárt: 22 Utasítások megadása a Leadott munkák kiszámított: 18 leadott munkákhoz hozzárendelése Értékelés határideje: 2023. X Értékelési pontok kiszámítása május 4., csütörtök, 22:00 Értékelő űrlap szerkesztése elvárt: 22 (141 nappal ezelőtt) kiszámított: 17 hozzárendelendő: 0 Az időkorlátozás Önre nem X A tevékenység (i) Legalább egy szerző még vonatkozik összegzésének megírása nem adta le munkáját (i) Leadható ekkortól: 2023. március 8., szerda, 16:19 (198 nappal ezelőtt) (i) Leadott munkák határideje: 2023. április 20., csütörtök, 22:00 (155 nappal ezelőtt) (i) Az időkorlátozás Önre nem

#### Course Title

Forming technologies
Deadlines for
Submission and assessment

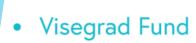

## Peer review arrangement

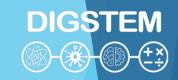

### Alakító eljárások beadandó feladat - workshop

Véletlenszerű hozzárendelés Ütemezett hozzárendelés Kézi hozzárendelés Reviewers for author **Author Author reviews** A résztvevőt ez felülvizsgálja: Résztvevő A résztvevő ezt értékeli: Önértékelés kikapcsolva Értékelő hozzáadása Student name Értékelendő hozzáadása Felhasználó kiválasztása... Zömítés és redukálás Topic Felhasználó kiválasztása Student name Már pontozták Student name To Student name mi Student name Érrtékelő saját leadott munka nélkül Nincs mit felülvizsgálni Student name er Önértékelés kikapcsolva Értékelendő hozzáadása A felhasználóhoz nincs leadott munka Felhasználó kiválasztása... Önértékelés kikapcsolva Értékelő hozzáadása Student name Értékelendő hozzáadása Felhasználó kiválasztása... Mélyhúzás Felhasználó kiválasztása... Student name Már pontozták Student name effi Student name Student name

# Workshop for forming course

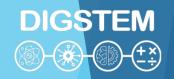

# 2022/23/2 - Kötés- és alakítástechnológia - BAXKA14BNE/00

Irányítópult / Kurzusok / 2022/23/2 / BGK / 2022/23/2 - Kötés- és alakítástechnológia - BAXKA14BNE/00 / Alakítástechnológia / Alakító eljárások beadandó feladat - workshop

### Alakító eljárások beadandó feladat - workshopo

Leadások megnyíltak: 2023. március 8., szerda, 16:19 Leadások lezárultak: 2023. április 20., csütörtök, 22:00 Értékelések megnyíltak: 2023. április 21., péntek, 16:00 Értékelések lezárultak: 2023. május 4., csütörtök, 22:00

Lezárva

### Peer review arrangement

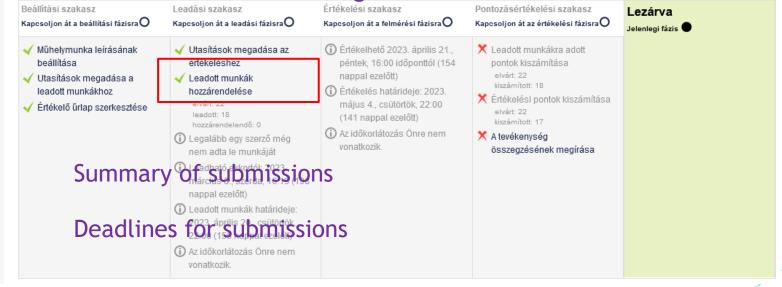

Course Title

Forming technologies
Deadlines for
Submission and assessment

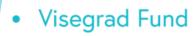

# Workshop for forming course

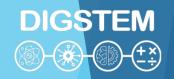

# 2022/23/2 - Kötés- és alakítástechnológia - BAXKA14BNE/00

Irányítópult / Kurzusok / 2022/23/2 / BGK / 2022/23/2 - Kötés- és alakítástechnológia - BAXKA14BNE/00 / Alakítástechnológia / Alakító eljárások beadandó feladat - workshop

### Alakító eljárások beadandó feladat - workshopo

Leadások megnyíltak: 2023. március 8., szerda, 16:19 Leadások lezárultak: 2023. április 20., csütörtök, 22:00 Értékelések megnyíltak: 2023. április 21., péntek, 16:00 Értékelések lezárultak: 2023. május 4., csütörtök, 22:00

#### Assessment

Kapcsolion át a felmérési fázisra

Értékelhető 2023. április 21.

Értékelés határideje: 2023.

(141 nappal ezelőtt)

(i) Az időkorlátozás Önre nem

május 4., csütörtök, 22:00

péntek, 16:00 időponttól (154

Értékelési szakasz

nappal ezelőtt)

Kapcsoljon át a leadási fázisra Kapcsoljon át a beállítási fázisra Utasítások megadása az Műhelymunka leírásának beállítása értékeléshez Utasítások megadása a Leadott munkák leadott munkákhoz hozzárendelése

Lezárva

Beállítási szakasz

Értékelő űrlap szerkesztése

Leadási szakasz

elvárt: 22 hozzárendelendő: 0

(i) Legalább egy szerző még nem adta le munkáját

1 Leadható ekkort Deadlines for assessment nappal ezelőtt)

vonatkozik

(i) Leadott munkák határideje: 2023. április 20., csütörtök, 22:00 (155 nappal ezelőtt)

 Az időkorlátozás Önre nem vonatkozik.

Pontozásértékelési szakasz Lezárva Kapcsolion át az értékelési fázisra

X Leadott munkákra adott pontok kiszámítása elvárt: 22

kiszámított: 18 💢 Értékelési pontok kiszámítása elvárt: 22 kiszámított: 17

X A tevékenység összegzésének megírása Course Title

**Ö** -

Forming technologies Deadlines for Submission and assessment

# Workshop for forming course

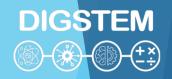

# 2022/23/2 - Kötés- és alakítástechnológia - BAXKA14BNE/00

Irányítópult / Kurzusok / 2022/23/2 / BGK / 2022/23/2 - Kötés- és alakítástechnológia - BAXKA14BNE/00 / Alakítástechnológia / Alakító eljárások beadandó feladat - workshop

### Alakító eljárások beadandó feladat - workshopo

Leadások megnyíltak: 2023. március 8., szerda, 16:19 Leadások lezárultak: 2023. április 20., csütörtök, 22:00 Értékelések megnyíltak: 2023. április 21., péntek, 16:00 Értékelések lezárultak: 2023. május 4., csütörtök, 22:00

#### **Evaluation**

Lezárva

Jelenlegi fázis 🗨

Kapcsoljon át a beállítási fázisra Műhelymunka leírásának Utasítások megadása az

- beállítása
- Utasítások megadása a leadott munkákhoz

Lezárva

Beállítási szakasz

Értékelő űrlap szerkesztése

Kapcsoljon át a leadási fázisra

(i) Legalább egy szerző még

nem adta le munkáját

(i) Leadható ekkortól: 2023. március 8., szerda, 16:19 (198

nappal ezelőtt) (i) Leadott munkák határideie: 2023. április 20., csütörtök, 22:00 (155 nappal ezelőtt) (i) Az időkorlátozás Önre nem

Leadási szakasz

- (i) Értékelhető 2023. április 21. értékeléshez péntek, 16:00 időponttól (154 nappal ezelőtt) Leadott munkák
- hozzárendelése Értékelés határideie: 2023. elvárt: 22 május 4., csütörtök, 22:00 leadott: 18 (141 nappal ezelőtt) hozzárendelendő: 0
  - (i) Az időkorlátozás Önre nem vonatkozik

Értékelési szakasz

Kapcsoljon át a felmérési fázisra

Pontozásértékelési szakasz Kapcsoljon át az értékelési fázisra

- Leadott munkákra adott pontok kiszámítása
- kiszámított: 18 X Értékelési pontok kiszámítása kiszámított: 17
- X A tevékenység összegzésének megírása

Summary of points

Course Title

Forming technologies Deadlines for Submission and assessment

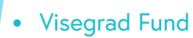

## **Submissions**

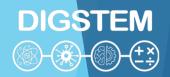

# 2022/23/2 - Kötés- és alakítástechnológia - BAXKA14BNE/00

Irányítópult / Kurzusok / 2022/23/2 / BGK / 2022/23/2 - Kötés- és alakítástechnológia - BAXKA14BNE/00 / Alakítástechnológia / Alakító eljárások beadandó feladat - workshop / Leadott munka

### Alakító eljárások beadandó feladat - workshop Workshop title

Leadott munkám

Utasítások a leadott munkához -

Feltöltendő: Submission tasks

1 db power point ppt (10 dia): felépítése: 1. dia: a kiválasztott alkatrész bemutatása; 2-3-4. a technológia elméleti bemutatása; 5-6-7-8-9. a konkrét alkatrész gyártástechnológiájának bemutatása; 10. összefoglalás.

1 db word doc (1 oldal): a power point diákhoz tartozó szöveges összefoglaló.

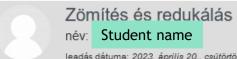

leadás dátuma: 2023. április 20., csütörtök, 21:33 | módosítás dátuma: 2023. április 20., csütörtök, 21:34

W Zömítés és re Student name n.docx
 E Zömítés és Re Student name n.pptx

Submitted files

## **Submissions**

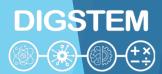

### Dr. Gonda Viktor visszajelzése

### Teacher's response

Formailag rendezett ppt, word javítható. Zömítősajtót érdemes lenne bemutatni. Megeresztés leírása pontatlan. Forrásjelölés nincs. Értékelés lehetne részletesebb.

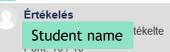

#### Értékelő űrlap 🔻

#### 1 szempont

### Peer reviewer's (student) response

Szempontok:

Formai: A leadott ppt és doc hossza, felépítése a kiírásnak megfelelő;

Tartalmi: Az alkatrész illeszkedik-e a kijelölt technológiához; az elméleti összefoglaló lényegretörő-e; a bemutatott gyártástechnológia helyes és érthető-e.

Van-e további javaslata a munkával kapcsolatban?

1 szempont osztályzata

10 / 10

Megjegyzés ehhez: 1 szempont

Tartalmilag és külalakban megfelel, sőt meg is haladja a minimumot. A technológia általános ismertetése tömör és lényegretörő, az elméletet számolásal is igazolja. A beszúrt képek összhangba vannak a magyarázattal, segítik a megértést.

Esetleg a wordbe egy műszaki rajzot be lehetett volna szúrni.

# **Example for presentation slides**

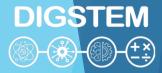

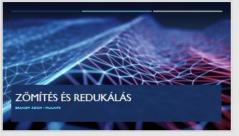

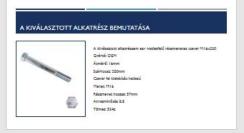

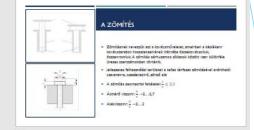

1

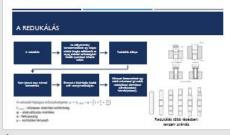

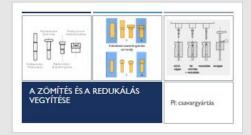

GYÁRTÁS LÉPÉSEI

A overa hauszia:

As sid bais a canor mentined armánia to bistandia. Obra ma diades to horizola. Obra ma diades esta no alicular.

Noveranya sibilizatia.

A rovarazora solizatia.

A rovarazora solizatia.

A rovarazora solizatia.

Solizatia solizatia.

Solizatia solizatia.

Solizatia solizatia.

Solizatia solizatia.

Solizatia solizatia.

Solizatia solizatia.

Solizatia solizatia.

Solizatia solizatia.

Solizatia solizatia.

4

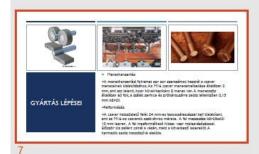

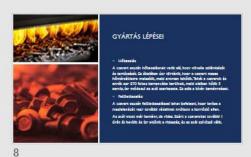

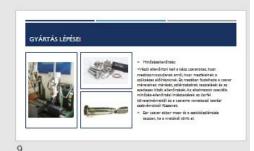

# Workshop for forming course

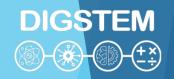

# 2022/23/2 - Kötés- és alakítástechnológia - BAXKA14BNE/00

Irányítópult / Kurzusok / 2022/23/2 / BGK / 2022/23/2 - Kötés- és alakítástechnológia - BAXKA14BNE/00 / Alakítástechnológia / Alakító eljárások beadandó feladat - workshop

### Alakító eljárások beadandó feladat - workshopo

Leadások megnyíltak: 2023. március 8., szerda, 16:19 Leadások lezárultak: 2023. április 20., csütörtök, 22:00 Értékelések megnyíltak: 2023. április 21., péntek, 16:00 Értékelések lezárultak: 2023. május 4., csütörtök, 22:00

Lezárva

### Closing session

#### Beállítási szakasz Leadási szakasz Értékelési szakasz Pontozásértékelési szakasz Lezárva Kapcsoljon át a beállítási fázisra Kapcsoljon át az értékelési fázisra Kapcsoljon át a leadási fázisra Kapcsoljon át a felmérési fázisra Jelenlegi fázis Műhelymunka leírásának Utasítások megadása az (i) Értékelhető 2023. április 21. X Leadott munkákra adott beállítása értékeléshez péntek, 16:00 időponttól (154 pontok kiszámítása nappal ezelőtt) Utasítások megadása a Leadott munkák kiszámított: 18 leadott munkákhoz hozzárendelése Értékelés határideie: 2023. X Értékelési pontok kiszámítása elvárt: 22 május 4., csütörtök, 22:00 Értékelő űrlap szerkesztése elvárt: 22 leadott: 18 (141 nappal ezelőtt) kiszámított: 17 hozzárendelendő: 0 (i) Az időkorlátozás Önre nem X A tevékenység (i) Legalább egy szerző még vonatkozik összegzésének megírása nem adta le munkáját (i) Leadható ekkortól: 2023. március 8., szerda, 16:19 (198 nappal ezelőtt) (i) Leadott munkák határideie: 2023. április 20., csütörtök 22:00 (155 nappal ezelőtt) (i) Az időkorlátozás Önre nem

Course Title

Forming technologies
Deadlines for
Submission and assessment

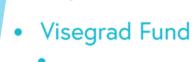

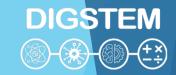

## THANK YOU FOR YOUR ATTENTION

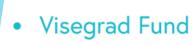

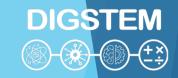

# Improving STEM Teaching Process using Digital Transformation - DIGSTEM Project Meeting

Lublin University of Technology, Lublin, Poland 03-05 October 2023

# Office365 for students of Lublin University of Technology

### Ewa Łazuka

Faculty of Mathematics and Information Technology Lublin University of Technology

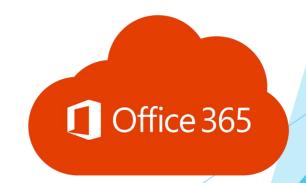

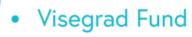

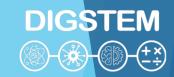

## Service Office365

Office 365 is a collection of applications and network services available from Microsoft servers.

## Most important applications for students:

- Outlook internal e-mail,
- OneDrive network disc; data storage space,
- Excel, Word, PowerPoint office applications,
- Teams programme to contact teachers: chat, audio-video meetings,
- Whiteboard virtual board used for classes.

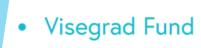

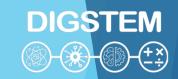

## What is Microsoft Office 365? A 2020 Beginners Tutorial:

https://www.youtube.com/watch?v=ZY8KQrZd0Tw

The basic feature of OFFICE 365 is its adaptation to efficient teamwork online and the use of data stored in a cloud online. The IT Centre of LUT sets up students' accounts in Office 365. These are official accounts.

If you already have a private Office 365 account – it won't be compatible with the platform available via LUT for free.

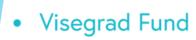

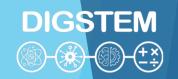

To get an Office365 account, please send an email to the IT Centre to office365@pollub.edu.pl.

You will get the email with the login and temporary password to your account on Office365 platform.

The temporary password may be changed in account settings.

Due to security matters, it is recommended not to use the same password for Office365 and your email box.

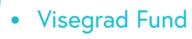

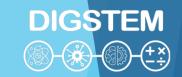

## Sample student account login:

name.surname@pollub.edu.pl (before)

S123456@pollub.edu.pl (now)

Sample Erasmus+/ exchange student account login:

E123456@pollub.edu.pl

Numbers 123456 are a student album number.

Sample teacher account login: <a href="mailto:n.surname@pollub.pl">n.surname@pollub.pl</a>

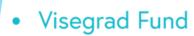

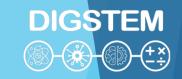

Any exchange of information between the teacher and the student connected to online education and verification of study effects must be done exclusively via:

- Office365 on Office365 platform,
- Email box with the domain pollub.edu.pl.

It is obligatory for students to use Office365 account and the email box with the domain pollub.edu.pl, because it is one of the forms of identification verification in online contact. The teachers will not take into account students' mail sent from other domains.

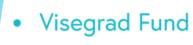

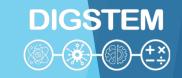

Email box check and students' Office 365 login must be done regularly and systematically!

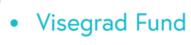

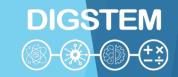

- 1. Online class with audio-video or audio:
  - Real time connection: video, audio and text Teams.

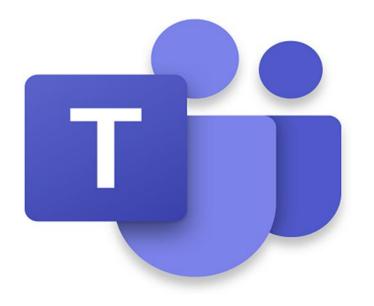

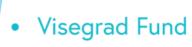

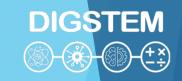

- 2. Distribution of didactic materials in different formats, including multimedia files:
- Files for downloading applications OneDrive and Teams,
- Video materials for viewing Teams application.

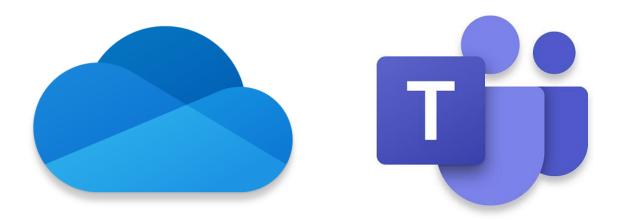

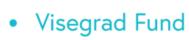

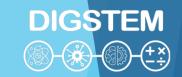

- 3. Office hours in synchronic or asynchronic mode via audio or text (chat):
- Video streaming or audio connection (live) and text chat (synchronic or asynchronic) – Teams.

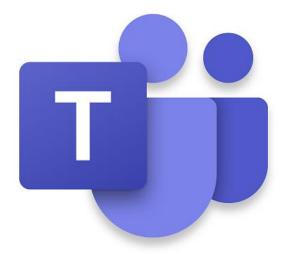

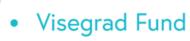

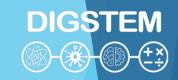

- 4. Exchange of materials with students via email and current information via chat:
- Text chat (synchronic or asynchronic) Teams,
- Internal email in Lublin University of Technology Outlook.

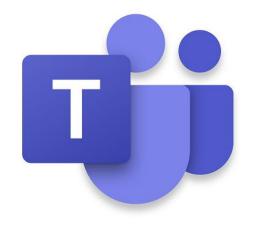

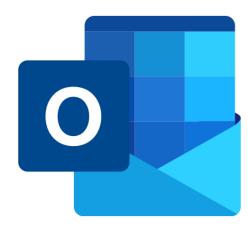

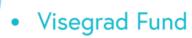

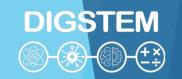

- 5. Verification of the study effects; including particular works in the semester, semester projects, final projects
- Oral answers in video streaming Teams,
- Written works Forms, Teams,
- Written documents (reports, projects) Teams, Outlook.

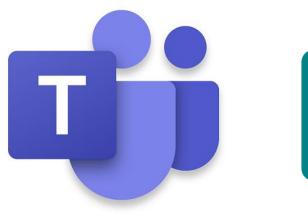

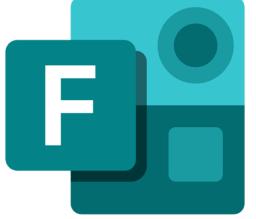

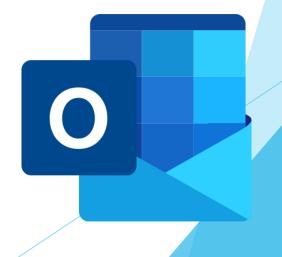

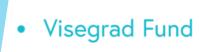

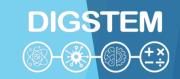

# Office 365 main platform login website:

http://office.com

Outlook direct login website:

http://outlook.com

Teams direct login website:

http://teams.microsoft.com

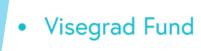

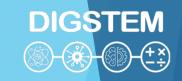

After login to Office 365, the main language of communication will be Polish.

If you change the language, all Office 365 applications will be operated in a language you set.

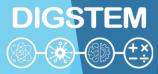

O A https://www.office.com/ III Office 365 O Wyszukaj Ustawienia To change language find Settings icon Zainstaluj pakiet Office ~ 0 Motywy and then in the opened panel find Change language (PL: Zmień język) o otwierasz ten do., 0 command. Wyświetł wszystkie Jezyk i strefa czasowa Zmień język -> Prezentacja 2-6 Szb Skoroszyt 2 Prezentacja Dokument 1 pollubpl-my.sharepoint.c... pollubpl-my.sharepoint.c... pollubpl-my.sharepoint.c... pollubpl-my.sharepoint.c.. pol Tryb ciemny . Ostatnio używane Przypięte Udostępnione mi Odkryj Przekaż i otworz... Hasło Szkolenie Office 365 - część 1 - obrazkowa Zmień hasło -> wt. o 09:53 Tylko Ty Tomasz Jachowicz -- OneDrive dla Firm » ... » Documents Preferencje dotyczace kontaktu pon. o 1223 Tyteo Ty Tomasz Jachowicz -- OneDrive dla Firm > ... > Documents Aktualizuj preferencje dotyczące kontaktu → pon. a 1221 Tytica Ty Tomasz Jachowicz -- OneOrive dla Firm » ... » Documents pon. o 12:15 Tylko Ty-Tomasz Jachowicz -- OneOnve dla Firm » ... » Documents Opinia pon. a 12:12 Tylko Ty

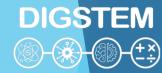

🍒 Poczta — Tomasz Jachowicz — 🤇 🔀 My Account https://myaccount.microsoft.com. Moje konto ∨ Ustawienia i prywatność A Przeglad Informacje zabezpieczaj... Język i region (wersja zapoznawcza) Prywatność Urządzenia Język Hasho Organizacje Język wyświetlania Witryny internetowe platformy M365 będą wyświetlać menu i przyciski w tym języku. Ustawienia i prywatność Polski (Polska) 各 Moje logowania Preferowane języki d, które znasz oraz w których tworzysz zawartość i jej używasz Dodaj języl Choose Settings and privacy (PL: Ustawienia i prywatność) tab where you can choose a different language in the field Display language by clicking on edit icon (in the form of a pen). 

•

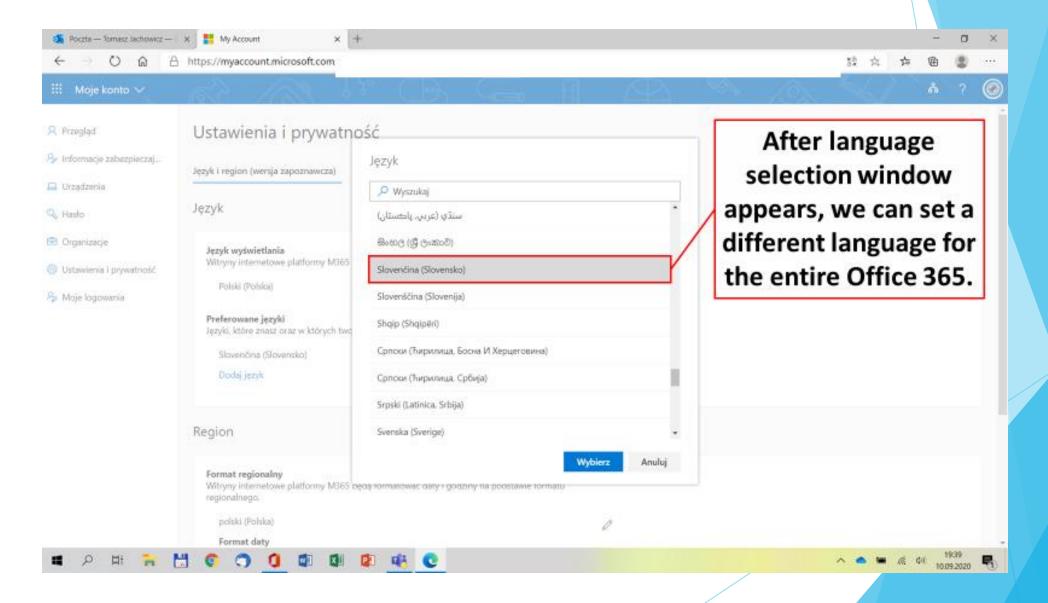

DIGSTEM

(S) (E) (E)

•

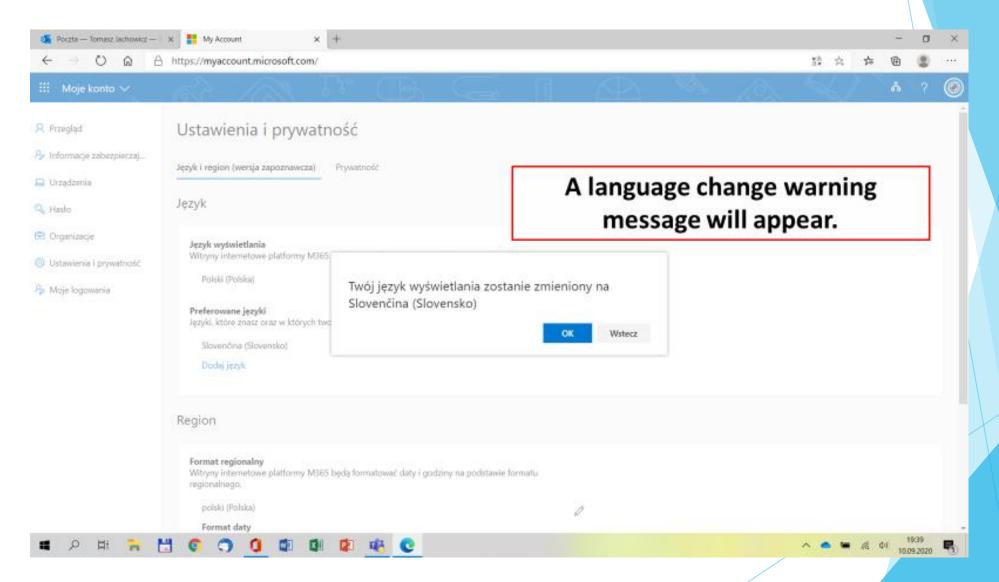

DIGSTEM

(\*) (\*) (†)

(\*)

, loog, ac

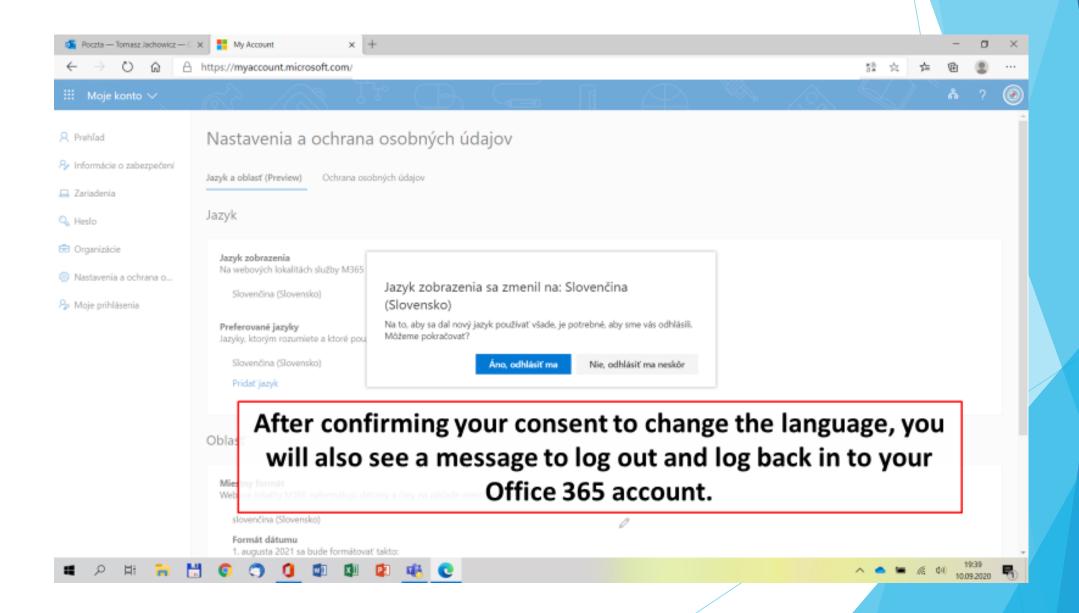

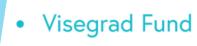

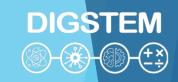

## Office 365 hard disc applications

All components of Office 365 can be opened with a web browser. The recommended browser is Microsoft Edge.

Some of Office 365 apps can be installed on a hard drive. It is especially recommended for two apps:

Teams and Whiteboard.

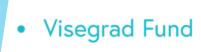

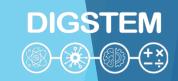

## Office 365 mobile apps

Office 365 is available for mobile devices on Android and iOS platforms.

It is worth installing on your mobile device those apps which are used for direct transfer of information i.e. Teams and Outlook. This way instant messaging with lecturers and colleagues from studies will be possible.

•

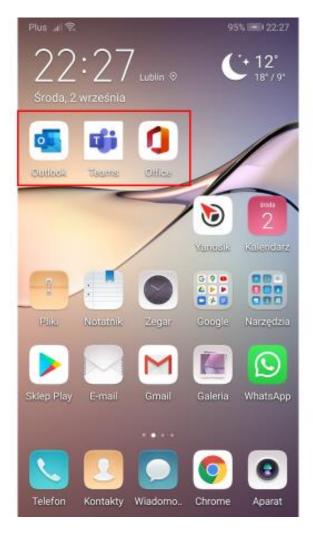

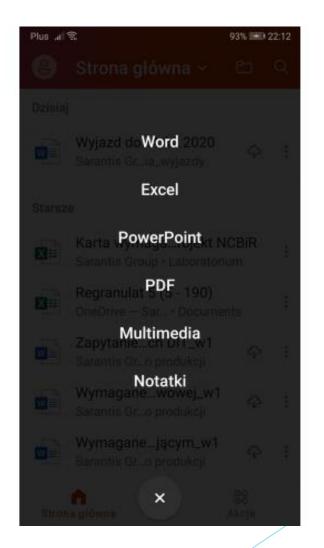

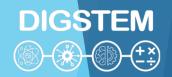

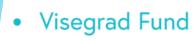

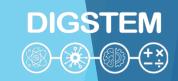

## Office 365 – lecturers vs. students

Lecturers and students use the same Office 365 platform. This way they have the same programmes and features. Models of reports, templates, projects, control works and other documents prepared in Office 365 provided by teachers will not cause problems with reading, saving, and sending for checking.

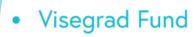

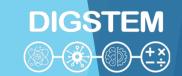

# **OneDrive**

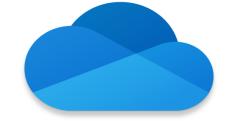

OneDrive disc space of 1024GB is provided for

Office 365 user.

## **OneDrive Video Training**

https://support.microsoft.com/en-

us/office/onedrive-video-training-1f608184-b7e6-

43ca-8753-2ff679203132

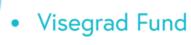

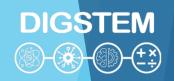

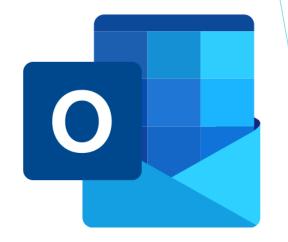

# Outlook

Outlook app is set to send e-mails between the users of Lublin University of Technology organization who have Office 365 accounts.

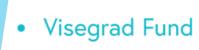

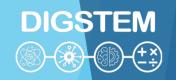

E-mail communication between the users of Lublin University of Technology organization sent and received with Outlook functions correctly both ways, however it should be treated as an internal communication only within Office 365 service.

Students have to distinguish the internal communication within Office 365 (Outlook) from an e-mail account working through POP3/IMAP and SMTP servers.

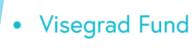

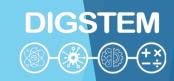

An e-mail in Outlook can be addressed and sent to any numer of recipients within Lublin University of Technology organization. The maximum size of an attachment to the e-mail in Outlook is 35MB.

**Outlook Video Training** 

https://support.microsoft.com/en-us/office/outlook-training-8a5b816d-9052-4190-a5eb-494512343cca

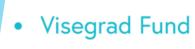

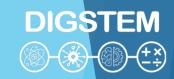

# **Teams**

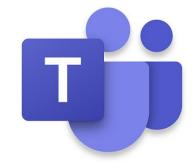

Teams app plays the most important role in conducting on-line classes. Students have to make an effort to keep in contact with the lecturer and receive the information from him/her on the groups on Teams they should be assigned to.

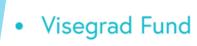

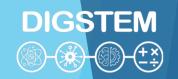

A group on Teams app is a group of students with whom the lecturer is conducting a specific subject.

## Through Teams app the lecturer:

- conducts on-line lectures,
- conducts on-line consultations,
- shares teaching materials to students,
- assigns tasks to students and grades them.

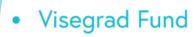

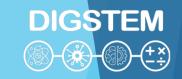

#### **Microsoft Teams Video Training**

https://support.microsoft.com/en-us/office/microsoft-teams-video-training-4f108e54-240b-4351-8084-b1089f0d21d7

**Meetings in Microsoft Teams** 

https://docs.microsoft.com/en-us/microsoftteams/tutorial-meetings-in-teams

**Get started with Microsoft Teams** 

https://www.youtube.com/watch?v=jKnV6H6wbNA

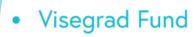

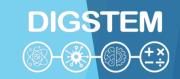

Microsoft Teams Tutorial https://www.youtube.com/watch?v=2zB2jiCxxuQ

Microsoft Teams Full Student Guide. Remote Learning & Teaching https://www.youtube.com/watch?v=aO9LE6ZKnUM

How to Use Microsoft Teams - Beginner's Guide https://www.youtube.com/watch?v=dPYZ05EYai0

Connecting with Microsoft Teams as a student <a href="https://www.youtube.com/watch?v=PasT3Q1ZR\_l">https://www.youtube.com/watch?v=PasT3Q1ZR\_l</a>

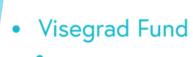

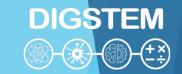

# THANK YOU FOR YOUR ATTENTION

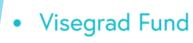

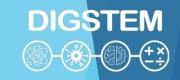

# Improving STEM Teaching Process using Digital Transformation - DIGSTEM Project Meeting

Lublin University of Technology, Lublin, Poland 03-04 October 2023

# Creation of an Online Facilitate and Engaging Workshop Practice for Students

**Béla Mészáros** Óbuda University, Budapest, Hungary

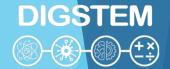

**Óbuda University to Lublin University** 

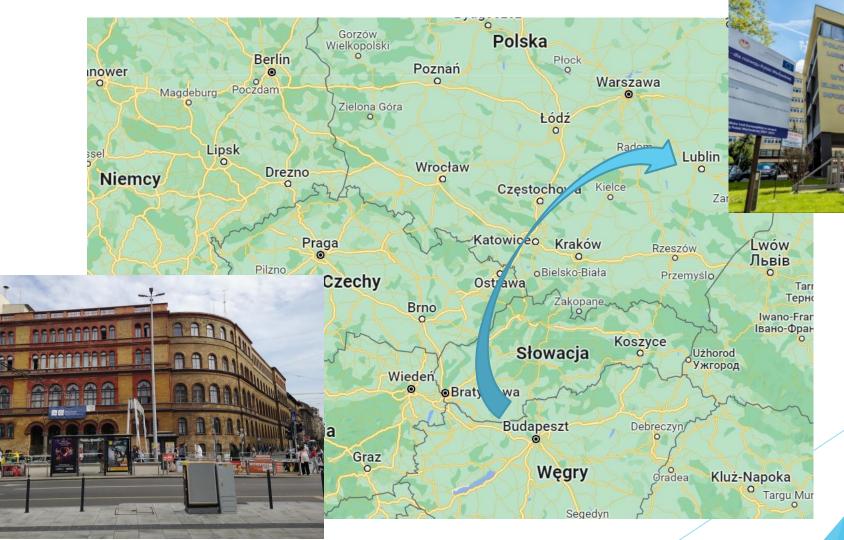

**BUSINESS AND MANAGEMENT** 

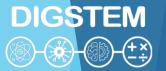

### Banki Donat Faculty of Mechanical and Safety Engineering

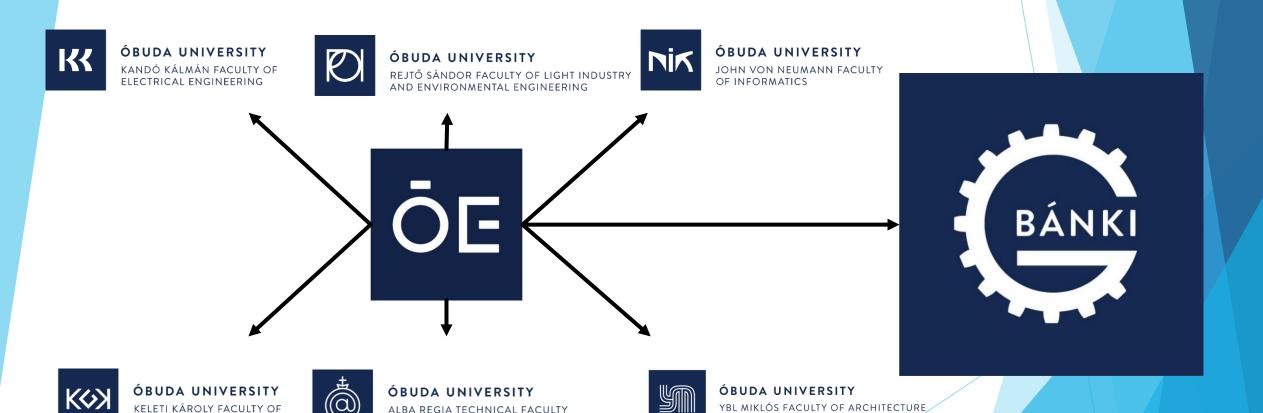

AND CIVIL ENGINEERING

ALBA REGIA TECHNICAL FACULTY

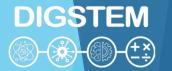

**Machining workshop** 

- Experiments
- Tools tests
- Investigation of cutting technology
- Scientific Students' Associations

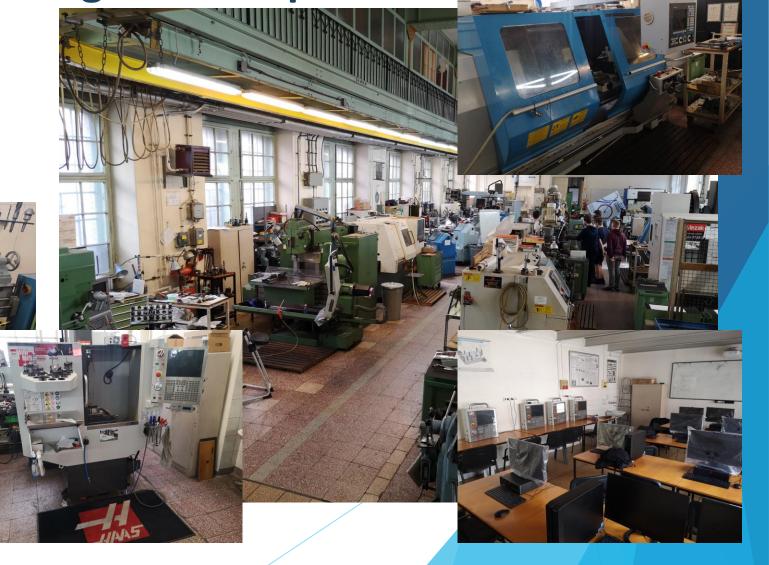

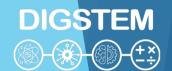

# **Beginnings**

- First try → live stream → result → not the best ☺
- Long duration video
- Poor sound quality
- Shaky image quality

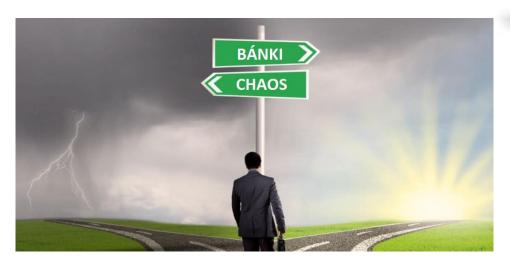

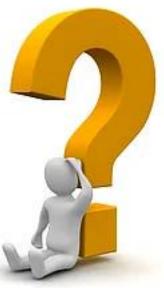

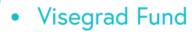

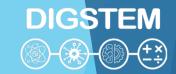

# **Technical problems**

- Bad quality video (picture and sound)
- How can we show the small details
- Cameras from the several sides

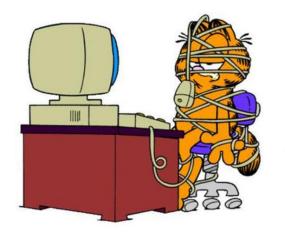

We are having some technical problems

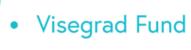

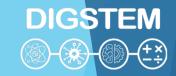

## **Solutions**

- NO LIVE STREAM
- Short videos (30min. max.)
- Just essential
- DJI OSMO Mobile equipment (best image sharpness)
- External microphone (good quality of sounds)

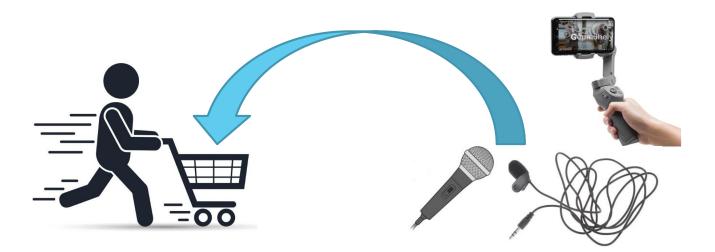

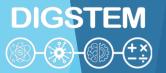

KÖSZÖNJÜR

**Results and Consequences** 

- How many students saw it → ~2000 students
- Machining tools promotions
- Base material promotions
- Financial support
- How to sharpen drill bits video → 370.000 viewers

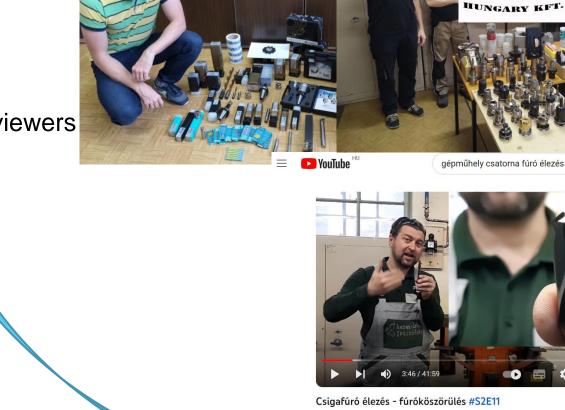

371 138 megtekintés Premier dátuma: 2021, febr. 5.

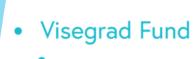

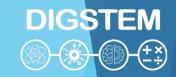

# THANK YOU FOR YOUR ATTENTION

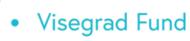

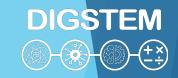

# Improving STEM Teaching Process using Digital Transformation - DIGSTEM Project Meeting

Lublin University of Technology, Lublin, Poland 03-04 October 2023

# HMI-LAB and its usage for support of student

**prof. Ing. Radovan Madleňák, PhD.** University of Zilina

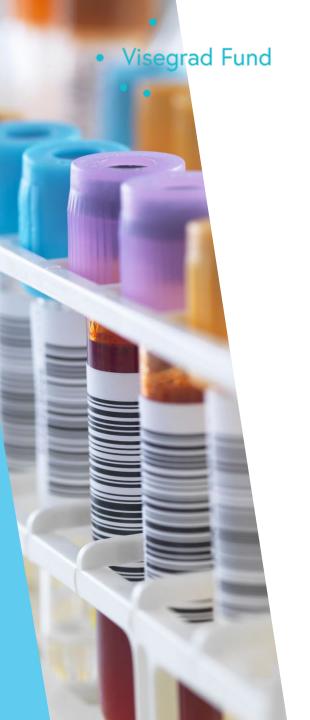

# HMI-LAB

- HMI-LAB is the unique laboratory within the University Science Park, University of Žilina
- Laboratory enables its user to carry out testing for the human—machine interaction in various conditions.
- Laboratory suggests changes leading to the increase in the efficiency and safety of this investigation based on an analysis of obtained data.

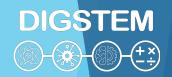

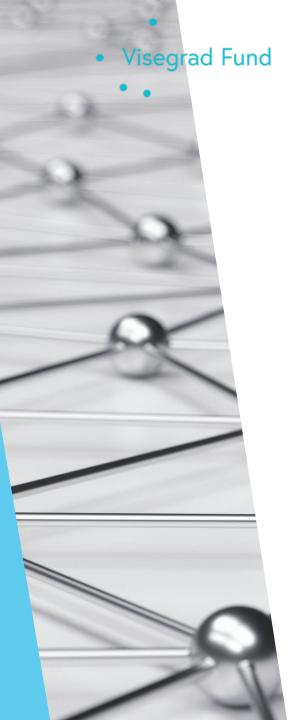

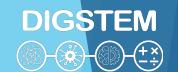

# **Human - Machine Interaction**

**Human - machine interaction** can be characterized as mutual communication and interaction between human and machine.

"The place where technology meets with human"

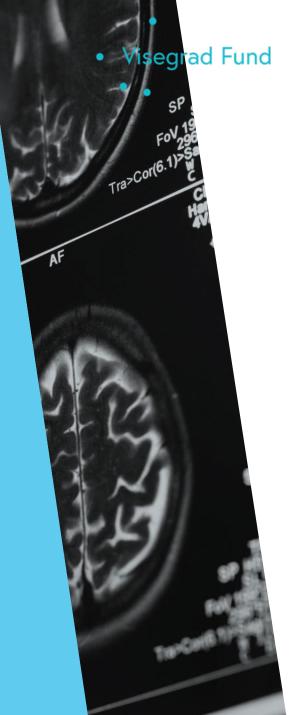

# Neuroscience and its core principles

- The utilization of neuroscience to analyse consumer responses and decision-making.
  - Brain Imaging
  - Eye Tracking
  - Facial Expression Analysis
  - Physiological Measurements
- Adapting Neuroscience to Education
  - Attention and Engagement
  - Emotional Engagement
  - Content Optimization
  - Feedback and Assessment

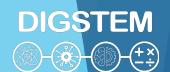

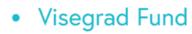

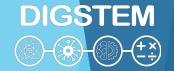

# HMI-LAB equipment

#### **Laboratory Hardware Equipment:**

#### Eyetracking Analysis:

- Eye Tracking Glasses 2 Wireless Analysis, iView X™ RED500 Laptop System, REDn Scientific System (60Hz), PupilLabs Pupil Core Eyetracking Glasses (binocular), Tobii Pro Glasses 3, Tobii Pro Fusion
- Brain Activity Analysis:
  - Emotiv EEG Neuroheadset, EMOTIV Insight EEG Neuroheadset, Muse 2 Neuroheadset,
     Advanced Brain Monitoring Headset X24
- Biosensors Physical Activity Analysis:
  - ► Telemetric System BIOHARNESS, BIOPAC Sensors for Blood Pressure, Pulse, Temperature, and Skin Resistance, Mindfield-Biosystems eSense Skin Response (GSR), Mindfield-Biosystems eSense Respiration, Shimmer3 GSR, Shimmer3 EXG

#### **Laboratory Software Equipment:**

- SMI Scientific Center Premium Edition
- SMI BeGaze
- EMOTIV Enterprise Plus Edition
- ► EMOTIV EPOC Brain Activity Map
- MP36R ENTERPRISE SYSTEM
- iMotions All Modules (Eyetracking, FEA, GSR, EEG, EMG, ..)
- Tobii Pro Studio

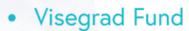

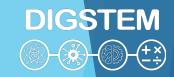

# HMI-LAB research areas

- Impact analysis of external conditions on the human factor when interacting with the machine in real or simulated environment (reaction time behaviour in crisis situations, etc.)
- Analysis of the impact of mental condition of a human on his ability to use machines and devices
- Analysis of the transport infrastructure in point of view of user of transport infrastructure
- Audit of road signs of road infrastructure
- Analysis of visual smog (billboards) on road safety
- Ergonomic design of machinery and equipment (vehicles)
- Ergonomics' work activities in production cycles
- Product placement strategy in the business units
- User experience testing of websites
- User experience testing of internet ads

- Visegrad Fund
  - · · Realised research HMI-LAB

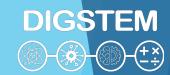

- UX testing of eshop and websites
- Email Newsletter testing
- A/B advertising testing
- Testing customer flow in eshop
- Influence of visual smog on driver
- Passportisation of visual smog and traffic signs on selected road
- Visibility of traffic signs on road infrastructure during the day and night
- Comparison of eye tracking measurement in real and laboratory conditions

- Testing of driver in laboratory conditions - road simulator (sharing the knowledge)
- Impact of mobile phones and GPS usage on driver - safety of road transport (laboratory conditions)
- Sharing of knowledge of train driver in real conditions
- Pilot testing in airplane simulator
- Driver testing in rally simulator
- Research of driver's reactions on pedestrian behaviour in real conditions
- ...

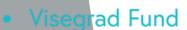

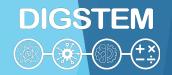

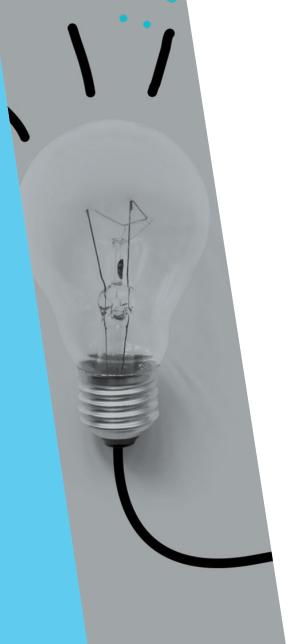

#### Bachelor thesis:

- Analytical
  - Analysis of tools human-computer interaction (2016)
     <a href="https://opac.crzp.sk/?fn=detailBiblioForm&sid=DFA67B8070F30CA1EF">https://opac.crzp.sk/?fn=detailBiblioForm&sid=DFA67B8070F30CA1EF</a>
     97C200DAEA
  - Potential of neuromarketing as a standard marketing tool in Slovakia (2017)
     https://opac.crzp.sk/?fn=detailBiblioForm&sid=998D604438B59F55B5 825FFC0D22

#### Experimetal

Analysis of e-shops purchasing process by neuroscience (eye-tracking) (2022)
<a href="https://opac.crzp.sk/?fn=detailBiblioForm&sid=D6903242A3B61C7D24">https://opac.crzp.sk/?fn=detailBiblioForm&sid=D6903242A3B61C7D24</a> CEEFD68D19

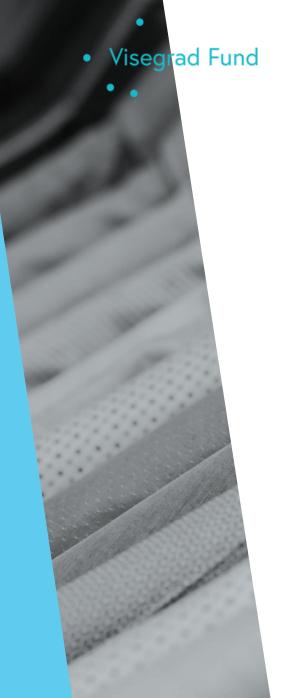

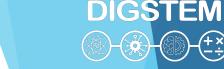

#### Master thesis:

- Marketing oriented
  - The use of marketing communication tools within the discount portal (2016) https://opac.crzp.sk/?fn=detailBiblioForm&sid=7A24B9B1E4B8C85D5489497807C5
  - A/B Internet Advertising Testing under the Terms of Selected E-commerce Shop (2017) https://opac.crzp.sk/?fn=detailBiblioForm&sid=B7A4F0D5DE0EE4D8F95578CD7EE5
  - Measurement of the impact of visual advertisement of mobile operators on potential customers (2017) https://opac.crzp.sk/?fn=detailBiblioForm&sid=0CE18B4C4079C60D2846A52DB261
  - Effectiveness of sales promotion in e-commerce terms. (2018) https://opac.crzp.sk/?fn=detailBiblioForm&sid=CB745B58B0F7E53C005FC26F3E25
  - The impact of external factors on online shopping behavior. (2018) <a href="https://opac.crzp.sk/?fn=detailBiblioForm&sid=CB745B58B0F7E53C005FC36F3E25">https://opac.crzp.sk/?fn=detailBiblioForm&sid=CB745B58B0F7E53C005FC36F3E25</a>
  - The impact of customer product reviews on the shopping behavior of e-commerce customers (2021)
    https://opac.crzp.sk/?fn=detailBiblioForm&sid=6327E39BEACEDA03010C0F820365
  - Design of PPC advertising and its A/B testing for the promotion of studies at the Department of Communications (2021) https://opac.crzp.sk/?fn=detailBiblioForm&sid=6327E39BEACEDA0307050E820365
  - The influence of outdoor advertising on purchasing decisions made online https://opac.crzp.sk/?fn=detailBiblioForm&sid=7950E184AA7EAF4CBE82F543086F

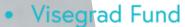

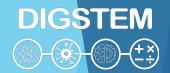

#### Master thesis:

- Webdesign oriented
  - Suggestion to increase the conversion rate of a selected e-shop based on identifying factors of leaving the purchase process (2017) <a href="https://opac.crzp.sk/?fn=detailBiblioForm&sid=B7A4F0D5DE0EE4D8F9579CD7EE5">https://opac.crzp.sk/?fn=detailBiblioForm&sid=B7A4F0D5DE0EE4D8F9579CD7EE5</a>
  - Optimize the elements of the selected ecommerce website (2018) <a href="https://opac.crzp.sk/?fn=detailBiblioForm&sid=B73135A61A1C578FAD">https://opac.crzp.sk/?fn=detailBiblioForm&sid=B73135A61A1C578FAD</a>
     <a href="https://opac.crzp.sk/?fn=detailBiblioForm&sid=B73135A61A1C578FAD">https://opac.crzp.sk/?fn=detailBiblioForm&sid=B73135A61A1C578FAD</a>
     <a href="https://opac.crzp.sk/?fn=detailBiblioForm&sid=B73135A61A1C578FAD">https://opac.crzp.sk/?fn=detailBiblioForm&sid=B73135A61A1C578FAD</a>
     <a href="https://opac.crzp.sk/?fn=detailBiblioForm&sid=B73135A61A1C578FAD">https://opac.crzp.sk/?fn=detailBiblioForm&sid=B73135A61A1C578FAD</a>
     <a href="https://opac.crzp.sk/">https://opac.crzp.sk/?fn=detailBiblioForm&sid=B73135A61A1C578FAD</a>
     <a href="https://opac.crzp.sk/">https://opac.crzp.sk/</a>?fn=detailBiblioForm&sid=B73135A61A1C578FAD</a>
     <a href="https://opac.crzp.sk/">https://opac.crzp.sk/</a>?fn=detailBiblioForm&sid=B73135A61A1C578FAD</a>
     <a href="https://opac.crzp.sk/">https://opac.crzp.sk/</a>?fn=detailBiblioForm&sid=B73135A61A1C578FAD</a>
     <a href="https://opac.crzp.sk/">https://opac.crzp.sk/</a>?fn=detailBiblioForm&sid=B73135A61A1C578FAD</a>
     <a href="https://opac.crzp.sk/">https://opac.crzp.sk/</a>?fn=detailBiblioForm&sid=B73135A61A1C578FAD</a>
     <a href="https://opac.crzp.sk/">https://opac.crzp.sk/</a>?fn=detailBiblioForm&sid=B73135A61A1C578FAD</a>
     <a href="https://opac.crzp.sk/">https://opac.crzp.sk/</a>?fn=detailBiblioForm&sid=B73135A61A1C578FAD</a>
     <a href="https://opac.crzp.sk/">https://opac.crzp.sk/</a>?fn=detailBiblioForm&sid=B73135A61A1C578FAD</a>
     <a href="https://opac.crzp.sk/">https://opac.crzp.sk/</a>
     <a href="https://opac.crzp.sk/">https://opac.crzp.sk/</a>
     <a href="https://opac.crzp.sk/">https://opac.crzp.sk/</a>
     <a href="https://opac.crzp.sk/">https://opac.crzp.sk/</a>
     <a href="https://opac.crzp.sk/">https://opac.crzp.sk/</a>
     <a href="h
  - Eyetracking testing of UNIZA faculties web pages (2020) <a href="https://opac.crzp.sk/?fn=detailBiblioForm&sid=201CE56335A527AB07">https://opac.crzp.sk/?fn=detailBiblioForm&sid=201CE56335A527AB07</a>
     <a href="https://opac.crzp.sk/?fn=detailBiblioForm&sid=201CE56335A527AB07">https://opac.crzp.sk/?fn=detailBiblioForm&sid=201CE56335A527AB07</a>
     <a href="https://opac.crzp.sk/">opac.crzp.sk/?fn=detailBiblioForm&sid=201CE56335A527AB07</a>
     <a href="https://opac.crzp.sk/">https://opac.crzp.sk/</a>?fn=detailBiblioForm&sid=201CE56335A527AB07</a>
  - Research of web page usability by using eye tracking camera (2020)
     <a href="https://opac.crzp.sk/?fn=detailBiblioForm&sid=F50A3640C856E51086E2">https://opac.crzp.sk/?fn=detailBiblioForm&sid=F50A3640C856E51086E2</a>
     2B961DB62

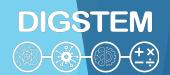

# Student's thesis - examples

- Master thesis:
  - Technicaly oriented
    - Design of driving simulator (2017)
       https://opac.crzp.sk/?fn=detailBiblioForm&sid=B7A4F0D5DE0EE4D8F
       05272CD7EE5
    - Proposal of experimental testing methodology at a selected post office workplace (2020)
       <a href="https://opac.crzp.sk/?fn=detailBiblioForm&sid=F50A3640C856E51086">https://opac.crzp.sk/?fn=detailBiblioForm&sid=F50A3640C856E51086</a>
       E2B861DB62

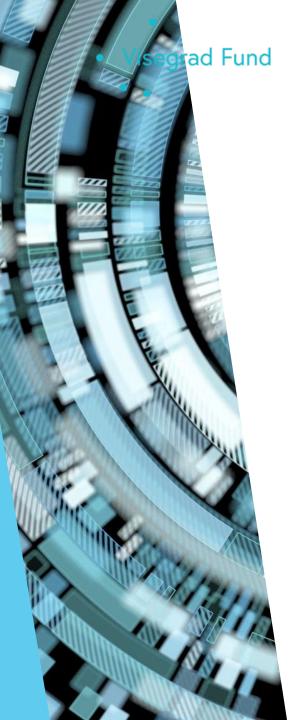

# DIGSTEM (1) (±×)

#### Doctoral thesis:

- Evaluation and optimization of selected forms of marketing communication in the Internet environment (2016) <a href="https://opac.crzp.sk/?fn=detailBiblioForm&sid=394581B55BAE63">https://opac.crzp.sk/?fn=detailBiblioForm&sid=394581B55BAE63</a>
   AC61ACB86F4926
- Economic impacts of visual smog in transport (2017)
   <a href="https://opac.crzp.sk/?fn=detailBiblioForm&sid=877A1C170D2F97">https://opac.crzp.sk/?fn=detailBiblioForm&sid=877A1C170D2F97</a>
   A1DB3BA42BFB25

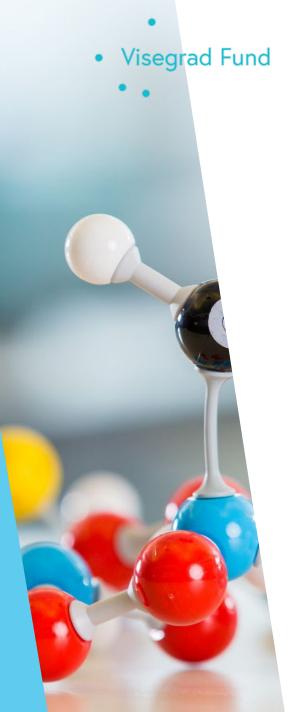

# Additional action to promote Science and Technology education

- Christmas at the University 2017 Presentation Stand
- University Open 2019 Laboratory Presentation to the Public
- Researchers' Night 2019 Presentation Stand
- ► ITExpo 2019 Xth ITEXPO 2019
- Night of Researchers 2022 Presentation Stand
- European Researchers' Night 2023 Presentation Stand
- Open Days of UNIZA and FPEDAS Science and Technology Presentations
- Collaboration with Schools
- Public Lectures and Workshops

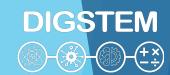

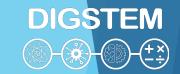

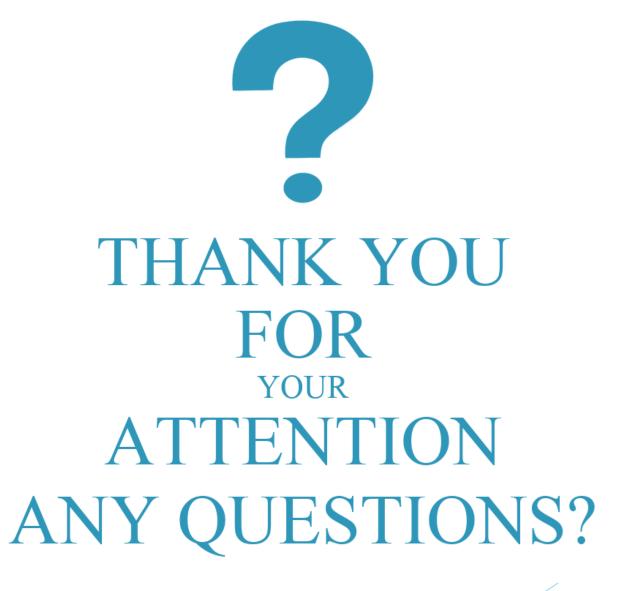

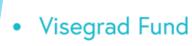

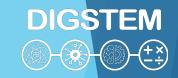

# Improving STEM Teaching Process using Digital Transformation - DIGSTEM Project Meeting

Lublin University of Technology, Lublin, Poland 03-04 October 2023

# The use of e-learning tools in the teaching of technical subjects at the University of Zilina (practical presentation)

**Jiří Tengler** University of Žilina

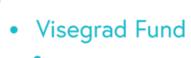

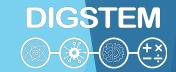

# An idea for reflection

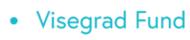

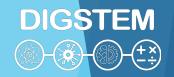

#### Content

- E-learning tools at the University of Žilina
- Education students portal
- LMS Moodle
- Sample channel on the subject of database design Moodle LMS
- Sample channel on the subject of database design Oracle LMS
- APEX application express
- MS TEAMS

# E-learning tools in the University of Žilina

- Education student portal
- ► Moodle LMS
- MS Teams
- > and more

### Education student portal

- ► Information lists
- Student evaluation
- Enrolling for the exam
- Access to the LMS moodle
- Course evaluation by students

#### LMS Moodle

- ► For providing information to students together with MS Teams
- As means of getting feedback of students
- For checking attendence
- For providing study materials
- For assigning and submitting homeworks and projects
- For providing manuals of softwares
- ► To provide information regarding the planned topic area (content, motivation and objective)
- For testing and student evaluation

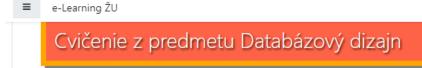

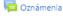

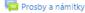

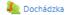

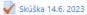

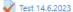

#### Systém hodnotenia cvičení:

|    | Hodnotený prvok                                            |                | body (max) | v %  |
|----|------------------------------------------------------------|----------------|------------|------|
| 1. | Testy na tématiku databázového dizajnu (Databázový dizajn) | Pololetní test | 50         | 100% |
| 1. |                                                            | Konečný test   | 50         |      |
| 2. | Testy na tématiku používání SQL dotazů (SQL dopyty)        | Pololetní test | 50         | 100% |
| 2. |                                                            | Konečný test   | 50         |      |
|    | Semestrální projekt (Návrh ERD diagramu)                   | Práce          | 50         | 100% |
| 3. |                                                            | Prezentace     | 50         |      |
| 4. | Bonusy a aktivita                                          |                | 10         | 10%  |

Maximálny počet bodov, ktoré môže študent získať za cvičenie, je 50b.

Výpočet počtu bodov za cvičenie možno vypočítať podľa nasledujúceho vzorca:

$$V \circ sledok = \left( \left( \frac{\text{Databázov} \circ \text{dizajn} + \text{SQL dopyty} + \text{Návrh ERD diagramu}}{3} \right) + \text{bonus a aktivita} \right) * 0,5$$

Príklad: Budeme simulovať, že ste za každú časť získali nasledujúce body.

| 1. | Testy na tématiku databázového dizajnu (Databázový dizajn) | Pololetní test | 32 | 60% |
|----|------------------------------------------------------------|----------------|----|-----|
|    |                                                            | Konečný test   | 38 |     |
| -  | Testy na tématiku používání SQL dotazů (SQL dopyty)        | Pololetní test | 40 | 90% |
| ۷. | lesty na tematiku pouzivani SQL dotazu (SQL dopyty)        | Konečný test   | 50 |     |

■ e-Learning ŽU

**Príklad:** Budeme simulovať, že ste za každú časť získali nasledujúce body.

| 1. | Testy na tématiku databázového dizajnu (Databázový dizajn) | Pololetní test | 32 | 60% |
|----|------------------------------------------------------------|----------------|----|-----|
| 1. | lesty na tematiku databazoveno dizajnu (Databazovy dizajn) | Konečný test   | 38 | 60% |
| -  | Testy na tématiku používání SQL dotazů (SQL dopyty)        | Pololetní test | 40 | 90% |
| 2. |                                                            | Konečný test   | 50 |     |
|    | Semestrální projekt (Návrh ERD diagramu)                   | Práce          | 40 | 75% |
| 3. | Semestraini projekt (Navrn EKD diagramu)                   | Prezentace     | 35 | 73% |
| 4. | Bonusy a aktivita                                          |                | 10 | 10% |

Takže výpočet bude vyzerať takto:

$$V \acute{y} sledok = ((\frac{\text{Databázov\acute{y} dizajn} + \text{SQL dopyty} + \text{Návrh ERD diagramu}}{3}) + \text{bonus a aktivita}) * 0,5$$

$$Vysledok = \left(\left(\frac{60+90+75}{3}\right) + bonus a aktivita\right) * 0,5$$

$$Vysledok = ((\frac{225}{3}) + bonus a aktivita) * 0,5$$

$$Vysledok = ((75) + (75 * 0.1)) * 0.5$$

$$Vysledok = ((75) + 7,5) * 0,5$$

$$Vysledok = (82, 5) * 0,5$$

$$Vysledok = 42,25b$$

To znamená, že za cvičenie na skúšku získate 42,25 bodu z možných 50 bodov.

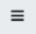

e-Learning ŽU

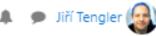

#### Semestralný projekt

Predchádzajúce projektové úlohy (zadania), t. j. scenáre:

- Semestralný projekt Zdravie, scénár rok 2022
- Semestralný projekt Recykluj, scenár rok 2023

#### Podpůrný software pro modelování ERD diagramů - odlišné notace

SQL Developer Data modeller (free)

Odkaz ke stažení: https://www.oracle.com/database/sqldeveloper/technologies/sql-data-modeler/download/

Mysql Workbench

Odkaz ke stažení: https://dev.mysql.com/downloads/workbench/

- MS Vision (free pro studenty uniza)
- EDraw Max (Komerční)
- DrawIO (free a online)

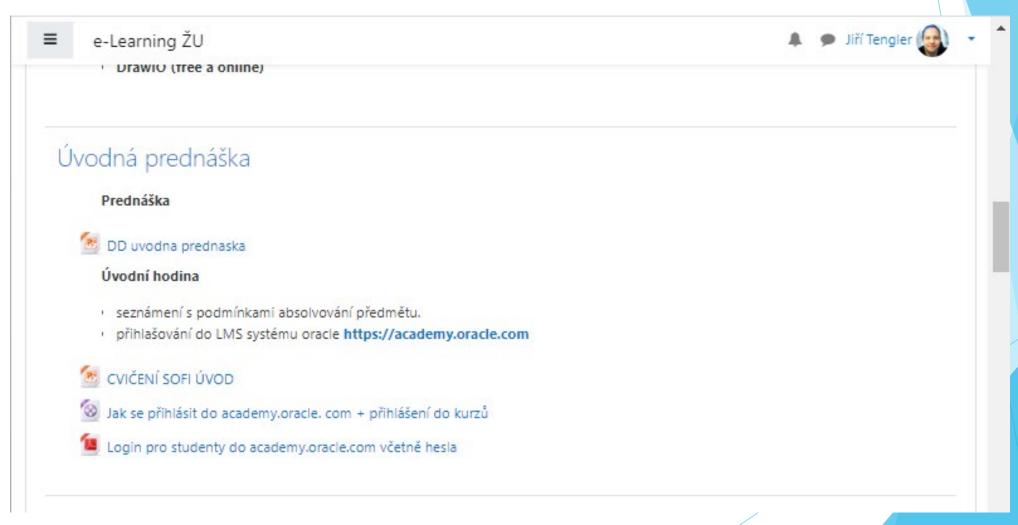

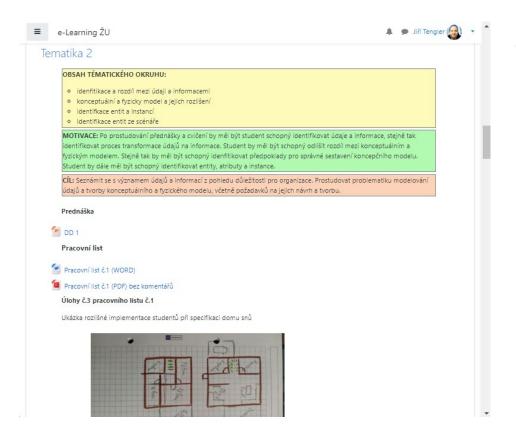

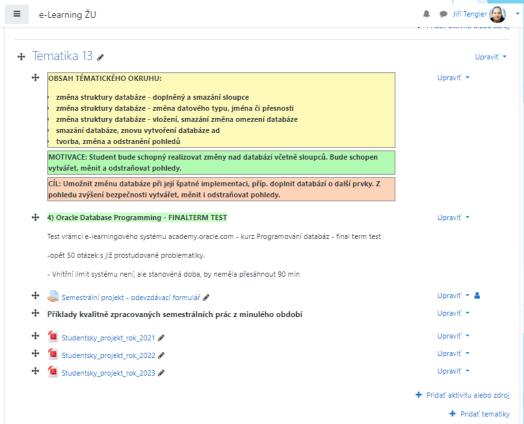

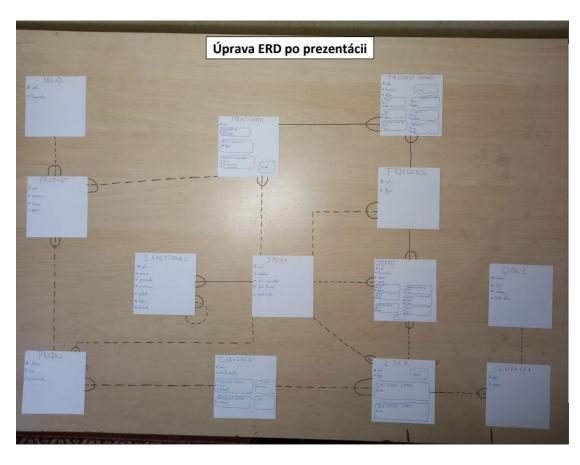

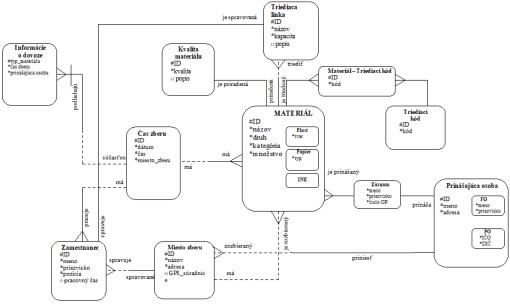

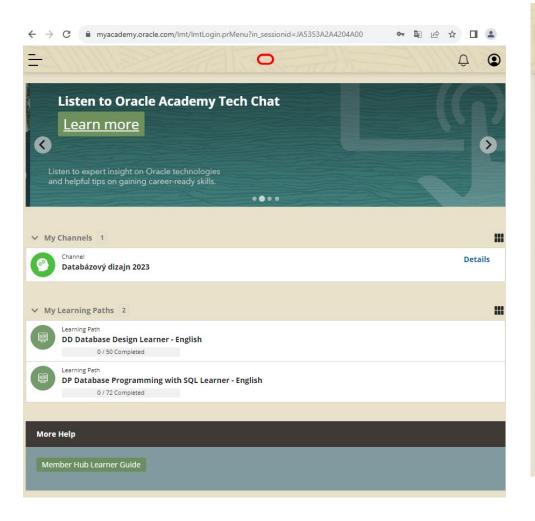

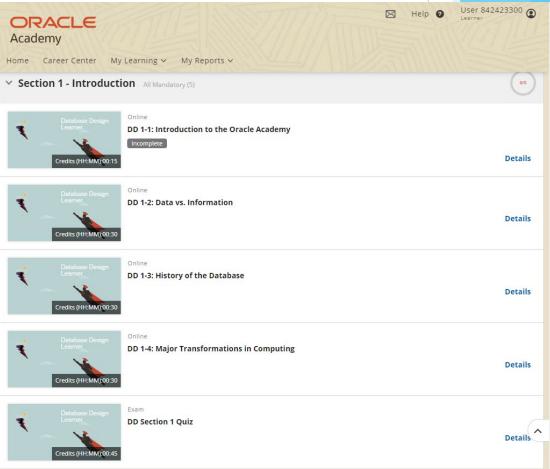

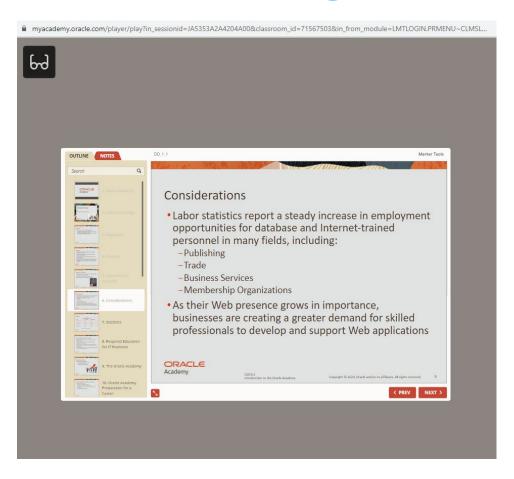

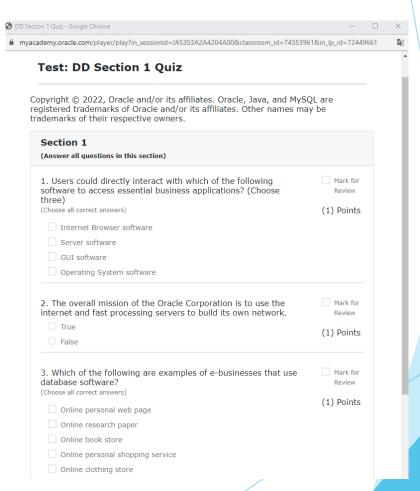

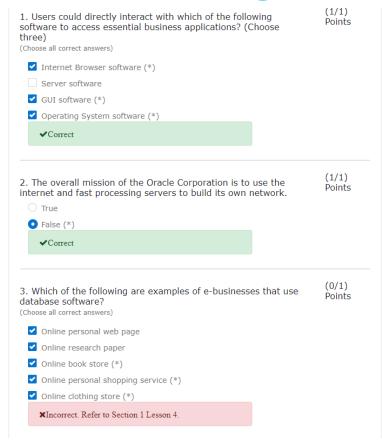

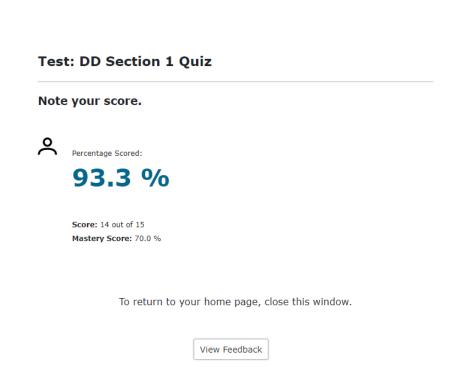

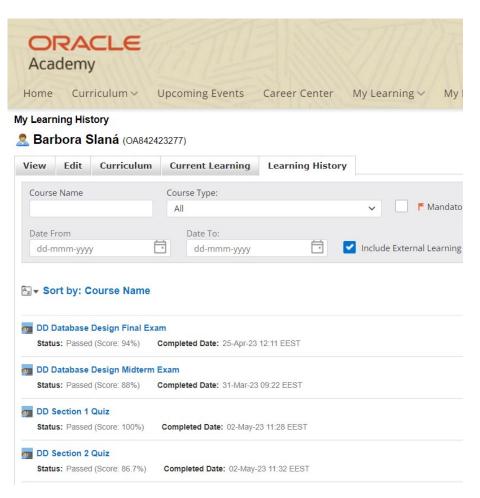

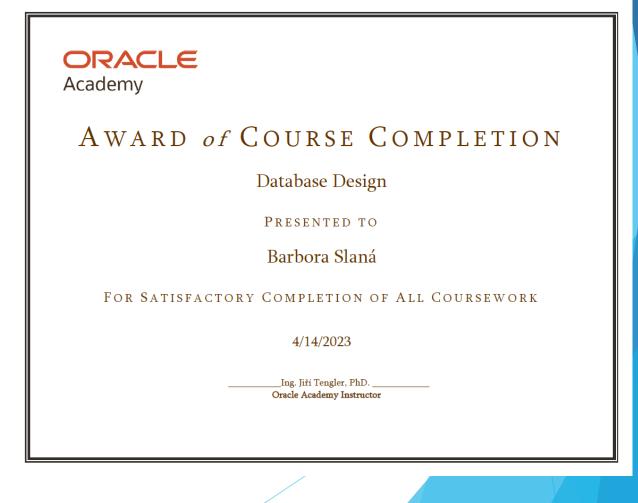

### APEX - application express

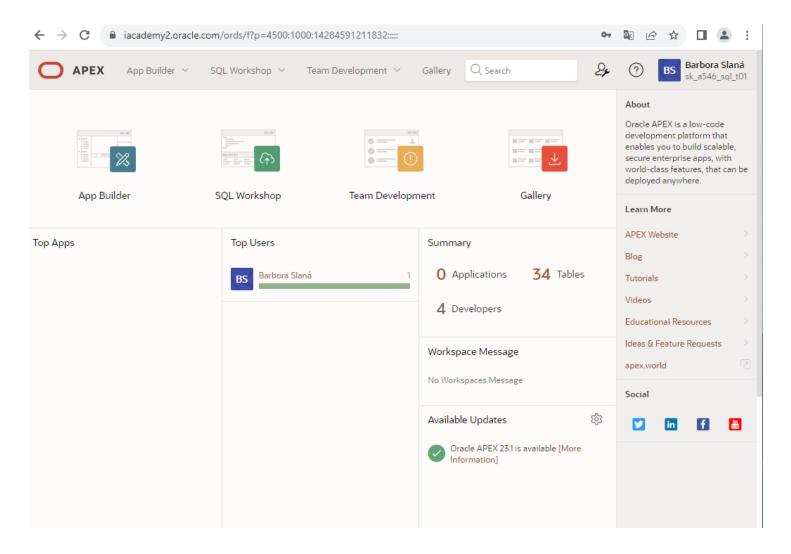

### APEX - application express

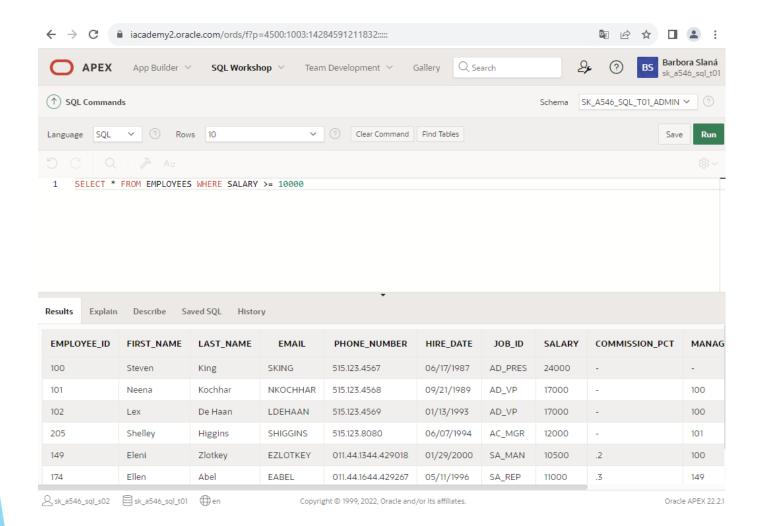

#### MS TEAMS

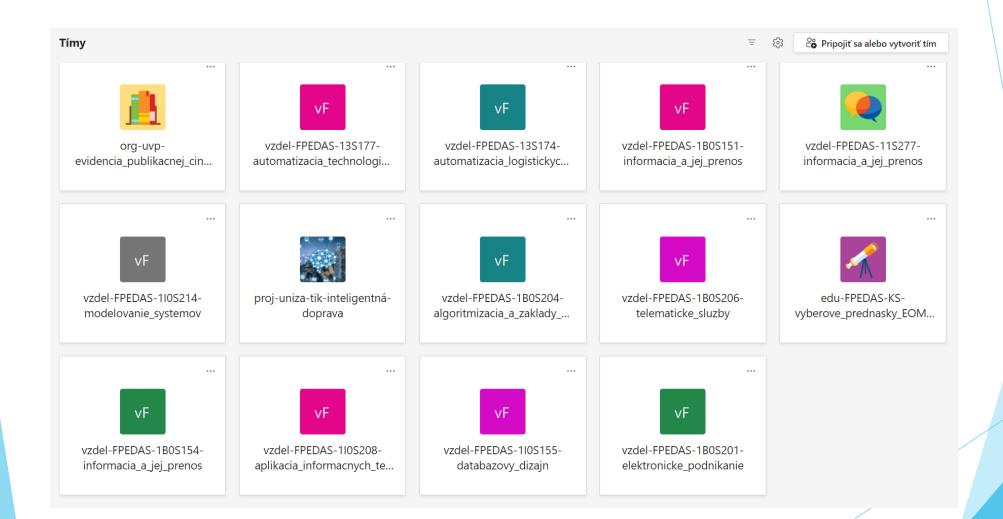

#### MS TEAMS

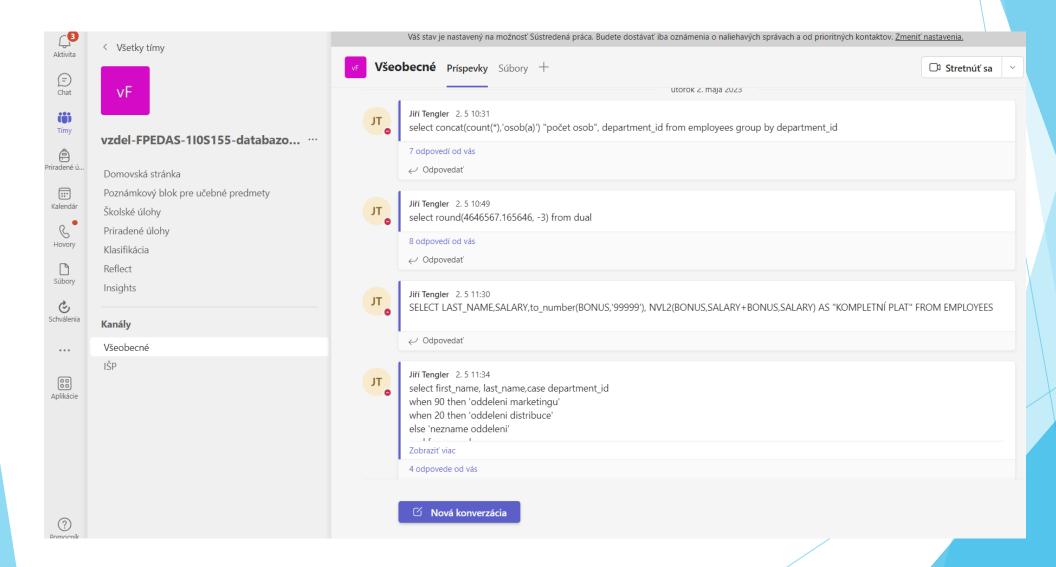

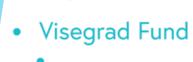

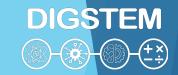

### THANK YOU FOR YOUR ATTENTION